**-1به مجموعه از عناصر قابل لمس و فیزیکی و مدارهای الکترونیکی ....... گویند.** الف- تراشه  $\bf{IC}$  ب- ترانسیتور  $\blacksquare$  ج- سخت افرار د- نرم افرار د- نرم افرار د- نرم افرار د- نرم افرار **-2IT به معنای چیست ؟** الف -فناوري اطالعات و ارتباطات ب -فناوري اطالعات ج- فناوري کامپیوتر د- ارتباطات مخابراتی **-3CPU به واحد ......... اطالق می شود.** الف- پردازشگر مرکزي ب- کنترل ج- محاسبه ومنطق د- حافظه **-4کدام یک از بخش های cpu واحد مناسب عملیات ریاضی و منطقی نامیده می شود؟** الف- Cu Alu -ب Register  $-\tau$ د- Cache **-5محتوای کدام یک از حافظه های زیر با قطع جریان برق از بین می رود؟** PROM -د EPROM -ج RAM -ب ROM -الف **-6هر کیلو بایت شامل ........ بایت می شود.** الف- 2048 بایت ب- 1000 بایت ج- ۱۰۲۴ \* ۱۰۲۴ بایت د- 1024 بایت **-7کدام یک از سری دستگاه های زیر به عنوان خروجی عمل می کند؟** الف- چاپگر - صفحه نمایش-صفحه کلید ب- چاپــگر - صفحه نمایش - پالتر ج- صفحه نمایش-صفحه کلید-پالتر د- صفحه کلید-پالتر-اسکنر **-8کدام مدل مانیتور با پرتاب اشعه به صفحه کار می کنند ؟** الف-LCD ب- CRT ج- LED د- پالسما **-9کیفیت چاپ کدام یک از چاپگرهای زیر بهتر است ؟** الف- چاپ گرهاي سوزنی ب- چاپ گرهاي جوهر افشان. ج- چاپ گرهاي لیرزي د- چاپگرهاي حرارتی **-10کدام یک از دستگاه های زیر جهت انتقال تصاویر به کامپیوتر به کار می رود؟** الف- اسکنر ب- پالتر ج- صفحه کلید د- ماوس **-11تعریف نرم افزار کدام گزینه زیر می باشد؟** الف- اجزاي قابل لمس ب- قطعات غیر فلزي ج- داده ها و دستورالعمل ها د- حافظه ها

**-12برای تبدیل دستورات غیر قابلل فهل بله زبلان قابلل درک کلامپیوتر کلدام برنامله وظیفله ایلن کلار برعهده دارد؟** الف- سیستم عامل ب- مترجم ج- نرم افزارهاي کاربردي د- نرم افزارهاي کمکی **-13در مهارت های هفتگانه ICDL کدام نرم افزار به عنوان صفحه گسترده تدریس می شود؟** MS\_WORD -الف MS-Access -ب  $MS$ <sub>- $\pi$ </sub> Outlook express -د **-14مه ترین نرم افزار سیستمی کامپیوتر چه نام دارد؟** الف- Presentation ب- Utility Operating system  $-\tau$  ■ د- Compiler **-15کدامیک از سیست عامل های زیر تک کاربره می باشد؟** Unix -د Linux -ج Windows -ب Dos -الف **-16اینترنت جز کدام شبکه محسوب می شود؟** الف- محلی ب- گسترده ج- شهري د- خانگی **-17دستگاهی که سیگنالهای دیجیتال را به آنالوگ و برعکس تبدیل می کند؟** الف -تلفن ب -مودم ج -سیستم عامل د -اینترنت **-18به شرکت های ارائه دهنده خدمات اینترنتی چه می گویند؟** ADSL -د ISP -ج PSTN -ب ISDN-الف **-19آدرس های عددی مورد استفاده در شبکه را اصطالحا چه می نامند؟** IP -الف ب- TCP  $DNS - z$ د- PASSWORD **-20به دریافت فایل از اینترنت ..... و ارسال فایل به اینترنت را ....... می گویند.(راست به چپ)** Receiving , Sending -الف Download , Upload -ب Upload, Download  $-\tau$ Sending , Receiving -د **-21توپولوژی چیست ؟** الف- قانون تبادالت اطالعات در شبکه ب- آرایش فیزیکی رایانه ها در شبکه ج- آدرس هر رایانه در شبکه د- اجزاي شبکه **-22تجارت الکترونیک به چه مفهومی است ؟** الف- توصیف اینترنت و شبکه جهانی ب- انجام کارهاي تجاري از طریق اینترنت ج- راه اندازي و به کارگیري سیستم د- انجام کارهاي بانکی از طریق اینترنت **-23کدام گزینه در مورد آرگونومی بکار می رود؟** الف- روشنایی محیط کار ب- روش استفاده از وسایل ج- استفاده ازصندلی مناسب د- حفظ سالمت انسان در محیط کار

**-24 مفهوم Mail-E چیست؟** الف- پست الکترونیکی ب- تجارت الکترونیکی ج- کتابخانه الکترونیکی د- بانک الکترونیکی **-25کدام گزینه در مورد دولت الکترونیکی بکار می رود؟** E-Learning -الف E-Government -ب E-commerce  $-z$ E-Mail -د **-26به کامپیوتری که در یک شبکه به کامپیوترهای دیگر سرویس دهد چه می گویند؟** الف- Node ب- Client Sever  $-\tau$ Work station -د **-27آدرس منحصر بفرد هر منبع در اینترنت چه نامیده می شود؟** Telnet -د ETP - $\tau$  bttps -ب− URL - الف− URL -الف− URL -**-28بهترین راه برای جلوگیری از سرایت ویروس به سیست کامپیوتری چیست ؟** الف- بررسی نامه هاي الکترونیکی داراي فایل الصاقی ب- داشتن یک ویروس یـاب کـه توانـایی بـه روز شـدن د- استفاده از حافظه هاي جانبی را داشته باشد. ج- اتصال به اینترنت **-29شبکه ها از نظر توزیع جغرافیایی به چند دسته تقسی می شو ند؟** Wan  $_{1}$  km  $_{2}$  Man  $_{1}$  Man  $_{2}$ ب- Star و Wan و LAN Bus, Star, Ring  $-\pi$ د- Star و LAN و Ring **-30کدام یک از انواع نرم افزار برای ویرایش متن مناسب است؟** الف- سیستمی ب- بانک اطالعاتی ج- پایگاه داده د- واژه پردازها **-31به نرم افزاری که مصلر کننلده بلرای ملدت مشخصلی بله طلور آزمایشلی و رایگلان ازآن اسلتفاده می کند ولی بعد از مدتی غیرقابل استفاده می شود؟** Free Ware -الف ب- Demo Share ware  $-\zeta$ Open Source -د **-32کدام گروه از نرم افزارهای رایگان نیست؟** الف- نـرم افـزارهاي داراي حق کپی ب- نرم افزارهاي نمایشی ج- نرم افزارهاي متن باز د- نرم افزارهاي Demo **-33نوار باریکی که در پائین صفحه دسک تاپ نمایان می شود ، چه نام دارد ؟** الف- نوار وظیفه ب- نوار ابزار ج- نوار آدرس د- نوار عنوان **-34منویی که با کلیک راست روی آیکن نمایش می یابد، چه نام دارد؟** الف- منوي میانبر ب- نوار منو ج- منوي فعال د- منوي فایل

**-35برای مشاهده مشخصات پوشه ها باید از چه روشی استفاده کرد؟** الف- کلیک راست روي آیکن پوشه و انتخاب گزینه Open ب- کلیک راست روي آیکن پوشه و انتخاب گزینه Properties ج- دابل کلیک روي آیکن پوشه مورد نظر د- درگ کردن آیکن پوشه مورد نظر **-36ظاهر شدن عالمت فلش در کنار یک آیکن نشانه چیست؟** الف- میانبر بودن آن ب- انتخاب آن ج- پنجره بودن آن د- کوچک شدن پنجره آن **-37اگر در کنار نام آیکن پوشه در ساختار درختی عالمت (+) نمایش یابد، نشانه چیست ؟** الف- داشتن فایل ب- داشتن زیر پوشه ج- خالی بودن پوشه د- میانبر بودن پوشه **-38در کدام یک از موارد زیر امکان به حد اکثر رساندن پنجره وجود دارد؟** الف- کادر پیغام ب- کادر هشدار ج- کادر محاوره د- پنجره معمولی **-39برای بازیابی پوشه و یا فایل حذ شده باید از کدام فرمان استفاده کرد؟** Select All -الف ب- Paste و Copy Refresh  $-\varepsilon$ Restore -د ۴۰-برای انتخاب گروهی آیکن های پراکنده باید از کدام یک از کلید های زیر به همراه کلیک کردن استفاده **کرد؟** الف- Shift ب- Alt  $Ctrl - \epsilon$  $Alt + Shift -S$ **-41برای جستجو فایل های gif .باید از چه معیاری استفاده کرد؟** الف- #gif. هـ gif. هـ = gif. مح- \*.\* د- gif. هـ = \*.\* د- gif **-42با انتخاب کدام یک از گزینه های زیر امکان جا به جا کردن نوار وظیفه وجود ندارد ؟** Lock the taskbar-الف Keep the taskbar on top of the other windows-ب Auto-hide the taskbar- $\tau$ Show Quick Launch-د **-43به ناحیه سمت راست نوار وظیفه چه می گویند ؟** الف- Toolbar Quick Launch bar-ب Notification area- $\tau$ Control box-د **-44پسوند فایل های پشتیبان چیست؟** rar -د - bak -ب bak -ب bak - م - bkf -الف− bkf **-45برای نمایش محتوای پنجره ها به صورت پشت سره کدام گزینه صحیح است؟**

Tiles -د Content -ج List -ب Details -الف **-46جهت نمایش محتوای فایل های شناسایی نشده توسط ویندوز کدام گزینه صحیح است؟** الف -بر روي آنها دابل کلیک نمایید ب -بر روي فایل راست کلیک کرده و گزینهopen را انتخاب نمایید ج- برروي فایل کلیک کرده و گزینه open را انتخاب نمایید د- بر روی فایل راست کلیک کرده و گزینه With open را انتخاب نمایید  $\blacksquare$ **-47درکدام حالت از نحوه نمایش پنجره، امکان فیلتر کردن محتوا وجود دارد؟** Details -د List -ج Content -ب Tiles -الف **-48برای مرتب کردن آیکن های میز کار بر اساس نوع، از کدام گزینه زیر استفاده می شود؟** الف- Size ب- Name Date Modified- $\tau$ Item Type-د ۴۹-برای حذف دائم یک فایل به طوری ک**له در سـطل بازیافـت قـرار نگیــرد از ک**ــدام کلیــد همــراه دکمــه **Delete استفاده می شود؟** Tab -د Ctrl -ج Alt -ب Shift -الف **-50برای مشاهده خصوصیات فایل ها و پوشه ها پس از کلیک راست روی آن ها چه گزینه ای را اتنخاب می کنی ؟** الفShortcut- Properties -ب Refresh  $-\pi$ د- Attributes **-51کدام یک از اسامی زیر برای نام پوشه غیر مجاز است؟** Asp -د Listname -ج Directory -ب Con -الف **-52روش شناسایی فایل ....... است؟** الف- شکل آیکن و نوع ذخیره ب- پسوند فایل و شکل آیکن ج- نام فایل و شکل آیکن د- محل ذخیره فایل و نام فایل **-53برای انتقال فایلو پوشهها به کدام گزینه مراجعه میکنی ؟** Burn -د Print -ج Organize -ب Open-الف **-54بادستور ..... می توان تغییلرات یلک فایلل را بلا هملان نلام قبللی ذخیلره و بادسلتور .... ملی تلوان اطالعات فایل فعلی را با نام دیگری ذخیره کرد؟ (از راست به چپ)** Save as-Save-الف Save-Save as-ب Save-Save-ج Save as- Save as-د

**-55برای جستجوی کلیه فایل ها با پسوند txt از کدام گزینه زیر استفاده می کنی ؟** \*txt -د txt.\* -ج? txt.? -ب . ?-txtالف **-56برای بازکردن فایل فشرده کدام گزینه صحیح است؟** الف- امکان باز کردن فایل فشرده وجود ندارد. ب- برروي آن کلیک راست نموده و گزینهSend toرا انتخاب نمایید. ج- برروي آن کلیک راست نموده و گزینهExtract All را انتخاب نمایید. د- بر روي آن کلیک راست نموده و گزینهProperties را انتخاب نمایید. **-57توسط نرم افزار فشرده سازی، می توان حج فایل را تا ...... کاهش داد.** الف- %40 ب- %50 ج- %10 د- %60 **-58چنانچه آیکن ضد ویروس با رنگ قرمز نمایان شود نشانه چیست؟** الف- خراب شدن ضدویروس ج- به روز نبودن ضد ویروس د- عدم وجود ویروس در سیستم ب- ویروسی شدن سیستم **-59در نرم افزار Notepadبرای تنظیمات کاغذ از کدام گزینه استفاده می شود؟** Page setup-د Print -ج Send -ب Print preview-الف **-60کدام یک از گزینه های کادر محاوره ای Printامکان چاپ صفحه جاری سند را فراه می کند؟** All -د Current page-ج Selection -ب Collate -الف **-61برای تعیین چاپگر به عنوان چاپگر پیش فرض گزینه ...... را انتخاب می کنی .** Set as default printer- $\tau = \blacksquare$ Add Prnter-الف Set as device-Set as Local Printer-ب **-62برای توقف و برای از سر گیری مجدد عمل چاپ یک سند چگونه عمل می کنی ؟** الف- ازمنوي Properties گزینه Preference Printingرا انتخاب می کنیم.  $\mathcal{L}_{\mathcal{A}}$ ب- ازمنوي Document گزینه Pause را انتخاب می کنیم. ج- از منوي Document گزینه Resume را براي توقف وگزینه Pause را براي ادامه چاپ در نظر میگیریم. د- ازمنوي Document گزینه Pause را براي توقف و گزینه Resume را براي ادامه چاپ در نظر می گیریم. **-63آدرس منحصربه فرد در هر صفحه وب چه نامیده می شود؟** Telent -د Etp -ج Https -ب URL -الف **-64برای دسترسی به سایت های با قالبCOM.( نام سایت.WWW) کافیست بعد از تایپ نام سایت کلیدهای** ..... را **بزنیم.** Ctrl+Enter-د Ctrl+Esc-ج Ctrl+Shift-ب +Ctrl -الف **-65کدام یک از دامنه های زیر مختص کشور ایران است؟** UK  $-z$ الف- TR د- USIR -ب

**-66ISP چیست؟** الف- شرکت هاي ارائه خدمات اینترنت ب- مرورگر وب را گویند. ج- فرم هاي اشتراک در اینترنت را ISPگویند. د- به اتصال اینترنت ازطریق خط تلفن گویند. **-67صفحه خانگی یک وب سایت را ...... گویند** Current page-د Web page-ج Home page-ب Firste pag-الف **-68برای اینکه عبارت مورد جستجو به همان شکل در اینترنت جستجو شود(دقیقا همان عبارت)ازکدام کاراکتر استفاده می شود؟** الف- { } ب- [ ] ج- ( ) د- " " ۶۹-پس از انتخاب قسمتی ازمتن یک صفحه ی وب و فشردن کلید c+ctrl متن انتخاب شده به ...... انتقال می **یابد.** الف- واژه پرداز word ب- صفحه وب دیگر  $\mathcal{S}$ ج- حافظه ي موقت ويندوز clipboard()( د- حافظه RAM **-70دریافت اطالعات از اینترنت را ...... می گویند.** Download -د Move -ج Upload -ب Load -الف **-71کدام یک از گزینه های یک آدرس صندوق پستی صحیح می باشد؟** bayat@irantvto.ir-الف Yahoo.com@info-ب www.yahoo.com-ج yahoo@com.alireza-د **-72کدام جمله درست است؟** الف- پسورد براي آدرس ایمیل منحصر به فرد می باشد ب- یک آدرس ایمیل E-mail منحصر به فرد است. ج- پوشه Inbox محل نگهداري نامه هاي نیمه کاره می باشد د -پوشهSpam محل نگهداري نامه هاي ورودي می باشد **-73پیغام های ناخواسته در صندوق پستی به چه نامی مشهورند؟** الف-Noise ب- Spam ج- Virus د- ایمیل **-74پوشه sent شامل....است.** الف -لیست نامه هاي دریافت شده است ب -لیست نامه هایی است که هنوز فرایند ارسال آنها تکمیل نشده است. ج- لیست نامه هاي حذف شده است د- لیست نامه هاي ارسال شده است **-75کدام پوشه در برگیرنده پیام های دریافت شده می باشد؟** Sent item-د Outbox -ج Draft -ب Inbox -الف

**-76نامه های پیش نویس درکدام پوشه قرارمی گیرند؟** Draft -د Sent Item-ج Outbox -ب Inbox -الف **-77برای آنکه رونوشت یک نامه از سایر گیرندگان پوشیده بماند....** الف- آدرس آن را در قسمت cc وارد می کنیم. ب- آدرس آن را در قسمت Bcc وارد می کنیم. ج- آدرس آن را در قسمت To وارد می کنیم. د- آدرس آن را در قسمت From وارد می کنیم. **-78در قسمت Subject نامه چه چیز را می نویسی ؟** الف- آدرس گیرنده ب- آدرس گیرنده مخفی ج- موضوع نامه د- متن نامه **-79برای ارسال نامه نوشته شده از کدام دکمه استفاده می شود؟** Reply -د Mail -ج Draft -ب Send -الف **-80برای ضمیمه (پیوست) کردن یک فایل به نامه الکترونیکی از کدام گزینه استفاده می شود؟** Priority -د Forward -ج Attach File-ب Reply -الف **-81برای ارسال پاسخ به تمام فرستندگان یک نامه از کدام گزینه زیر استفاده می شود؟** Creat mail-د Reply all-ج Forward -ب Reply -الف **-82برای حذ نامه باید کدام گزینه را انتخاب کرد؟** Clear Letter-د Delete Letter-ج Delete -ب Clear -الف  $\blacksquare$ **-83نامه های حذ شده در کدام پوشه قرار دارند؟** Inbox -د Deleted Items-ج Sent Items-ب Drafts -الف **-84کدام گزینه مربوط به کتابچه آدرس است؟**  $\mathcal{C}$ Book -د Find -ج Address -ب Address book-الف **-85برای ارسال یک نامه دریافت شده به اشخاص دیگر از کدام گزینه استفاده می شود ؟** reply -د Reply all-ج forward -ب send -الف **-86Favorites چه کاربردی دارد؟** الف- فعال سازي لیست سایت هاي مورد عالقه ج- پاسخ نامه ها د- مشاهده سایت ب- حرکت به جلو در سایت **-87کلید میان بر وسط چین نمودن متن کدام است؟** Ctrl +J-د Ctrl +L-ج Ctrl +E-ب Ctrl +R-الف **-88برای تغییر جهت کاغذ به صورت افقی از چه گزینه استفاده می کنی ؟**

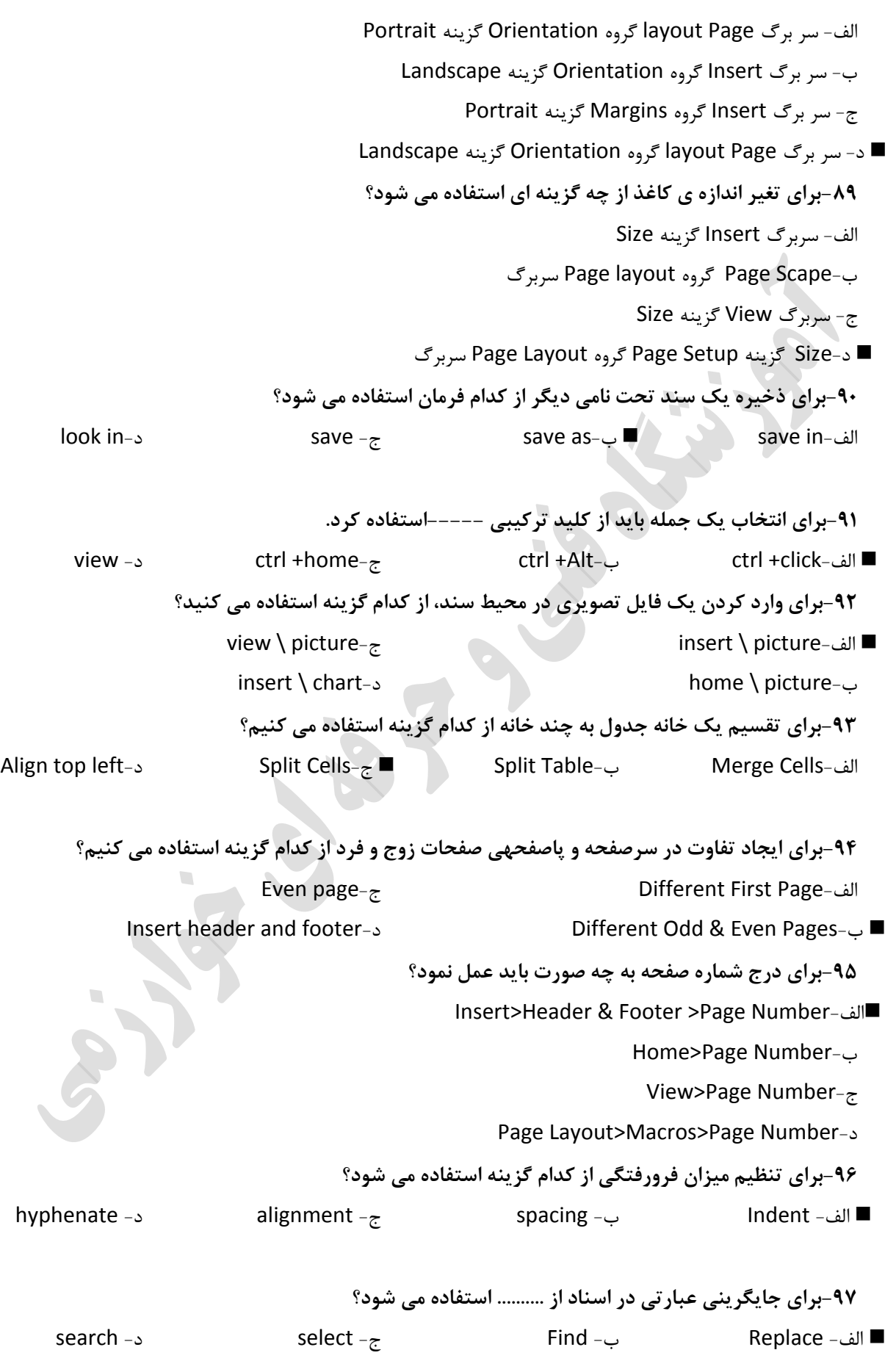

**-98کدام مورد برای لغو آخرین عمل انجام شده بکار می رود؟** ctrl + v-د ctrl + z-ج ctrl + x-ب ctrl + y-الف **-99حالت بزرگ نمایی چه تاثیری بر سند می گذارد؟** الف- سند را با بزرگ نمایی ذخیره می کند. ب- سند را با بزرگ نمایی چاپ می کند. ج- هیچ گونه تاثیري بر چگونگی چاپ ندارد د- سایز قلم متن را دست کاري می کند **-100برای وارد کردن یک فایل تصویری در محیط سند، از کدام گزینه ها استفاده می کنید؟** Picture \ home- $\tau$ Insert \ chart-الف Insert \ picture-د View \ picture-ب **-101گزینه های مربوط به حاشیه بندی صفحه در کدام زبانه قرار دارند ؟** View  $-z$ الف- Insert د- home page layout-ب **-102کدام گزینه برای تنظی شروع شماره صفحات از عدد خاصی است؟** الف- Alignment Start at- $\tau$ د- Continue ب- Position **-103برای تایپ نی فاصله از کدام کلید ترکیبی در صفحه کلید استاندارد استفاده می شود؟** spacebar + alt- $\tau$ spacebar + shift-الف shift + enter-د enter + ctrl-ب  $\overline{\phantom{a}}$ **-104برای تبدیل یک جدول به متن در Word ازکدام استفاده می شود؟** Text to Table←Table-ج Table to Text←Table-الف Table to Text←Convert-د Convert to Text ←Table-ب **-105تصاویر در کدام گروه از زبانه insert قرار دارند؟** header & footer-ج الف- pages illustrations -د ب- text **-106در هنگام ذخیره سند کدام فرمت به عنوان پسوند پیشفرض فایل انتخاب می گردد؟** txt -د docx -ج html -ب dot-الف ۱۰۷-با فشردن کدام کلید تابعی مکان نما از حالت متن خارج و سربرگها فعال و در کنار سربرگ ها یک عدد یا **یک حر قرار می گیرد؟** F8 -د F6 -ج F4 -ب F2 -الف **-108برای تغییر زبان انگلیسی به فارسی و برعکس از ترکیب چه کلیدهایی استفاده می شود؟**

```
Home -د Ctrl+Enter-ج Alt+Shift-ب  Ctrl+ALt-الف
                                   -109در کدام نمای سند حاشیه و اشکال گرافیکی دیده نمی شود؟
                                                                               Draft -الف 
                                                                          Web layout-ب
                         Print layout-\tauFull Screen-د
   -110اگر بخواهی برای کاراکتر انتخاب شده در پنجره Symbol یک کلید میانبر ایجاد کنی از کدام گزینه
                                                                         استفاده می کنی ؟
                                                                        Shortcut key-الف 
                                                                         ب- Autocorrect
                               Inser -zد- Symbol
                                 -111کدام گزینه برای تغییر حرو نوشته شده به التین بزرگ است؟
                                                                          الف- Lowercase
                                                                          Toggle Case-ب
                         Uppercase -<sub>π</sub>\blacksquareSentence Case-د
                                     -112جهت ایجاد لیست عالمت گذاری کدام ابزار مناسب است؟
                                                                             Bullets -الف 
                                                                          ب- Nambering
                              Table -zد- Symbol
-113برای شکسلتن خطلوط یلک پلارگرا بلا حفل تلراز و علدم بهل خلوردگی ملتن از کلدام کلیلد
                                                                      استفاده می شود؟
                                                                               الف- Enter
                                                                          SHift+Enter-ب 
                          Ctrl+Enter-ج
                           ask Space-د
                                 -114برای تغییر رنگ قل متن نوشته شده از ........ استفاده می شود
                                                                           Font Color-الف 
                                                                             Fill Color-ب
                               Font -zد- Highlight
                              -115برای حذ محتویات یک سلول از چه گزینه ای استفاده می شود ؟
                                                             الف- سربرگ Homeگزینه Delete
                                                      ب- سر برگ Home گزینه Clear Contents
                                                                ج- سر برگ Data گزینه Clear
                                             د- سر برگ Home گروه Clear گزینه Clear Format
                     -116برای اضافه کردن توضیحات به یک سلول از چه گزینه ای استفاده می کنی ؟
                                                             الف- گزینه Edit از سر برگ Home
                                                 ب- گزینه new Comment از سر برگ Reviwe
                                                    ج- گزینه Comment Insert سر برگ View
                                                        د- گزینه Comment از سر برگ Insert
                                  -117برای درج یک کاراکتر ویژه از چه گزینه ای استفاده می شود ؟
```
الف- سر برگ View گزینه Style ب- سر برگ Insert گزینه Chart ج- سر برگ Insert گزینه Symbol د- سر برگ Insert گزینه Object **-118برای ضبط یک ماکرو از چه گزینه ای استفاده می کنی ؟** الف- سر برگ Insert گزینه macro ب- سر برگ View گزینه View Macro ج- سر برگ View گروه Macro گزینه R Macro د- سر برگ Insert گروه Macro گزینه Record Macro **-119برای اجرای سریع فرمان redo کلیدهای ......... مورد استفاده قرار می گیرند.** ctrl +x-د ctrl +v-ج ctrl +y-ب ctrl +z-الف **-120برای ذخیره کردن یک الگو به عنوان یک template کافی است در لیست ....... گزینهexcel template را انتخاب کنید.** save in-الف save as type-ب save as name-ج file name-د **-121برای مرتب کردن اطالعات موجود در لیست (بر اساس حرو الفبا ) ......** data \ sort-الف data \ filter-ب insert \ sort-ج home \ find-د **-122عالمت مساوی در شروع یک خانه نشانه چیست؟** الف- شروع یک فرمول ب- شروع یک جستجو ج- شروع عملیات filtering د- شروع ذخیره سازي یک فایل **-123کدامیک از توابع زیر می تواند تعداد اعداد بزرگتراز 3 را در چند سلول محاسبه کند ؟** sum if-د count if-ج count -ب if -الف **-124برای بدست آوردن جمع محتویات دوسلول اکسل کدام فرمول صحیح است؟** A1+B5 =-الف A1+b5 = X-ب ج-= 1+5A A1+b5=x-د **-125هریک از خانه ها در صفحه کاری چه نام دارد؟** الف- sheet cell -ب Work book-ج د- file **-126باالترین الویت در خواندن فرمول ها کدام است؟** الف- توان ب- پرانتز ج- ضرب د- تقسیم

**-127برای حذ یک سطر در اکسل از چه گزینه ای استفاده می شود ؟**

سربرگ Homeگزینه Delete sheet Rows-الف ب- سر برگ Home گزینه Clear Rows ج- سر برگ Data گزینه Delete columns د- سر برگ Home گروه Clear گزینه Clear Format **-128برای اجرای سریع فرمان undo کلیدهای ...... مورد استفاده قرار می گیرند** ctrl +x-د ctrl +v-ج ctrl +z-ب ctrl +y-الف **-129برای ذخیره کردن یک الگو در اکسل کافی است در لیست save as type گزینه ...را انتخاب کنید.** save in-الف excel template-ب xml data- $\tau$ file name-د **-130برای فیلتر کردن اطالعات موجود در لیست از کدام گزینه استفاده می شود؟** data \ sort-الف data \ filter-ب insert \ sort- $\tau$ home \ find-د **-131کدام عالمت در ابتدای یک خانه نشانه فرمول است.** الف- = ب- \$ ج- ؟ د- : **-132کدامیک از موارد زیر از توانایی های برنامه های صفحه گسترده نمی باشد؟** الف- تولید یک برنامه اجرایی مستقل کامپیوتري ب- حسابداري یک شرکت بازرگانی ج- مدیریت اطالعات و داده هاي تجاري د- بررسی میزان فروش یک شرکت **-133به هر سطر از جدول داخل کاربرگ اکسل ....... می گویند.** Column -د row -ج table -ب Cell -الف **-134برای بدست آوردن ضرب محتویات دوسلول اکسل چه فرمولی باید نوشت؟** b\*A 15=-الف  $A1 * b5 = X$ ب A1\*B5 = $-z$ A1\*b5=x-د **-135برای حذ نمودار روی ......کلیک کرده، کلید Delete را می فشاری .** الف- عنوان نمودار ب- محور نمودار ج- کل نمودار د- راهنماي نمودار **-136به طور پیش فرض در اکسل 2013 یک کارپوشه جدید چند کاربرگ وجود دارد؟** الف−۳ هـ - 1 ج- ۴ ج- ۴ مـ ا **-137فرمان ...... کاربرگ فعال را حذ می کند؟** Insert -د Tabcolor -ج Delete -ب Rename -الف

**-138نام پیش فرض فایل های اکسل چیست؟** الف- Document Book -ب Workbook  $-z$ د- Database **-139گزینه Decimal places در کادر محاوره ای Number چه کاربردی دارد؟** الف- نمایش اعداد منفی ب- جدا کردن ارقام اعداد به صورت سه تایی ج- تعداد ارقام اعشار د- تعیین نوع عدد **-140Chart type در نمودارها چه کاربردی دارد؟** الف- تعیین عنوان نمودار ب- تعیین راهنماي نمودار ج- نمایش خطوط راهنما د- تغییر نوع نمودار **-141فایل های Access با چه قالبی ذخیره می شوند؟** PPTX -د accdb -ج BMP -ب DOCX -الف **-142جهت جمع آوری و سازماندهی اطالعات در مورد یک موضوع از کدام نرم افزار استفاده می شود؟** الف-بانک اطالعاتی ب- واژه پرداز ج- برنامه نمایشی د- جدول **-143به مجموعه ای از یک یا چند رکورد.............می گویند.** الف- فیلد ب- جدول ج- فایل د- بانک اطالعاتی **-144کوچکترین جزء اطالعاتی در پایگاه داده چه گفته می شود؟** الف- جدول ب- رکورد ج- بانک اطالعاتی د- فیلد **-145کدام نوع داده زیر برای متن های طوالنی استفاده می شود؟** Currency -د long text-ج Number -ب Text -الف **-146به ارتباطات بین جداول در پایگاه داداه چه می گویند؟** Relationship -الف ب- Entity Integrity Rules-ج د- Database **-147به هنگام تعریف داده های عددی کدام نوع جهت عددهای اعشاری مناسب است؟** الفByte- ب- Integer Long integer- $\tau$ decimal -د **-148کدام نوع رابطه در بین جداول اشتباه است؟** الف- رابطه یک به یک ب- رابطه یک به چند ج- رابطه چند به یک د- رابطه چند به چند

**-149حداکثر چه عددی در فیلد عددی از نوع Byte قرار می گیرد؟** الف- 65000 ب- 1024 ج- 255 د- نامحدود **-150کدام گزینه از اجزای بانک اطالعاتی access نمی باشد؟** database -د **r**eport -ج table -ب table -ب form -الف- database -د form **-151کدام یک از خصوصیات زیر درمورد فیلدها تعیین کننده مقدار پیش فرض می باشد؟** default value-الف ب- caption new value-ج input mask-د **-152برای ایجاد ارتباط بین دو جدول از سربرگ ...... گزینه ....... استفاده می شود؟** سربرگ data base tools گزینه relation ships-الف ب- سربرگ create گزینه form ج -سربرگhome گزینه relation ships د- سربرگ table گزینه create **-153با تنظی کدام مشخصه،می توان فیلد نام را طوری تنظی کردکه بیشتر از 20 کاراکتر دریافت نکند؟** الف- Required Validation Text-ب Filed Size- $\tau$ ■ د- Format **-154اگر بخواهی جدول را طوری تنظی کنی که با خالی رها کردن یک فیلد از طر سیست پیغام اخطار ظاهر شود از کدام مشخصه استفاده می کنی ؟** name -د caption -ج required -ب format -الف **-155کدام خاصیت زیر قانون صحت ورود اطالعات را مشخص می کند؟** Field Size-الف ب- Caption Validation Rule- $\tau$ ■ د- Required **-156برای ایجاد فیلد کلیدی چه مسیری را انتخاب می کنی ؟** Design → tools → primary key-الف Design→builder-ب Design→show/hide→index-ج Design→ key-د **-157برای ایجاد جدول و یا فرم و گزارش در بانک اطالعاتی از کدام سربرگ استفاده می شود ؟** الف- Home Create -ب External Data-ج Data base Tools-د **-158با استفاده از کدام گزینه می توان یک پرس و جو تهیه کرد ؟** query -د macro -ج report -ب Table -الف ۱۵۹-اگر در یک query برای فیلد تاریخ تولد عبارت ۱۳۶۷ <=680 k=5>به کار رود در لیست نتیجه **کدام مورد زیر ظاهر می شود؟**

الف- فقط اطالعات افرادي که تاریخ تولد آنها از 1367 کمتر است ب- اطالعات افرادي که تولد انها از 1360 تا 1367 است ج- فقط اطالعات افرادي که تاریخ تولد انها ار 1360 بیشتر است د- اطالعات افرادي که تاریخ تولد انها از 1367 کمتر و از 1360 بیشتر است(بین 1360 تا 1367( **-160برای درج یک معیار از کدام قسمت در یک پرس و جو استفاده می شود؟** الفShow- ب- field Or  $-z$ Criteria & Or-3 **-161برای جستجوی رکوردی با مشخصات خاص در یک جدول از کدام فرمان استفاده می شود؟** Search -د Find -ج Filter -ب form -الف **-162جهت اعمال فیلتر از کدام گزینه استفاده می شود؟** Delete Filter-الف Apply Filter-ب Auto Filter-ج Toggle Filter-د ۱۶۳-برای اینکه در پرس و جو، شرط ورودی را موقع اجرا درخواست کند، از کدام عالمت استفاده می کنید الف- [ ] ب- ( )  $" "$   $-\pi$ د- به عالمتی نیاز نیست **-164در صورتیکه مشخصه ........فیلد دارای مقدار.........باشد می توان فیلد را خالی رها نمود؟** Yes-Required-الف No-Required-ب Yes-Default Value-ج No-Default Value-د **-165در کدام قسمت پنجره جستجو می توان تعیین کرد که جستجو بر روی کل فیلدهای جدول انجام شود؟** الف- Match find What-ب Look in- $\overline{z}$ Search -د **-166کدام گزینه به معنای Sort Descending می باشد؟** الف- مرتب سازي صعودي ب- مرتب سازي به روش نزولی ج- مرتب سازي باانتخاب کردن د- بدون مرتب سازي ۱۶۷-چنانچه گزارش ما بیش از یک صفحه بوده و بخواهیم یک عبارت ثابت را فقط در ابتدای اولین صفحه از **گزارش ببینی ، آن عبارت را می بایستی در کدام بخش قرار داد؟** Page Header/Footer-لف ب- Detail Group Header/Footer-ج Report Header / footer-د ۱۶۸-سندی که به صورت ساخت یافته اطلاعات استخراج شده از بانک اطلاعاتی را نشان می دهد چه نامیده می **شود؟**  $\begin{array}{ccc} \mathsf{Form} \mathbin{\text{--}} \mathsf{c} & \qquad \qquad \mathsf{Report} \mathbin{\text{--}} \mathsf{c} & \qquad \qquad \mathsf{Table} \mathbin{\text{--}} \mathsf{c} & \qquad \qquad \mathsf{C} \mathsf{uery} \mathbin{\text{--}} \mathsf{e} \end{array}$ ۱۶۹–در کدام نما ، همزمان با اینکه داده ها در گزارش نمایش داده می شوند می توانیم گزارش را قالب بندی **کنی ؟**

Print Preview-الف Design View-ب Layout View- $\tau$ ■ Report View-د **-170برای گروه بندی گزارش کدام گزینه استفاده می شود؟** الف- Add ب- ّField Sort  $-z$ Group & Sort-د **-171برای چاپ صفحه 2 تا 5 یک فرم ازکدام بخش کادرprint استفاده کنی ؟** الف- All Pages -ب Selection Record-ج Number of Copies-د **-172برای اینکه اجرای صوت تا پایان اسالیدها ادامه داشته باشد کدام گزینه را باید انتخاب کرد؟** الف- Automatically ب- clicked play Across slides- $\tau$ play sound-د **-173با استفاده از گزینه From current slide اجرای برنامه نمایشی از کدام اسالید انجام می شود؟** الف- اسالید اول ب- اسالید میانی ج- اسالید آخر د- اسالید جاري **-174به هر فایل تولیدی درPowerpoint یک........... گویندکه با پسوند............ ذخیره می شود؟** Doc-document-الف Pptx-presentation-ب pxt-slide- $\tau$ xls-spreadsheet-د **-175در نمای Outlineبا فشردن کدام کلید بر روی عناوین اسالید ، اسالیدی جدید ایجاد می شود؟** Space Bar-الف Ctrl+Enter-ب Enter  $-z$  $F5 - 3$ **-176کدام منو درنرم افزارPowerpoint برای ایجادانیمیشن کاربرد دارد؟** Animations -الف Slide Show-ب Design  $-\pi$ د- Review **-177برای درج متن از چه روشی استفاده می شود؟** الف- Format Text Box-ب ج- بدنه ي اسالید د- یک شی خارجی **-178به نحوه قرار گرفتن محتوای اسالیدها ....... می گویند.** Slide Design-الف Slide Layout-ب Slide Sorter-ج Color Schemes-د **-179جهت زمانبندی کردن تعویض اسالیدازکدام گزینه\_استفاده می شود ؟** Advanced Slide-الف ب- Preview Transition to this Slide- $\approx$ د- Animation **-180برای افزودن مقادیر داده ها بر روی نمودار کدام گزینه کاربرد دارد؟** ChartTitle -ب Data Label-الف

ج- ChartType د- ChartLayout **-181کدام گزینه برای تغییر نوع نمودار رس شده در اسالید است؟** Chart Layout-الف Data Label-ب ChartTitle  $-z$ Chart Type-د **-182سریعترین و راحتترین روش برای ایجاد فایل نمایشی کدام است؟** الف- انتخاب گزینه New از منوي Office  $N+C$ trl ب- فشردن کلیدهای  $\blacksquare$ ج- فشردن کلیدهاي Ctrl+M د- انتخاب گزینه Recent Documentاز منوي Office **-183قابلیت کوچک نمایی برای مشاهده کل اطالعات به صورت یکجا را ....... می گویند.** Fit -د Font Size-ج Zoom out-ب Zoom in-الف **-184به نحوه قرار گرفتن متن،تصویر،نمودارو .... در اسالید چه می گویند؟** Slide layout-الف Slide Design-ب Themes  $-z$ د- Templates **-185برای انتخاب رنگ و طرح زمینه دلخواه برای اسالیدها از سربرگ Designاز کدام گزینه استفاده می شود؟** الف- Themes Background Style-ب Color  $-z$ د- Effects **-186برای درج آرم های ذخیره شده از سر برگ Insert کدام گزینه را انتخاب کنی ؟** Table -د Shapes -ج Clip Art-ب Picture -الف **-187کدام گزینه متن انتخاب شده را سایه دار می کند؟** الف- Outline ب- Underline Engrave  $-z$ Shadow -د **-188در تنظیمات پارگرا ،تورفتگی ابتدای آن را از کدام بخش انجام می دهی ؟** الف- Spacing Indentation -ب Direction  $-z$ د- Alignment **-189از کدام گزینه برای اعمال جلوه های فانتزی به متن استفاده می شود؟** Word Art -د Font -ج Text Box-ب Shape -الف **-190پس از درج جدول توسط کدام ابزار می توان مدل خطوط را تغییر داد؟** الف- Eraser Pen Color-ب Pen Style- $\tau$ ■ Table Style-د **-191مناسب ترین نمودار جهت نشان دادن "درصد اطالعات" کدام است؟** Pie -د Bar -ج Column -ب Line -الف **-192برای افزودن عنوان به نمودار از کدام گزینه استفاده می شود؟**

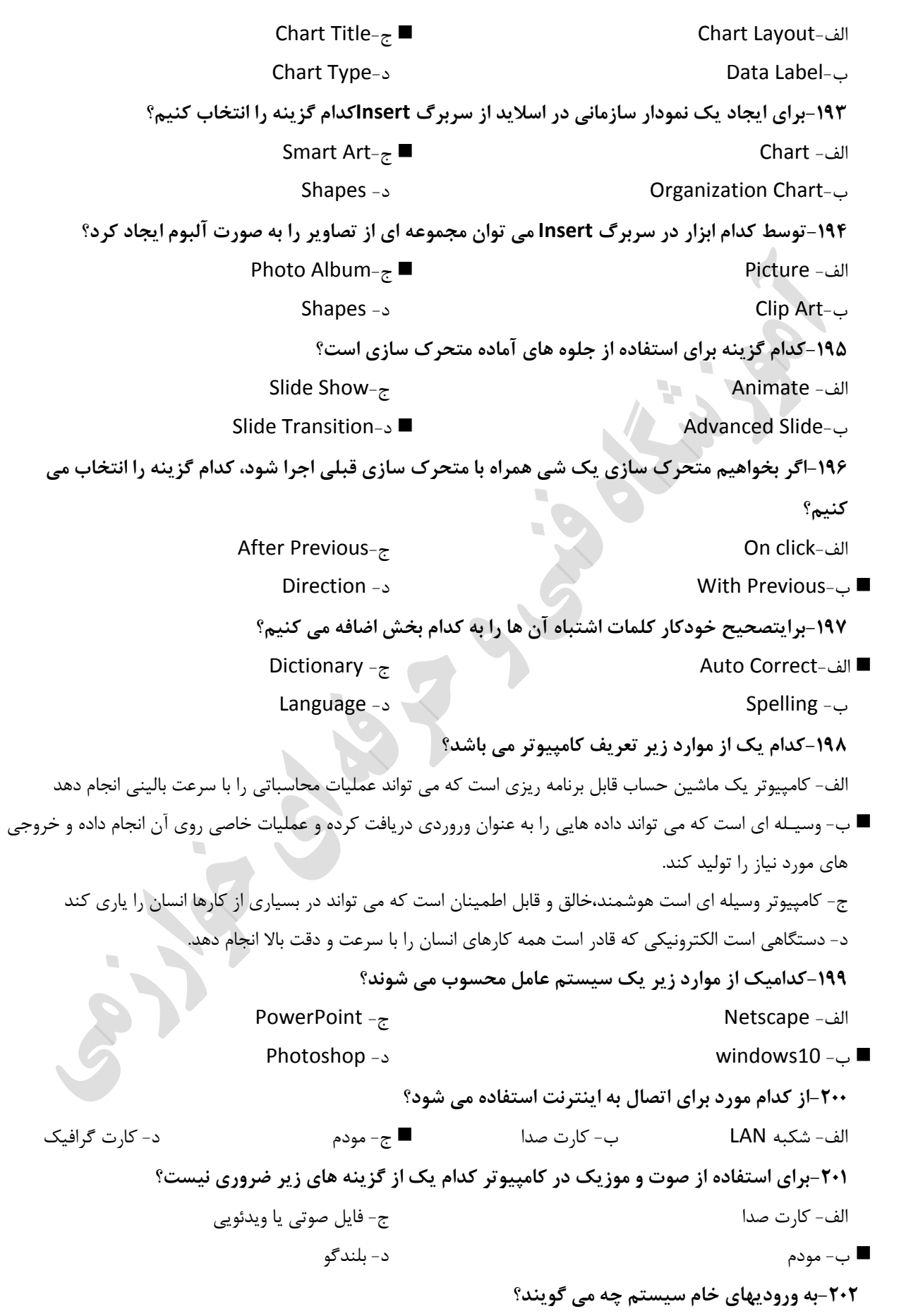

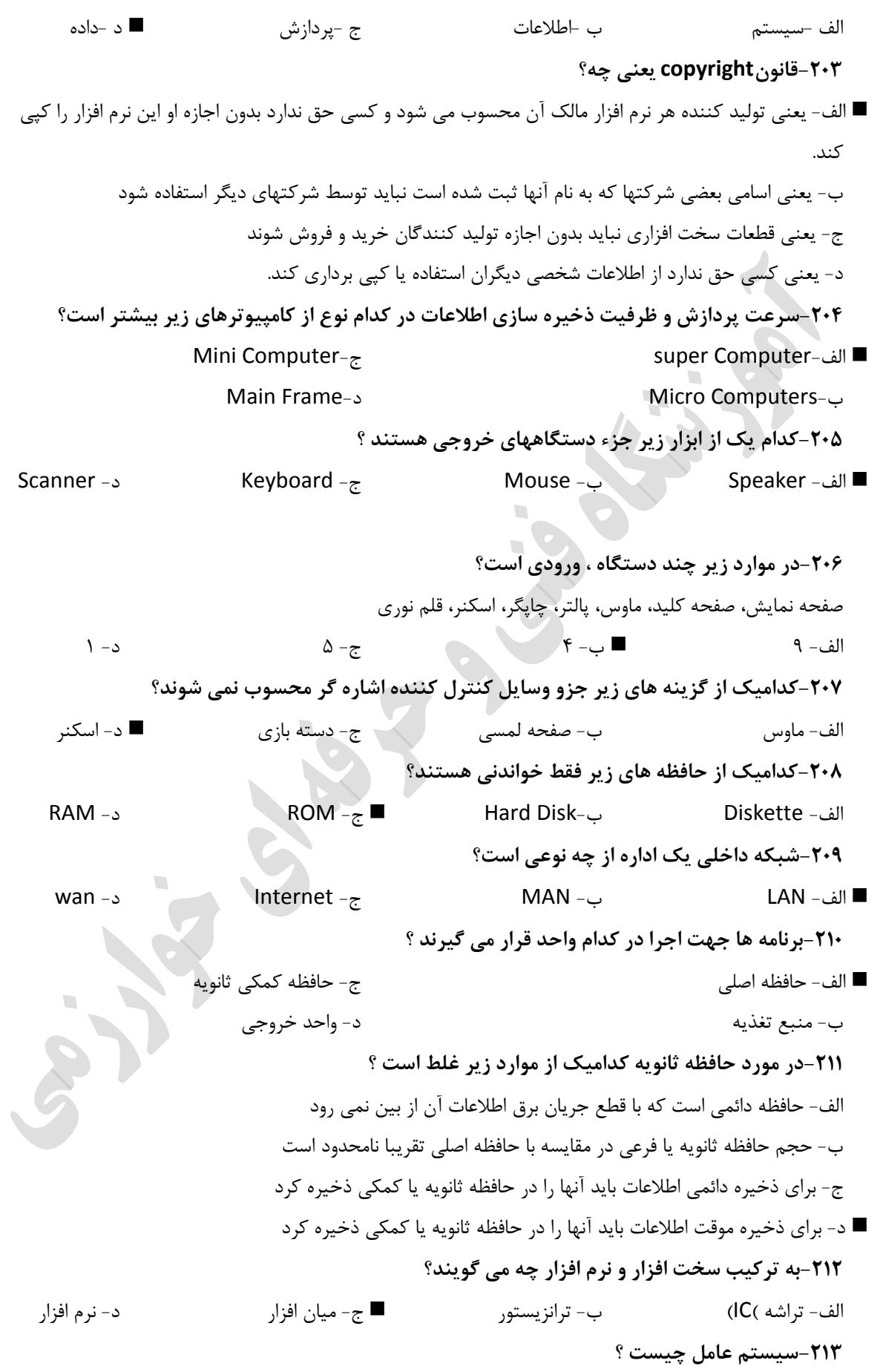

الف- نرم افزاري است براي ایجاد نرم افزارهاي دیگر ب- نرم افزاري است براي انجام امور اداري ج- نرم افزاري است براي استفاده از اینترنت د- نرم افزاري است که مدیریت تمام منابع سخت افزاري و نرم افزاري سیستم را بر عهده دارد. **-214کدامیک از بخشهای زیر جزء واحدهای cpu نمی باشد ؟** الف- ALU ب- CU ج- ثبات (REGISTER) MEMORY SECONDRY-3 **-215کدامیک از بخشهای CPU واحد کنترل نامیده می شود ؟** CACHE -د REGISTER -ج cu -ب Alu -الف **216 -E-Learning کدام یک از موارد زیر می باشد؟** الف -پست الکترونیکی ب -تجارت الکترونیکی ج -آموزش الکترونیکی د- بانک داري الکترونیکی **-217کدام گزینه به معنای تجارت الکترونیکی می باشد؟** E - commerce-الف E-Learning-ب E-Government-ج E-Library-د **-218کدام یک از عبارت های زیر به امور سالمتی هنگام کار با کامپیوتر مربوط نیست ؟** الف- اطمینان از تنظیم بودن ارتفاع صندلی ب- اطمینان از مناسب بودن نور اتاق ج- ذخیره کردن مرتب کار د- گاهی نگاه کردن به یک نقط ە دور i **-219کوچکترین واحد حافظه چیست؟** byte -د Bit -ج kb -ب -wordالف **-220کدامیک ازموارد زیر باعث کاهش آلودگی های زیست محیطی می شود؟** الف- استفاده ازاسناد کاغذي به جاي اسناد الکترونیکی ب- استفاده از اسناد الکترونیکی به جاي کاغذي و بازیافت کاغذ ها و تونر هاي مصرف شده ج- مالقات و جلسات حضوري د- عدم گرفتن برق زیاد از یک پریز **-221مزیت انسان نسبت به کامپیوتر چیست؟** الف- انجام محاسبات با دقت باال ب- انجام محاسبات با سرعت باال ج- خالقیت و ابتکار د- قابلیت اطمینان **-222از کدام دستگاه زیر جهت چاپ نتایج عملیات و گزارشات بر روی کاغذ استفاده می شود؟** الف- پرینتر ب- اسکنر ج- مانیتور د- قلم نوري **-223کلید میانبر فرمان paste چیست؟**

Ctrl+X-د Ctrl+V-ج Ctrl+P-ب ctrl+c-الف **-224چگونه میتوان چند فایل پراکنده یک پوشه را انتخاب کرد؟** الف- با کلیک روي فایلهاي مورد نظر ب- با فشار دادن کلید اولین حرف نام فایل ج- هنگام کلیک کردن روي فایلهاي مورد نظر کلید CTRL را پایین نگه داشت د- هنگام کلیک کردن روي فایلهاي مورد نظر کلید SHIFT را پایین نگه داشت **-225برای مرتب نمودن آیکنهای پنجره براساس نوع فایلها از کدام گزینه استفاده می شود؟** Size -د Date-ج Type -ب Name -الف **-226برای تغییر نام فایلها و پوشه ها از کدام گزینه استفاده می شود؟** Send To-الف ب- Properties Rename  $-z$ د-Delete **-227برای بسته شدن پنجرههای کاربرجاری و خروج کامل باید از کدام گزینه استفاده نمود؟** الف- انتخاب loff log; منوي start ب -انتخابRestart از پنجرهShutdown ج- انتخاب Sleep از پنجره Shutdown د- انتخاب off log از منوي start و انتخاب Restart از پنجره Shut down windows **-228برنامه های در حال اجرا در محیط ویندوز در کدام قسمت نشان داده می شوند ؟** task manager-الف System tray bar-ب toolbar  $-\pi$ د- منوي Star **229 -برای تغییر خصوصیات یک فایل یا پوشه از کدام گزینه استفاده می شود؟** Properties -الف ب-Back ج- View د- Cut **-230کدام گزینه گنجایش درایوهای دیسک سخت را نشان می دهد؟** الف- type ب- free backup now- $\tau$ capacity -د **-231برای خالی کردن محتوایRecycle Bin چگونه عمل می شود؟** الف- از پنجره آن و از منوي file گزینه Restore را انتخاب میکنیم ب- از پنجره آن و از منوي File در صورتی که فایلی انتخاب نشده باشد گزینهRecycle Bin Empty را کلیک میکنیم ج- در پنجره آن کلیه موارد را انتخاب و از منوي File گزینه delete را کلیک می کنیم د- از پنجره آن و از منوي File در صورتی که فایلی انتخاب نشده باشد گزینه Recycle Bin Emptyرا کلیک میکنیم و یا در آن پنجره کلیه موارد را انتخاب و از منوي File گزینه delete را کلیک می کنیم **۲۳۲-برای جستجوی فایلی که با S شروع می شود و به T ختم می شود در کادر جستجو چگونه باید تایپ کرد؟** T \* S~ -د S \* T ~ -ج T ? S~ -ب S ? T~ -الف

**-233کدامیک از گزینه های زیر فایل ها و پوشه را همراه با جزئیات نشان می دهد؟** Large Icon-الف Details -ب List $-z$ Small Icon-د **-234کدام انتخاب از گزینه ها باعث نمایش یا مخفی شدن آیکنها بروی Desktop می گردد؟** الف- Modified show desktop icons-ب Auto Arrange-ج Align to grid-د **-235کلیدهای میانبر برای بستن پنجره های باز کدام است؟** Ctrl+Alt+F4-الف  $Alt+FA-$ ب Ctrl+F4-ج Shift+F4-د **-236در کادر number of recent programs to display تعداد نرمافزارهای پیشفرض برابر است با:** الف- ٨ مـ / هي ب- ١٠ ج- ٢ ج- ٢ د- ۶ د- ۶ **-237در Windows برای حذ قطعی فایل ها به طوری که امکان بازیابی مجدد آنها وجود نداشته باشد از کدام کلیدها استفاده می کنی ؟** Alt + Delete-الف Ctrl+Shift+Delete-ب Ctrl+ Delete-ج Shift + Delete-د ۲۳۸-انتخاب کدام روش مرتب سازی آیکن ها آنها را بر اساس تاریخ و زمان ایجاد یا تغییر آنها مرتب می کند ؟ show desktop icons-الف Date modified-ب Size $-z$ د- Type **-239با ترکیب کدام کلیدها می توان کل محتوای یک پوشه را انتخاب نمود ؟** Alt + a-د Ctrl + A-ج Shift + A-ب Alt + C-الف **-240برای اینکه نتوان محل نوار وظیفه را تغییر داد باید کدام گزینه را از کادر محاورهای Start and Taskbar Menu Propertiesانتخاب نمود؟** Lock the taskbar-الف Auto\_ hide the taskbar-ب show Quick launch- $\tau$ Keep the taskbar on top of other windows-د **-241برای مرتب سازی صعودی از کدام گزینه استفاده می شود؟** Ascending -الف بDescending- Type  $-z$ Date Modified-د **-242کلیدهای میانبر جهت باز کردن پنجره چاپ کدام است؟** Ctrl+Z-د Ctrl+C-ج Ctrl+P-ب Ctrl+A-الف **-243کدام یک از گزینه ها نرم افزار ضد ویروس است ؟** Calculator -د Wordpad-ج Nod32 -ب Paint -الف **-244کدام گزینه در مورد فشرده سازی صحیح است؟** الف- روشی براي کاهش حجم فایل ب- به فایل آسیب می رساند

ج- امکان فشرده سازي براي پوشه وجود ندارد د- فايل فشرده قابل انتقال نيست **-245کدام جمله نادرست است؟** الف- فایل حذف شده در Recycle Bin قرار می گیرد ب- فایل هاي حذف شده را هیچگاه نمی توان بازیابی کرد ج- می توان صندوق بازیافت را پر وخالی کرد د- با کلیک راست روي نام فایل وانتخاب گزینه delete می توان فایل را پاک کرد ۲۴۶-امکان تغییر نام چند آیکن در ویندوز ۷...................و برای تغییر نام از کلید ...............استفاده می شود. ج- وجود دارد- 2F الف- وجود دارد1-F د- وجود ندارد3-F ب- وجود ندارد- 5F **-247پست الکترونیک به کدام گزینه معرو است؟** E-Banking-ج E-Mail-الف E-Commerce-د Chat –ب **-248اگر بخواهی به نامه رسیده ای پاسخ دهی کدام دکمه را می زنی ؟** Send -د Answer -ج Reply -ب Create -الف **-249توسط کدام گزینه می توانی صفحات وب سایتهای مشاهده شده قبلی رامشاهده کنی ؟** Back -د History -ج Favorites -ب Forward -الف **-250ذخیره فایل از اینترنت بر روی سیست شخصی کدام گزینه است؟** Upload  $-\pi$ Download -الف د- Explode ب- Forward **-251در قسمت Subject نامه چه می نویسی ؟** الف- آدرس گیرنده ج- موضوع نامه  $\blacksquare$ د- متن نامه ب- آدرس گیرنده مخفی **-252کدامیک از عبارت های زیر یک مرورگر وب می باشد؟** Uniform Resource Locator-ج Word Wide Web-الف Internet Explorer-د ب- Network **-253از چه طریقی میتوان به همراه نامه الکترونیکی یک فایل ضمیمه کرده و ارسال کرد؟** Attach File-د Body -ج Signature -ب Subject -الف **-254کدامیک از گزینه های زیر یک مرورگر وب نیست؟** fire fox-د mamma -ج IE -ب Opera -الف **-255برای تنظی صفحه خانگی در مرورگر اینترنت اکسپلورر از کدام گزینه استفاده می کنی ؟** Compose  $-z$ الفSecurity- د- Send Home Page-ب **-256پیغام های ناخواسته در صندوق پستی به چه نامی مشهورند؟**

```
الف- Noise  ب- Spam ج- Virus د- ایمیل
                              -257جهت قطع ارتباط با اینترنت از کدام گزینه زیر استفاده می شود؟
                            Enable -zDisconnect -الف 
                               د- Stop
                                                                         ب- Disable
                                                                    -258چیست؟ ISP
                                                           الف- فناوري اطالعات و ارتباطات
                 ج- پروتکل انتقال دهنده فایل
                             د- مخابرات
                                                            ب- شرکت سرویس دهنده اینترنت
                  -259برای ثبت آدرس سایت های مورد عالقه خود از کدام گزینه زیر استفاده می شود؟
                            History -zFavorites -الف 
                         Home Page-د
                                                                q,
                                                                          ب- Media
             -260برای ذخیره نمودن تصاویر در وب پس از راست کلیک از چه گزینه ای استفاده می شود؟
                     Load as picture-\tauGo to my pictureالف
                      Save picture as-د 
                                                                    Show picture-ب
             -261به منظور ورود به محل ایمیل شخصی در سایت Yahoo از کدام گزینه استفاده می شود؟
                         Check mail-\tauالف- Receive
                            Sign out-د
                                                                           Sign in-ب 
-262اگر بخواهی صفحاتی جستجو شود که کلمه exercise درعبارت جستجو نباشدعبارت exercise access
                                                          را چگونه می توان search نمود؟
                  access not exercise-\overline{z}exercise and access-الف
                   exercise or access-د
                                                                 access + exercise-ب
           -263صفحه ای که در هنگام اجرای IE بطور اتوماتیک نمایش داده می شود چه نامیده می شود ؟
                        startup page-\approxhome page-الف
                          final page-د
                                                                        last page-ب 
                          -264پسوندسایت های سازمان های غیرانتفاعی کدام گزینه ی زیرمی باشد؟
         Net -د GOV -ج Org -ب  com-الف
               -265برای برگشتن به صفحه ی قبلی مالحظه شده روی کدام دکمه در IE باید کلیک نمود؟
     Refresh -د Forward -ج Back -ب  Home -الف
                                   -266دامنه ی مراکز آموزشی درسایت های اینترنتی کدام است؟
         Org -د Gov -ج Com -ب Edu -الف 
                        -267پیش فرض برنامه ی مرورگروب، در سیست عامل ویندوز، ........می باشد.؟
                                                                 Mozilla Fire Fox-الف
                          Netscape -zInternet explorer-د 
                                                                          ب- Opera
                                                    -268کدام گزینه یک پروتکل می باشد؟
```
Connect -د Security -ج Https -ب -urlالف **-269در نوارابزار IE دکمه ستاره، کدام فرمان زیرا اجرا می کند.** History -د Favorites -ج Refresh -ب Stop -الف ۲۷۰-برای ارسال رونوشت نامه به فرد دیگر به صورتی که فرد گیرنده اصلی از آن باخبر باشد آن را در کدام کادر **مینویسی ؟** Subject -د Bcc -ج Bcc -ج CC -ب ■ د - Subject **-271برای درج جدول از چه گزینه ای استفاده می کنی ؟** الف- سربرگ View گروه Table ب- سربرگ Insert گروه Table ج- سربرگ Page layout گروه Table د- سربرگ File گروه Table **-272برای درج پاورقی از چه گزینه ای استفاده می کنی ؟** الف- سر برگ Reviwe گزینه Header ب- سر برگ References گزینه Footnotes ج- سر برگ References گزینه Insert Endnote د- سر برگ References گزینه Footnotes و سر برگ References گزینه Insert Endnote **-273برای اضافه کردن خط کشی به صفحه از چه گزینه ای استفاده می کنی ؟** الف- سربرگ Insert گزینه Ruler ب- سربرگ View گزینه Ruler ج- سربرگ Review گزینه Ruler د- سربرگ Insert گزینه Ruler و سربرگ View گزینه Ruler و سربرگ Review گزینه Ruler **-274برای انتخاب قل مناسب از طریق سربرگها، باید گزینه ...... را از سربرگ .........انتخاب کنی .** insert \ font-الف home \ font-ب page layout \ font-ج page layout \ paragraph-د **-275کدام کلید ترکیبی میانبر برای کاهش سایز قل به کار می رود؟** ■ الف- ctrl + (ctrl + د +)ctrl + (ctrl + د +)ctrl + د + (ctrl + د + ctrl + د + ctrl + د + ctrl + د + ctrl + د + **-276کدام یک از نماهای word چهار طر صفحه کاغذ را به کاربر نشان می دهد؟** print layout-الف web layout-ب outline  $-z$ د- draft **-277کدام فرمان برای باز کردن یک سند موجود به کار می رود؟** save as−د save -ج open -ب open -ب save -g open -ب new -الف **-278برای رفتن به ابتدای فایل باید از کلید ترکیبی ........ استفاده کرد.** ctrl+click-الف ctrl+home-ب ctrl+end-ج ctrl+tab-د **-279هر الگو چند بار می تواند توسط کاربر مورد استفاده قرار گیرد؟**

الف- یکبار ب- دوبار ج- سه بار د- به هر تعداد که کاربر مایل باشد. **-280برای وارد کردن یک فایل تصویری در محیط سند، از کدام گزینه استفاده می شود؟** insert \ picture-الف home \ picture-ب view \ picture- $\tau$ insert \ chart-د ۲۸۱-چنانچه دکمه ctrl را در حین درگ کردن یک شکل فشار داده و پایین نگه دارید،آن شکل به جای اینکه **.... شود .... می گردد.** الف- کپی -جا به جا ب- جا به جا - کپی ج- جا به جا -قرینه د- قرینه - کپی **282 -ترازبندی خطلوط، تغیلر فونلت و گزینله هلای رونوشلت و انتقلال در کلدام زبانله) ریبلون (قلرار دارند؟** view -د review -ج home -ب insert-الف **-283پس از رس جدول، جهت انجام تنظیمات بعدی به کدام سربرگ مراجعه میکنی ؟** table -د view -ج design -ب home -الف **-284گزینه symbol در کدام زبانه قرار دارد ؟** view -د review -ج home -ب insert -الف **-285فایلهای محیط 2013 word با چه پسوندی ذخیره می شوند ؟** dotx -د docx -ج dot -ب doc -الف **-286با انتخاب گزینه odd page از لیست print what کدام بخش از سند به چاپ می رسد ؟** الف- صفحات زوج ب- صفحات فرد ج- صفحه اول سند د- صفحه آخر سند **-287از طریق کدام گزینه می توان متنی را به صورت ک رنگ در پس زمینه سند قرار داد؟** Watermark گزینه، background page گروه، design سربرگ -الف سربرگ page Layout ،گروهpage set up ، گزینه Watermark -ب سربرگ page Layout ،گروه background page ،گزینه page border-ج د- سربرگ insert ،گروه link ،گزینه Watermark **-288کلید میانبر باز نمودن سندهای ایجاد شده چیست ؟** Shift +P -د Ctrl + P -ج Alt + O -ب Ctrl + O -الف **-289برای چاپ صفحه جاری از کادر محاوره ای Print ،کدام گزینه را انتخاب می کنی ؟** الف- Collate Print To File -ب All  $-z$ Current Page - J **-290در پنجره Spelling & Grammar جهت نادیده گرفتن غلط امالیی، کدام گزینه را باید انتخاب نمود؟** Ignore -ب Change -الف

```
Autocorrect -د Change all -ج
-291برای اینکه در بین ستونهاخط کشیده شودکدام گزینه را درکادر محاوره ایColumns باید انتخاب
                                                                             نمائی ؟
                                                                  Line Between -الف 
                                                           Equal Column Width -ب
           Number Of columns -\piRight-to-left -د
                     -292برای رس یک مربع باید هنگام رس آن کدام کلید را پایین نگه داری ؟
                                                                         الف- Alt
                                                                           Shift -ب 
                           Ctrl -zد- نیاز به پایین نگه داشتن کلید نیست
                                       -293کلید میانبر فرمان Replace کدام گزینه است؟
Ctrl+A -د Ctrl+G -ج Ctrl+H -ب  Ctrl+F -الف
                             -294هنگام فعال شدن کلیدNum lock کدام گزینه صحیح است؟
                                                      الف- اعداد قسمت تایپ را فعال میکند.
                                                  ب- اعداد قسمت ماشین حساب را فعال میکند.
                                               ج- کلید هاي جهتی قسمت تایپ را فعال میکند.
                                              د- کلید هاي جهتی ماشین حساب را فعال میکند.
                                                                -295شیرازه یعنی چه؟
                                         الف- فاصله بین حاشیه و شروع متن در کاغذ براي صحافی
                                      ب- فاصله اضافی متن از حاشیه هاي وسط کاغذ براي صحافی
                                                         ج- فاصله متن از چپ و راست کاغذ
                                                                       د- کادر دور متن
                                   -296برای حذ یک سطر جدول از ......استفاده می کنی .
                                                                        الف- Delete
                                                               Rows Delete گزینه -ب 
                   Clean Rows -zگزینه Delete Rows و Clean Rows -د
                          -297برنامه اکسل جزو کدام یک از برنامه های زیر به حساب می آید؟
                                                                     الف- صفحه گسترده
                                                                     ب- بانک اطالعاتی
                 ج- زبان برنامه نویسی
                        د- واژه پرداز
                                           -298نرم افزار اکسل در کدام مورد کاربرد دارد؟
                                                                    الف- در امور پزشکی
                                                 ب- کارهاي مربوط به امور بانک هاي اطالعاتی
                                                           ج- کارهاي مربوط به ویراستارها
                                                د- در امور مهندسی و کارهاي مربوط به امور مالی
                                            -299آدرس خانه فعال در کجا قابل رویت است؟
                   الف- در نوار فرمول ب- در داخل ریبون
```

```
 ج- در کادرname box د- در سطر وضیعت
                          -300برای مرتب کردن محتوای یک ستون از چه گزینه استفاده می کنی ؟
                                        الف- سر برگ Home گروه Editing گزینه Filter & Sort
                                                ب- سر برگ Home گروه Editing گزینه Fill
                                                ج- سر برگ Insert گروه Editing گزینه Sort
                                                   د- سر برگ Page layout گروه Editing
                                       -301در یک خانه چه نوع اطالعاتی نمی توان وارد نمود؟
        الف- متنی ب- تاریخ و زمان ج- عددي  د- تصویر
                                            -302کدام عملگر دارای پایین ترین اولویت است؟
       الف- جمع ب -ضرب ج -توان د -بزرگتري
                                              -303پسوند فایل های اکسل 2013 کدام است؟
         xlsx -د  xldx -ج xplx -ب xelx-الف
                         -304برای انصرا از آخرین عمل انجام شده چه دستوری استفاده می شود؟
                                                                       undo -الف 
                           repeat -zب- redo
                      د- redo و repeat
                                     -305جهت ادغام سلول ها از کدام گزینه استفاده می شود؟
                                                 home- alignment- merge cells -الف 
                                                 home- alignment-unmerge cells -ب
                                                     home-alignment-split table -zhome - alignment-split cells -د
                   -306برای اجرای فرمان cut و paste از کدام کلیدهای میانبر زیر استفاده می شود؟
                 \mathcal{L}_{\mathcal{A}}ctrl+v - ctrl+x -\approx ■
                                                                ctrl+y - ctrl+z -الف
                      ctrl+c - ctrl+v -د
                                                                 ctrl+z - ctrl+y -ب
   -307کدام یک از گزینه های موجود درزبانه number از کادر محاوره cells format امکان اضافه کردن %
                                                           (درصد) را به اعداد می دهد؟
                           special -\tauالف- currency
                           د- number
                                                                   percentage -ب 
                                       -308کدام تابع زیر برای محاسبه میانگین بکار می رود ؟
          IF -د AVERAGE -ج  MAX -ب SUM -الف
                           -309چنانچه تقسی بر صفر انجام شود ، کدام پیغام خطا ظاهر می شود ؟
     !NAME# -د DIV/0#! -ج  !REF# -ب! VALUE# -الف
-310چنانچه بخواهی نام یکی از کاربرگهای موجود در کارپوشه را تغییر دهی از چه دستوری استفاده می کنی ؟
      Delete -د Rename -ج  Copy -ب Insert -الف
```
**-311چنا نچه بخواهی قالب متن درون خانه را کپی کنی کدام مناسب تر است ؟** Format Painter -الف ب- Cut ج- Copy د- Cut و Copy **-312برای انتخاب چند سطر غیر همجوار در excel از کدام کلید استفاده می شود؟** space -د ctrl -ج alt -ب shift -الف **-313برای ثابت نگه داشتن تیتر جداول از کدام دستور استفاده می شود؟** unfreeze -د freeze -ج split -ب arrange -الف **-314کدام گزینه برای قالب بندی شرطی استفاده می شود؟** Conditional Formatting -الف Format Cells -ب Format  $-z$ Format as table -د **-315برای درج خودکار سری داده ها از کدام گزینه استفاده می شود ؟** Auto Complete -الف Pick From Drop Down List -ب Auto Fill  $-\tau$ Auto List -د ۳۱۶-برای اینکه در خانــه A5 اعــداد بــه صــورت درصــد نمــایش داده شــود ، آن را از چــه نــوعی تعریــف **می کنی ؟** Percentage -الف ب- Fraction Currency  $-z$ د- Scientific **-317برای انتخاب چند سطر همجوار در excel از کدام کلید استفاده می شود؟** space -د - space -د ctrl -ج - ctrl -ج - ctrl ۳۱۸-در قسمت خواص فیلد، کدام گزینه زیر برای تعیین الگوی خاصی جهت ورود داده ها در فیلد بکار می رود ؟ Field Size -الف Default Value -ب Input Mask  $-z$ د- Caption **-319Decimal Place برای کدام نوع داده قابل دسترسی بوده است ؟** الف -عددي ب- متنی ج- تاریخ د- یادداشت **-320کدام یک از گزینه های زیر برای تغییر ساختار جدول به کار می رود؟** الف- دکمه New ب- دکمه Open ج- دکمه Design د- ساختار جدول را در Access نمی توان تغییر داد **-321فیلد سال تولد از چه نوعی باید باشد؟** الف- Text ب- Memo Date/Time  $-\tau$ Number -د **-322متنی که می خواهی در باالی هر صفحه گزارش تکرار شوند در کدام بخش گزارش قرار می گیرند؟**

الف- Detail Page Header -ب Report footer  $-z$ Group footer -د **-323برای اینکه خروجی جدول بصورت افقی قرار گیرد گزینه ................ را انتخاب می کنی ؟** LandScape -الف ب- Portrait Vertically  $-z$ د- Horizontally **-324کدام گزینه زیر یک گزارش به صورت جدولی ایجاد می کند ؟** Auto Report : Columnar -الف Auto Report : Tabular -ب Auto Report : Data Base  $-\pi$ Auto Report : Wizard -د **-325کدامیک از گزینه های زیر جزء مشخصات فیلد می باشد؟** الف- نام فیلد ب- نوع فیلد ج- توصیف د- نام فیلد و نوع فیلد و توصیف **۳۲۶-در یک Query به کمک کدامیک از گزینه های زیر می توان شرط مورد نظر در ستون مربوط وارد کرد؟** Show -د Table -ج Criteria -ب Sort -الف **-327در روش طراحی فرم به صورت دستیDesign View کدامیک از گزینه های زیر بدنه اصلی فرم را تشکیل می دهد؟** Details -الف Form header -ب Page footer  $-z$ Form footer -د **-328برای جستجو کردن و جایگزین کردن مقدار جدید در فیلد از چه کلید میانبری استفاده می شود؟** Ctrl+H -د Ctrl+Z -ج Ctrl+D -ب Ctrl+A -الف **-329کدامیک از انواع داده های زیر برای ذخیره واحد پولی یا ارزی به کار می رود؟** Currency-الف ب- Memo Text  $-z$ Ole Object -د **-330از کدامیک از گزینه های زیر برای مرتب سازی نزولی استفاده می شود؟** Filter by Form -الف Sort Descending -ب Filter By Selection -ج Sort Ascending -د **-331برای درج تصویر در فیلد از چه نوع دادهایی باید استفاده کرد؟** الف- Currency ب- Memo Text  $-z$ Ole object -د **-332برای در نظر گرفتن نام توصیفی برای فیلدها از کدام مشخصه استفاده می شود؟** default value -الف caption -ب new value  $-z$ input mask -د **۳۳۳-برای اینکه اعالم کنیم که اعداد ۵۰ کبرای یک فیلد در نظر گرفته شوند شرط را برای کدام خاصیت از فیلد باید اعال نمود ؟**

```
Default Value -الف
                                                                    ب- Required
                Validation Rule -\tau■
                 Validaton Text -د
              -334برای تولید اعداد متوالی اتوماتیک کدام نوع داده را برای فیلد باید تعریف نمود ؟
                                                                    الف- Number
                                                                       ب- Memo
                   Autonumber -zد- Hyperlink
                     -335کدام یک از موارد زیر برای منحصر به فرد سازی رکورد به کار می رود؟
                                                 الف- یک قانون اعتبار ( validation rule(
                                                                    ب- فرم)Form)
                                                           ج- کلید اولیه(primary key)
                                                                   د -فیلترFilter()
          -336با استفاده از .......... می توان بر روی داده ها محاسباتی مانند جمع انجام و چاپ کرد ؟
                                                                        الف -گزارش
                                                                           ب- فرم
                         Query -zData sheet -د
           -337کدام نوع داده را برای فیلدی که محتوایش True/False می باشد انتخاب می کنید؟
 Yes/no -د  Number -ج Text -ب Date -الف
                            -338از کدام گزینه برای افزودن جدول به اسالید استفاده می شود؟
                                                       گزینه Insert / New Slide -الف
                                                            Table / Insert گزینه -ب 
                                                          ج- گزینه Insert/ Diagram
                                                  د- جدول را نمی توان به اسالید اضافه کرد
    -339در کدام قسمت از سربرگAnimation می توان جلوه حرکت به موضوعات بر روی مسیر داد؟
                                                                    الف- Entrance
                                                                    ب- Emphasis
                           Exit -zMotion Path -د 
                               -340در کدام نما نمی توان متن یا تصویر به اسالید اضافه نمود؟
                                                                  Note Page -الف
                                                                  Slide Sorter -ب 
                       Normal -zد- Outline
            -341با فشار کدام کلیدها می توان یک کپی از اسالید را بعد از همان اسالید ایجاد کرد ؟
  Ctrl + D -د  Ctrl + V -ج Ctrl + X -ب Ctrl + C -الف
-342در سربرگAnimation و در قسمت Timing ، کدام گزینه زیر زمان تاخیر برای حرکت موضوع را می
                                                                      توان وارد کرد؟
  Repeat -د Speed -ج Delay -ب  Start -الف
                               -343بطور پیش فرض نام فایل نمایش در Power Point چیست؟
                  Presentation1 -ب  Book1 -الف
```
Ppt  $\circ$  Slide 1  $\circ$ **-344در کدام یک از نماهای زیر می توان متن ، تصویر و یادداشت به اسالید اضافه کرد؟** Slide Sorter -الف ب- Draft Normal  $-\tau$ Slide Show -د **-345برای خاتمه دادن به نمایش اسالید ها کدام کلید را باید فشرد؟** End -د Home -ج Ecs -ب E -الف **-346جهت انتخاب اسالیدهای ه جوار کلید........را همزمان از صفحه کلید فشارداده و روی آخرین اسالید کلیک می کنید.** Tab -د Alt -ج Ctrl -ب Shift -الف **-347برای ایجاد فایل در پاورپوینت کدام کلیدهای ترکیبی را می فشاری ؟** ctrl+O -د Ctrl+N -ج Ctrl+F -ب trl+S -الف **-348به منظور سه بعدی کردن اشیاء و اشکال گرافیکی کدام گزینه را انتخاب می کنی ؟** Shadow slide -الف D style- 3 -ب Arrow style  $-z$ Insert clip art -د **-349جهت شماره گذاری اسالیدها چه مراحلی را باید طی کرد؟** Insert/Header and footer/Slide number -الف View/Zoom -ب View/Slide show  $-z$ /Header and footer/Slide number -د **-350کدام گزینه برای ایجاد اسالید در پاورپوینت صحیح است؟** Blank presentation -الف Form design tamplate -ب Bullet  $-z$ New Slide -> ■ **-351استفاده از دکمه Insert tableدر چیدمان اسالید برای درج..........می باشد.** الف- جدول ب- فیلد ج- رکورد د- نمودار **-352برای چاپ اسالید از منوی فایل گزینه.......را انتخاب کرده و در پنجره بازشده برای چاپ همه اسالیدها گزینه........را انتخاب می کنی ؟(از چپ به راست)** Print/Selection -الف Print / All -ب Print/Current slide  $-\tau$ Print/Custom show -د **-353عمل انتقال اسالید با کدام گزینه امکان پذیر است؟** Delet -د Print -ج Cut -ب Copy -الف **-354کار گزینه Hide Slide چیست ؟** الف- حذف اسالید ب- مخفی کردن اسالید ج- انتقال اسالید د- درج اسالید

**-355برای شماره گذاری اسالیدها از کدام گزینه استفاده می شود ؟** Slide Number -الف ب- Numbering Number Slide -ج Page Slide -د **-356در کدام نما می توان ترتیب اسالید ها را تغییر داد ؟** notes page -الف ب- normal slide sorter - $\tau$ ■ slide show -د **-357با استفاده از گزینه from current slide اجرای برنامه نمایشی از کدام اسالید انجام می شود؟** الف- اسالید اول ب- اسالید جاري ج- اسالید آخر د- اسالید میانی **-358از طریق کدام دستور تعداد تکرار صوت مشخص می شود؟** repeat -د speed -ج delay -ب start -الف **-359کدام یک از مواردزیر، یک برنامه نمایشی خالی با استفاده ازتنظیمات پیش فرض ایجادمی کند ؟** Autocontent Wizard -الف Template - ب Open An Existing Presentation  $-\tau$ Blank Presentatrion -د **-360فایلهای ایجاد شده در محیط power point را چه می نامند؟** presentation -الف ب- book document  $-z$ د- chart **-361با تغییر نوع نمودار در یک اسالید کدام گزینه از منوی مربوط به نمودار باید انتخاب شود ؟** Chart area -الف ب- Lines Chart Type  $-\tau = \blacksquare$ Chart data -د **-362با چه دستوری می توان در درون اسالید یک چهارضلعی ایجاد کرد ؟** Arrow -د Rectangle -ج Oval -ب Line -الف **-363هنگام تایپ متن اشاره گر موس تبدیل به .......... می شود.** الف- Curser ب -پنهان ج -شکل دلخواه د -تغییري نمی کند **-364عمل پیمایشscroll( ) چیست؟** الف- به عمل جابجایی متن گفته می شود ب- به عمل کپی متن گفته می شود ج- همان کشیدن و رها کردن است د- به عمل چرخاندن کلید وسط موس براي مشاهده محتویات پنجره گفته می شود **-365کدام گزینه کلید تابعی نیست؟** F12-د Alt -ج F3 -ب F1 -الف

**-366کدام گزینه شامل کلیدهای کنترلی می شود؟** Ctrl-Shift-Alt -Esc -الف ب- 1F تا 12f Numlock-caps lock-scroll lock  $-z$ arrow key -د **-367در ویندوز برای ضبط صدا از کدام نرم افزار زیر استفاده می کنی ؟** Cd Player -الف Sound Recorder -ب Enterainment  $-z$ Media Player -د **-368کدام گزینه صحیح است؟** الف- کلمه عبور در صفحه ورود به ویندوز نسبت به حروف کوچک وبزرگ حساسیت دارد. ب- کلمه عبور در صفحه ورود به ویندوز کلیدهاي تابعی را نیز می پذیرد. ج- کلمه عبور در صفحه ورود به ویندوز فقط حروف را میپذیرد. د- کلمه عبور در صفحه ورود به ویندوز نسبت به حروف کوچک وبزرگ حساسیت ندارد. **-369برای مرتب بودن همیشگی آیکن ها از کدام گزینه استفاده می کنی ؟** Sort By Name -الف Auto Arrange icons -ب Align To Grid  $-z$ Show desktop icons -د **-370کدامیک از پرونده های زیر را نمی توان به عنوان تصویر زمینه ویندوز استفاده کرد؟** .\*jpg -د .\*dat -ج .\*bmp -ب . \*-gifالف **-371کدامیک از گزینه های زیردرباره Sleepنادرست است؟** الف- باکلیک بر روي این گزینه کامپیوتر در حالت آماده باش قرار می گیرد. ب- دراین حالت مصرف انرژي برق کاهش می یابد. ج- دراین حالت بازدن کلید یاحرکت ماوس کامپیوتر به حالت عادي برمی گردد. د- دراین حالت ما مجبور به راه اندازي سیستم ویندوز هستیم و زمان زیادي مصرف می گردد. **-372جهت فعال نمودن Folder Option از کدام روش استفاده می کنی ؟** الف- از مسیر Start | Control Panel | Folder Option اقدام می نمائیم . ب- استفاده از منوي Tools در هر پنجره اي ج- با استفاده از کلیک راست ماوس بر روي Desktop File Option -د ۳۷۳-کدام روش مرتب سازی باعث می شود که تمامی پنجره ها روی هم قرارگرفته و تنها نوار عنوان آنها قابل **مشاهده باشد؟** الف- (به صورت پشته اي)SHOW WINDOWS STACKED ب- (به صورت مجاور هم) SHOW WINDOWS SIDE BY SIDE ج- (به صورت آبشاري)CASCADE WINDOWS

Task Manager -د **-374در کادر محلاوره ای Folder Option و تلب General انتخلاب کلدام گزینله باعلث ملی شلود تلا پوشهها در یک پنجره باز شوند؟** Use Windows Classic Desktop -الف Open Each Folder In The Same Window -ب Open Each Folder In Its Own Window  $-\tau$ My Desktop Enable All Web - Relate Content On -د **-375پوشه (folder) به چه معنا است؟** الف -همان فایل است. ب -محلی براي نگهداري و سازماندهی فایل ها و برنامه ها ج -آیکنی براي دسترسی سریعتر و راحتتر به برنامه ها د -آیکنی براي نمایش دیسک سخت **-376فایل)file( به چه معنا است؟** الف- به همه اطالعات موجود در رایانه می گویند. ب- محلی براي نگهداري وسازماندهی فایل ها و برنامه ها ج- آیکنی براي دسترسی سریعتر و راحتتر به برنامه ها د- آیکنی براي نمایش دیسک سخت **-377کدام گزینه برای انتخاب آیتمهای همجوار استفاده می شود؟** Shift -د Home -ج Ctrl -ب Alt -الف **-378در ویندوز 7 برنامه های کوچکی که برای ارائه سریع و آسان اطالعات مختلف درمیزکار پیش بینی شدهاند، ...... نامیده می شوند.** Gadgets -د Desktop -ج Menu -ب Taskbar-الف **-379به ناحیه نمایش ساعت، وضعیت بلندگو و غیره در روی نوار کار..................... گویند.** Notification-الف Start button -ب Gadgets  $-z$ د- Tasks **-380برنامههای در حال اجرا بر روی چه ناحیهای قرار دارند؟** Gadgets -د Start -ج Menu-ب Taskbar -الف **-381برای کدام یک از دالیل زیر تهیه نسخه پشتیبان ضروری است؟** الف- بروز مشکالت سخت افزاري ب- از دست رفتن اطالعات ج- اجراي کند برنامه ها د- نصب ویروس یاب **-382برای تهیه نسخه پشتیبان از برنامه ................. استفاده می شود.** Scan Disk -ب Disk Cleanup -الف
Copy Disk −د Backup -ج Backup -**-383کدامیک از نرم افزارهای زیر می تواند برای فشرده سازی استفاده شود؟** الف- Wordpad ب- Notpad Acd See  $-z$ Win Rar و Win Zip -د **-384برای بستن برنامه های بدون پاسخ کافیست از ترکیب کلید های .................... استفاده نمایی .** Ctrl+alt -الف Ctrl+alt+shift -ب Ctrl+alt+delete  $-z$  $Ctrl + shift -x$ **-385Hibernate .......یعنی** الف- بدون بستن محیط کاربر فعلی، امکان ورود به ویندوز با نام کاربري دیگر فراهم می شود ب- رایانه را قفل می کند. ج- کلیه برنامه هاي باز را میبندد و به کار ویندوز خاتمه داده و رایانه را خاموش می کند. د- کلیه برنامه هاي در حال اجرا را بر روي دیسک سخت ذخیره می کند و رایانه را خاموش می کند. در صورت روشن کردن مجدد، برنامه هاي باز قبلی را به همان حالت قبل نمایش می دهد. **-386گزینه Sleep چه کاری انجام می دهد؟** الف- بدون بستن برنامه ها و پنجره ها وضعیت فعلی را در حافظه نگهداري می کند. ب- ضمن بستن محیط کاربر فعلی، امکان ورود به ویندوز با نام کاربري دیگر فراهم می شود ج- رایانه را قفل می کند د- کلیه برنامه هاي باز را میبندد و به کار ویندوز خاتمه داده و رایانه را خاموش می کند و مجددا راه اندازي می کند. **چیست؟ Shut down-387** الف- بدون بستن برنامه ها و پنجره ها وضعیت فعلی را در حافظه نگهداري می کند. ب- بدون بستن محیط کاربر فعلی، امکان ورود به ویندوز با نام کاربري دیگر فراهم می شود ج- رایانه را قفل می کند د- کلیه برنامه هاي باز را میبندد و به کار ویندوز خاتمه داده و رایانه را خاموش می کند. **-388برای جابهجایی بین پنجره های باز از کلیدهای...... استفاده می کنی .** Ctrl+Tab -د Alt+Tab -ج Ctrl+Esc - ب Alt+f4-الف **-389کدامیک از فرمتهای فایل زیر برای تصویر زمینه ویندوز قابل استفاده است؟** Dat -د Pdf -ج Docx -ب JPG -الف **-390ت پیش فرض ویندوز کدام است؟** Classic Start Menu -الف Start menu -ب Windows Style  $-\tau$ Defaulte Style -د **-391در کادر محاوره ای personalize برای اینکه تصویر انتخاب شده برای زمینه، کل صفحه را بپوشاند کدام مورد را از فهرست باز شوی Position باید انتخاب نمود؟** Fill -د Center -ج Tile -ب Stretch -الف **-392انتخاب کدام گزینه در تب View از کادر محاوره ای Folder Option باعث می شود تا فایلهای مخفی مشاهده گردند؟** Do Not Show Hidden Or System Files -الف Show All Files -ب Show Hidden Files And Folder  $-z \blacksquare$ Hide File Extetion For Know File Types -د **-393از کدام برگه در پنجره Properties می توان صفت یک پوشه (Attributes) را تغییر داد؟** Hidden -د Customize -ج General -ب Sharring -الف **-394دوبار کلیک بر روی آیکن برنامه باعث ................ می شود .** الف- اجراي برنامه ب- انتخاب برنامه ج- باز شدن منوي میانبر د- هیچ اتفاقی نمی افتد **-395به عمل حرکت دادن موس در حالی که دکمه سمت چپ آن فشرده است ........... می گویند.** الف- کلیک ( Click) ب- راست کلیک ج- کشیدن ) Drag( د- دوبارکلیک ( Double) **-396با انتخاب کدام یک از حاالت زیر کامپیوتر در حالت ک مصر قرار میگیرد و مانیتور و دیسک سخت خاموش می شوند؟** Shut Down -الف Sleep -ب Restarting MS-Dos Mode -ج د- Restart **-397کدام یک از موارد زیر می تواند جزء خصوصیت فایلها باشد؟** الف- Archive Read Only -ب System  $-z$ د- Properties **-398کدام یک از موارد زیر در مورد میانبرها صحیح نیست؟** الف -جهت اجراي سریع برنامه ها استفاده می شوند. ب -میانبرها داراي یک عالمت فلش می باشند. ج -بعضی از برنامه هاي کار بردي پس از نصب یک میانبر درDesktop ایجاد می نمایند. د- با پاک شدن آن برنامه اصلی نیز پاک می شود. **399 -کدام یک از موارد زیر شامل مواردی مانند Help-Favorites-View-File است؟** الف- نوار عنوان (Bar Title) ب- نوار منو (Menu) ج- نوار آدرس (Bar Address) د- نوار ابزار (Standard) **-400برای بستن پنجره فعال از تر کیب کلید های ...............استفاده می شود؟** Alt+Esc -د Ctrl+C -ج Alt+F4 -ب Alt+C -الف

**-401برای تغییر طرح زمینه، ازکدام لینک در پنجره Personalize استفاده می شود؟**

Screen Saver -الف ب- Apperance Setting  $-z$ Desktop background -د **-402با کدام ترکیب کلید می توان کل محتوای یک پوشه را انتخاب کرد؟** Shift+A -د Ctrl+A -ج Alt+A -ب Alt+C -الف **-403برای اینکه طرح زمینه انتخاب شده در مرکز صفحه مانیتور را باشد باید ............. انتخاب نمایی .** Modify -د Stretch- ج Center -ب Tile -الف **-404برای نمایش تمام پنجره ها در کنار ه از چپ به راست (بصورت عمودی) کدام روش مرتب سازی را باید انتخاب نمود؟** Show Windows side by side -الف Cascade Windows -ب Show Windows stacked  $-z$ Minimal Windows -د **-405انتخاب کدام گزینه کامپیوتر را در حالت آماده باش قرار می دهد؟** Shut down -الف ب- Restart Switch User  $-\tau$ Sleep -د **-406برای مشاهده خواص درایو ها روی آیکن درایو کلیک راست نموده واز منوی باز شده گزینه...............را انتخاب می کنی .** الف- Label Properties -ب ج-View د- Details **-407حافظه موقت مجازی که اطالعات پس از کپی یا Cut کردن داخل آن قرار می گیرد چه نام دارد؟** Clipboard -د Rom -ج Paste -ب Copy-الف **-408برای تنظی زمان و تاریخ سیست کدام مسیر را انتخاب می کنید؟** الف -کلیک راست بر روي نوار کار و انتخابDate & Time ب- کلیک راست بر روي صفحه Desktop و انتخاب Date & Time Start/setting/Date&Time -ج Control Panel /Date &Time -د **-409برای محافظت از صفحه نمایش از گزینه................. استفاده می کنی .** Desktop Background -الف Window color -ب Screen Saver -ج د-Sound **-410برای چاپ فایلها از.............. استفاده می کنی .** File/Print -الف Edit/Print -ب Insert/Print  $-\tau$ View/ Print -د

**-411کدام یک از گزینه های زیر جهت مرور محتویات پنجره های ویندوز مورد استفاده قرار می گیرد؟** Scroll Bar -الف Menu Bar -ب Tool Bar  $-z$ Status Bar -د **-412جهت فرستادن یک میانبر روی Desktop چگونه عمل می کنید؟** الف- راست کلیک روی آیکن و انتخاب گزینه To Send و سپس انتخاب گزینه (Shortcut Create(Desktop ب -راست کلیک روي آیکن و انتخاب گزینهSend To و سپس انتخاب گزینه Floppy ج- راست کلیک روي آیکن و انتخاب گزینه Send To و سپس انتخاب گزینه Recipient Mail د- راست کلیک روي آیکن و انتخاب گزینه Send To و سپس انتخاب گزینه Mail Recipient **-413جهت تغییر شکل آیکن Computer کدام گزینه را انتخاب می کنی ؟** الف- Display Screen Saver -ب Change Desktop Icon  $-$ <sub>7</sub> Desktop background -د **-414کلید معادل فرمان کپی ...........می باشد.** Ctrl+A -د Ctrl+X -ج Ctrl+V -ب Ctrl+C -الف **-415Task Barبه کدام قسمت ویندوز اطالق می گردد؟** الف- منو هاي اصلی پنجره ب- نوار کار پایین Desktop ج- نوار وضعیت د- نوار مرورگر **-416اطالعات حذ شده در کجا نگه داری می شوند؟** الف- Document Microsoft Outlook -ب Recycle Bin  $-z$ Cotrol Panel -د **-417پسوند (فرمت) فایلهای صوتی و عکس عبارت است از: ( ازچپ به راست )** Wav-Mpb -الف Doc-Bmp -ب Wav-Bmp  $-z$ Bmp-Doc -د **-418کدامیک از دکمه های زیر در انتخاب آیتمهای پراکنده به ما کمک می کند؟** Tab -د Inc -ج Ctrl -ب Alt -الف **419"-Reset" کردن همان .........است.** الف- Off Turn کردن است ب- راه اندازي مجدد کامپیوتر ج- بردن رایانه به حالت نیمهخاموش د- حالت انتظار است **-420منظور از (Sceen Saver) چیست ؟** الف- کاغذ دیواري ب- صفحه نمایش ویندوز ج- نمایش متحرک د- محافظ صفحه نمایش . **-421با ورود به چه پنجرهای می توانی کلیه درایو ها را مشاهده و مدیریت کنی ؟** Computer -الف ب- Document Network  $-z$ د- Desktop

**-422پسوند (فرمت) فایلهای متنی چیست؟** Txt & Docx -د Docx -ج Wav -ب Txt -الف **-423جهت حذ یک فایل می توان ............** الف- بر روي آن کلیک و فرمان View/Delete را اجرا نمود ب- کلیک راست بر روي فایل مربوطه و از صفحه کلید و گزینه Cut را انتخاب نمود ج- آن را گوشه اي از صفحه نمایش درگ نموده و در آنجا رها کرد د- کلیک بر روي فایل مربوطه و از صفحه کلید گزینه Delete را انتخاب نمود **-424فرمان Rename چه عملی را انجام می دهد؟** الف- کپی کردن ب- تعیین مسیر فایل ج- بازیابی د- نامگذاري مجدد فایل و پوشه ها **-425در محیط برنامه های کاربردی ویندوز چگونه می توانی مطالب را درون یک فایل ذخیره سازی ؟** File/Copy -الف Edit/Save -ب File/Save  $-$ <sub>7</sub> Edit/Exit -د **-426کلیپ بورد چیست؟** الف- حافظه جانبی کامپیوتر ب- بخشی از حافظه موقت کامپیوترکه داده ها بعد از کپی کردن درون آن قرار می گیرد ج- حافظه دائمی کامپیوتر د- بسته به مورد هر کدام از گزینه ها می تواند باشد **-427برای مشاهده ظرفیت یک فایل روی آن راست کلیک کرده و گزینه ................ را انتخاب میکنی .** الف- Size Properties -ب Capacity  $-z$ د- Details **-428در برنامه های ویرایشگر متن برای ایجاد سطر خالی بین دو سطر نوشته شده چه باید کرد؟** الف- کلید Shift را در انتهاي سطر اول بزنیم ب- با ماوس خط اول را بلوک کرده و Enter را بزنیم ج- در انتهاي خط اول کلید Delete را بزنیم د- در انتهاي سطر اول یا ابتداي سطر دوم کلید Enter را بزنیم **-429کدام گزینه آیکن های درون پنجره را بر اساس تاریخ آخرین اصالح مرتب می کند؟** Auto Arrange -الف ب- Name Type  $-z$ Date Modified -د **-430جهت قراردادن سیست در حالتی که برنامه ها باز بوده ولی سیست به صورت موقت خاموش گردد، چه گزینه ای را انتخاب می کنید؟** Hibernate -د Sleep -ج Standby -ب Turn Off -الف **-431کلید معادل فرمان انتقال ..............است.**

Ctrl+A -د Ctrl+C -ج Ctrl+V -ب Ctrl+X -الف **-432اگر محتویات پنجره در فضای پنجره جای نگیرد، باعث ظاهر شدن .........می گردد.** Status Bar -الف Address Bar -ب ج- Toolbar Scrollbars -د **-433در صورت عدم اطالع از مکان فایل، میتوان به چه روشی آن را اجرا کرد؟** الف- استفاده از دکمه Browse در پنجره Run ب- استفاده از Search My Computer -ج د- این کار عملی نیست **-434برای قرار دادن تصویر از نرم افزار های دیگر در محیط Wordpad ازکدام مسیر استفاده می کنی ؟** View/Object -الف Edit/Object -ب Insert/Object -ج File/Object -د **-435برای اینکه ارتباط کاربر فعلی با کامپیوتر قطع شود و کاربر دیگری وارد سیست شود بهتر است از کدام گزینه استفاده کنی ؟** Off Log انتخاب -الف ب- انتخاب sleep ج- انتخابshut down از پنجره Turn Off د- Hibernate **-436برای اجرای Windows Explorer از چه مسیری استفاده می کنی ؟** الف- فقط پنجره Computer ب- در همه پنجره هاي ویندوز قابل دسترسی است ج- آیکن Windows Explorer د- فقط از طریق درایو C **-437کدام یک از گزینه های زیر نشان دهنده گنجایش کل درایو در کادر محاوره ایProperties مربوط به دیسک است؟** Capacity -الف ب- Type Free Space -ج Used Space -د **-438با انتخاب کدام گزینه از پنجره Find در نرمافزار Word Padمیتوان در هنگام جستجو بین حرو بزرگ و کوچک تفاوت قائل شد؟** الف- Between ب- Advanced Case Sensitive -ج During The Previous Day -د

**۴۳۹-برای جستجوی فایل سهحرفی که باM شروع شده و به S ختم می شود، در کادر جستجو چگونه باید تایپ کرد؟** M\*S~ -د S?M~ -ج M?S~ -ب S\*M~ -الف **-440از کادر محاوره ای تنظیمات نوار وظیفه انتخاب کدام گزینه باعث قفل شدن نوار وظیفه می گردد؟** Show Quick Launch -الف Lock the taskbar -ب Auto Hide The Task Bar  $-\tau$ Hide Inactive icon -د **-441هنگام نصب برنامه ها، آیکن میانبر آنها معموال در کدام منو قرار می گیرد؟** الف- منوي Accessories All Program -ب ج- منوي System از منوي Accessories د- File ۴۴۲–کدامیک از گزینه ها در نرم افزار Paint جهت تغییر حاشیه ها، نوع کاغذ و تعیین اندازه کاغذ و نوع کاغذ **بکار می رود؟** Page Setup -الف Save As -ب Print Preview -ج د- Open ۴۴۳-برای اینکه آیکن ها بر اساس نوع آنها مرتب شوند، کدام مورد را از زیر منوی Sort انتخاب می کنیم؟ By Name -الف By Data -ب By Item Type  $-z \blacksquare$ Auto Arrange -د **-444به منظور تنظی صدا کدام گزینه صحیح است؟** الف-کلیک بر روي آیکن صدا بر روي نوار کار All Program/Accessories/sound recorder -ب Computer  $-z$ د- Setting **-445کدام گزینه باعث نمایش یا عدم نمایش آیکنها در میز کار می شود؟** Auto Arrange -الف Align To Grid -ب Date Modified  $-z$ Show Desktop Icon -د **-446به منظور سفارشی کردن منوی Start گزینه ..........استفاده می شود.** الف -راست کلیک روی میزکار /Properties menu start &Taskbar Start/Properties -ب Computer  $-z$ د- کلیک راست روي Desktop و انتخاب Properties

**-447برای اینکه پنجره های فعال بسته نشوند و بخواهی به User دیگری منتقل شوی کدام گزینه را باید انتخاب کنی ؟** الف- Standby Log Off -ب Switch User  $\tau$  ■ د- Restart **-448برای اینکه تصویر زمینه به صورت کاشی کاری در Desktop قرار گیرد گزینه .........را انتخاب می کنی .** Position -د Center -ج Stretch -ب Tile -الف **-449برای اضافه کردن یک زبان دیگر به سیست از کدام گزینه استفاده می کنی ؟** Language\ Add Language Control Panel \ Region And -الف Setting\Control Panel \mouse -ب Control Panel \power option  $-\tau$ Setting\Keyboard \ Language -د **-450برای تعیین نحوه نمایش فایلها از کدام گزینه نوار ابزار استفاده می کنی ؟** Address -د View -ج Back -ب Forward -الف **-451فرمان cut عمل ................ را انجام می دهد.** الف- کپی کردن ب- انتقال دادن ج- فراخوانی از حافظه د- پاک کردن **-452در Windows کدام نرم افزار قابلیت ایجاد فایل را ندارد؟** Calculator -د Paint -ج Word Pad -ب notepad -الف **-453پنجره مخصوص نصب Printer از کدام طریق باز می شود؟** Computer\ Faxes -الف Computer \Printer -ب Document \Printers -ج Control Panel \Devices And Printers -د **454 -تفاوت دکمه های OK و Apply در چیست؟** الف- Ok تغییرات انجام شده را ثبت می کند ولی Apply باعث لغو آن تغییرات می شود. ب- Ok تغییرات را ثبت کرده و بالفاصله پنجره بسته می شود ولی Apply تغییرات را ثبت ولی پنجره را نمی بندد. ج- Okتغییرات را ثبت کرده و پنجره را باز نگه می دارد ولی Apply تغییرات را ثبت و پنجره را می بندد. د- هر دو یک عمل را انجام می دهند. **-455برای اضافه نمودن سخت افزار جدید از گزینه..........استفاده می شود.** Control Panel \Devices And Printers -الف Add\Remove Program -ب Folder Option -ج د- پنجره Control Panel و گزینهAdd Hardware

**-456ویندوز ماهیت چند وظیفه ای دارد به چه معناست؟** الف -نمی تواند تعداد زیادي برنامه را اجرا کند ب -می تواند تعداد زیادي برنامه را همزمان اجرا کند. ج -می تواند وظایف متعدد را در حافظه براي مدت زمان طوالنی ذخیره کند د -فقط می تواند چند برنامه متنی با هم اجرا کند **-457جهت جابهجایی بین پنجره های باز از ترکیب کلیدهای .......................... استفاده می شود.** Ctrl + V -د Alt + Tab -ج Ctrl + Z -ب Alt + Esc -الف ۴۵۸-برای جستجوی فایلی که پنج حرفی بوده و با M شروع می شود و به S ختم می شود در کادر جستجو **چگونه باید تایپ نمود؟** M???S~ -د m?s -ج M(S) -ب S\*M -الف **-459کلید های میانبر فرمان Copy و Pasteکدام است؟** Ctrl + Y ،Ctrl + Aالف Ctrl + E  $\cdot$ Ctrl + Y<sub>--</sub> Ctrl C, Ctrl +V  $-z$ Ctrl + A،Ctrl + V -د ۴۶۰-اگر بر روی یک آیکن چپ کلیک را نگه داشته و آن را به سمت دلخواه خود بکشیم و سپس رها کنیم چه **عملی انجام داده ای ؟** Drag and Drop -الف Double click -ب Right click  $-\tau$ د- Click **-461برای جابجایی پنجره در میزکار از گزینه ...... از منوی کنترل پنجره استفاده می نمایی .** Restore -د Close -ج Move -ب Size-الف **-462برای جستجوی فایلی صوتی کدام مورد را در برنامه Search باید تایپ نمود؟** .\*jpg -د .\*mp3 -ج .\*txt -ب .\*music -الف ۴۶۳-جهت جستجوی فایلهایی که در ماه گذشته تغییر یافته، ایجاد شده و یا قابل دسترسی بوده اند از گزینه **.......استفاده می نمایی ؟** الف-Yesterday Last Month -ب This Month  $-\tau$ Last Week -د **-464برای اینکه اطالعات حذ شده در Recycle Bin قرار نگیرد ....................** الف- در موقع حذف کلید Ctrl را پایین نگه می داریم ب- در موقع حذف کلید Alt را پایین نگه می داریم ج- در موقع حذف کلید Shift را پایین نگه می داریم . د- امکان پذیر نیست **-465در پنجره Taskbar Properties برای اینکه نوار وظیفه اتوماتیک آشکارومخفی گردد کدام گزینه را باید**

**انتخاب نمود؟** Keep the taskbar on top of other windows -الف Auto hide the taskbar -ب Show Quick launch  $-\pi$ Show the clock -د **-466کدامیک از گزینه های زیر نادرست است؟** الف- Lock the taskbar نوار کار ویندوز را قفل می کند ب- پوشه Windows از پوشه هاي اصلی سیستم است ج -برنامه ي نقاشیPaint جزو برنامه هاي فرعی یا جانبی ویندوز می باشد د- Lock the taskbar نوار کار ویندوز را مخفی می کند **467 -...............برنامه های کوچکی هستند که عمال به برنامه اجرایی و یا نواحی سیستمی دیسک متصل شده و بر روی آنها اثرات نامطلوب می گذارند.** الف- برنامه هاي اجرایی ج- فایلهایی با پسوند Bin  $\overline{\phantom{a}}$ د- فایلهایی با پسوند Com ب- ویروس ها **-468یکی از راههای موثر جلوگیری از ورود ویروس به سیست کدام است؟** الف- استفاده از ویروس یاب به روز ب -حذف فایلهاي مشکوک ج -اجراي برنامه هاي ضد ویروس هر ساعت یکبار د -فرمت کردن درایو مشکوک **-469توسط کدامیک از روشهای زیر می توان به پنجرهControl Panel دسترسی پیدا کرد؟** Always On Top  $-z$ Start Menu -الف Auto Hide -د Task Bar -ب **-470در کادر محاوره ای Task Bar and Star Menu Properties از طریق کدام گزینه نوار ابزار را جابجا می کنی ؟** Auto Hide The Task Bar  $-\tau$ الف- Toolbars Unlock the Taskbar -د Taskbar Location on Screen -ب **-471هنگام نصب برنامه ها، آیکن میانبر آنها معموال در کدام منو قرار می گیرد؟** الف- منوي File از پنجره Document Program All منوي -ب ج- منوي System Tools از پنجره Computer د- پنجره Computer **-472انتخاب کدام یک از گزینه های زیر باعث نوشته شدن متنی به صورت زیر خط دار می شود؟** Underline -ب Italic -الف

```
Super Scribe -د Bold -ج
                          473 -برای اعمال تنظیمات صفحه کلید از چه مسیری اقدام میکنی ؟
                                           الف- از پنجره Control Panel انتخاب Keyboard
                                               ب- از پنجره Computer انتخاب Keyboard
                                از پنجره Control Panel انتخاب Keyboard And Mouse -ج
                                    د- از پنجره Computer انتخاب Keyboard And Mouse
                                474 -وضوح صفحه نمایش (Screen Resolution) چیست؟
                                                          الف- میزان حافظه کارت گرافیک
                                                   ب- میزان تراکم پیکسل هاي صفحه نمایش
                                                                  ج- اندازه مانیتور
                                                             \mathbf{L}د- شفافیت صفحه نمایش
                         -475جهت ذخیره کردن یک متن با نام جدید چگونه عمل می نمایی ؟
                                                    الف- از فرمان as save در منوي File
                                                          ب- از فرمان save ازمنوي File
                                                     ج- از فرمان Font در منوي Format
                                                         د- از فرمان save در منوي Edit
                            -476اکثر تنظیمات سیست از طریق پنجره .......... قابل انجام است.
                   ج- Document
                                                                    الف- Computer
                         د- Start
                                                                 Control Panel -ب 
                              -477کدام گزینه جهت نمایش آیکن ها با جزئیات بکار می رود؟
Large -د Tile -ج Small -ب Details -الف 
                                              -478کدام یک از جمالت زیر صحیح نیست؟
                                                 الف- پوشه ها نمی توانند پسوند داشته باشند
                                                            ب- فایل ها بدون پسوند هستند
                                                ج- گاهی به فایل Document هم می گویند
                                                               د- پوشه همان فولدر است
         -479اگر بخواهی نامه رسیده را برای دیگران ارسال کنی از کدام گزینه استفاده می کنی ؟
                 ج- فرمان Forward
                                                                        الف- Reply
           فرمان Forward To All -د
                                                                   Reply To All -ب
                                                      . Add To Favorites . هدف
                                                         الف- جهت کپی فایلهاي اطالعاتی
                                                   ب- جهت نگهداري (ذخیره)صفحات Web
                                                        ج- جهت کپی فهرستهاي اطالعاتی
```
 د- اضافه کردن به لیست سایت هاي مورد عالقه **-481برای ذخیره کردن یک صفحه وب از کدام گزینه استفاده می کنی ؟** File/Save As -الف Edit/Save Picture As -ب File/Save  $-z$ File/Save As Picture -د **-482پیغامهای دریافت شده در Outlook Express در کدام پوشه قرار دارند؟** Draft -د Sent -ج INBOX -ب Outbox -الف **-483برای برقراری اینترنت کدام تجهیزات الزم نیست ؟** الف- مودم ب- خط تلفن ج- کد اشتراک استفاده از اینترنت د- کارت صدا **-484پسوند یک سایت آموزشی کدام است ؟** Com -د Mit -ج Net -ب Edu -الف **-485برای بروز رسانی صفحه وب از کدام گزینه استفاده می شود؟** Home -د Refresh -ج Forward -ب Back -الف **-486در آدرس Http://Www.Yahoo.Com ، عبارت Http معر چیست ؟** Second Level Damain -الف Top Level Domaim -ب ج- پروتکل د- نام صفحه وب که باید توسط مرورگر نشان داده شود **-487کدام یک از دامنه های زیر معر سازمان دولتی است ؟** Org -د Gov -ج Edu -ب Com -الف **-488کلیک بر روی کدام دکمه IE فهرستی ازتمام سایتهایی راکه در روزهای اخیرمشاهده کرده اید نشان می دهد؟** History -د Mail -ج Favorites -ب Search -الف **-489برای ذخیره تنها متن های وب کدام نوع ذخیره سازی را باید انتخاب کرد ؟** web Page , Complete -الف Web Art -ب Web Page, Html only  $-z$ Txt File -د **-490در کادر محاوره ای Internet Option کلیک بر روی دکمه Use Current در بخش General چه عملی انجام می شود؟** ■ الف- آدرس صفحه جاري را به عنوان صفحه Page Home درنظر می گیرد . ب- صفحه وبی که در هنگام نصب Ie بعنوان Page Home قرار داده شده است را به عنوانPage Home قرار می دهد . ج- Blank را صفحه وب خانگی قرار می دهد . د- آدرس صفحه پیش فرض را به عنوان صفحه Home Page درنظر می گیرد . **-491برای برگشتن به صفحه قبلی مالحظه شده بر روی کدام دکمه باید کلیک کرد ؟**

```
Home -د                           Back -ج ■                 Forward -ب             Refresh -
    -492اگر بخواهی باز شدن صفحه ای را در IE متوقف کنی چه دکمه ای را از نوار ابزار کلیک می کنی ؟
     Back -د End -ج Refresh -ب Stop -الف 
-493موتور جستجویی که واژه مورد جستجوی شما را در چند موتور جستجو قرار می دهد و نتایج جستجوی
                                        آنها را برای شما لیست می کنند چه نامیده می شوند ؟
                                                              Directionary Sites -الف
                                                                 Search Engines -ب
             Meta Search Engines -\tauSearch Dictionary -د
                                   -494کدام یک از نرم افزارهای زیر مرورگر صفحات وب است ؟
                                                              Internet Explorer -الف 
                                                              Add To Favorites -ب
                         Creat In -zPut In -د
             -495به سرویس شبکه که امکان ارسال و دریافت نامه را میسر می کند چه گفته می شود ؟
                                                                   E-Marketing -الف
                                                                  E-Commerece -ب
                           E-Mail -<sub>7</sub> ■
                        E-Banking -د
             -496به فرآیندی که فایلی را از اینترنت بر روی کامپیوترخود قرار می دهی چه می گویند ؟
                                                                     Download -الف 
                                                                        ب- Upload
                        Upgrade -zد- Turboload
             -497جهت انصرا از بازدید یک وبسایت در خواست شده از کدام کلید استفاده می کنی ؟
    Home -د Stop -ج  Back -ب History -الف
                       -498برای حذ سوابق صفحات ویزیت شده از کدام دکمه استفاده می کنی ؟
                                                                 Clear Address -الف
                                                                   Clear History -ب 
                   Clear Favorites-ج
                     Clear Cookie -د
                      -499برای فراخوانی مجدد صفحه وب کنونی از کدام دکمه استفاده می کنی ؟
   Search -د Favorites -ج Refresh -ب  History -الف
       -500دکمه ............ به منظور صر نظر نمودن از انتقال کامل صفحه وب به کامپیوتر شما می باشد ؟
    Home -د Forward -ج Back -ب Stop -الف 
     -501درپنجره Internet انتخاب کدام گزینه ها موجب می شود صفحه خانگی یک صفحه خالی باشد ؟
                                                                  Clear History -الف
                                                                      Use Blank -ب 
                      Use Default -\tauUse Current -د
    -502توسط کدام گزینه می توانی کلیه صفحات وب سایت های مشاهده شده قبلی را مشاهده نمایی ؟
   لف– Home -له Forward -<sub>ج</sub> – Forward - Back -ب – Home -الف
                                -503کدام یک از نرم افزارهای زیر برای کار با اینترنت الزم است ؟
                                                              Internet Explorer -الف 
                                                              Windows Explorer -ب
                      Documents -zControl Panel -د
```
**-504کدام یک از گزینه های زیر به معنی قطع ارتباط با اینترنت می باشد ؟** Disconnect -الف ب- Connect Stop  $-\tau$ Shut Down -د **-505شرکتی که در مقابل دریافت وجه امکان دست یابی به اینترنت را برای مشترکانش فراه می کند ................ نام دارد؟** ISP -د FIP -ج Server -ب URL -الف **-506نوار Historyچه چیزی را نشان می دهد ؟** الف- گزینه هاي رسانه (Media) ب- آدرس وب ذخیره شده ج- آیتمهاي جستجو (Search) د- وب سایتهایی که قبال بازدید شده اند **-507نام سایتی که وارد آن شده ای در کجا مشاهده می شود؟** الف- در Downloads مشاهده می شود ب- در Home page مشاهده می شود ج- در Bookmarks مشاهده می شود د- در نوار آدرس مرورگر مشاهده می شود **-508کدام یک از دامنه های زیر آموزشی بودن سایت را نشان می دهد ؟** Edu -د Mil -ج Org -ب Net -الف **-509جهت مشخص نمودن سایت های تجاری ،کمپانی، موسسات وسازمانهای تجاری ازدامنه با نام ....... استفاده میکنی ؟** End -د Net -ج Com -ب Gov -الف **-510کدامیک از مزایای پست الکترونیکی نمی باشد ؟** الف- گیرنده پیغام حتما در حال ارسال نامه باید در مقصد حضور داشته باشد . ب- ارسال فایلهاي صوتی ،تصویري به همراه نامه هاي الکترونیکی امکان پذیر است . ج- از نظر اقتصادي نسبت به سرویس دهنده هاي دیگر ارزانتر می باشد . د- سرعت باال و ضریب اطمینان از انتقال پیام به صندوق پستی طرف مقابل. **-511فشردن کدام یک ازکلیدهای ترکیبی زیرقسمتهای مورد نیاز یک آدرس اینترنتی با پسوندCOM را بجز نام آدرس اضافه می نماید؟** Alt + Home -الف Alt + Eter -ب Ctrl + Enter  $-$ <sub>7</sub> د- Home **-512در آدرس پست الکترونیکی نام کاربری و نام سرویس دهنده توسط عالمت ...... از ه جدا شده است**  $(\widehat{a})$  -  $\Box$  (  $\Box$  ) (  $\Box$  ) (  $\Box$  ) (  $\Box$  ) (  $\Box$  ) (  $\Box$  ) (  $\Box$  ) (  $\Box$  ) (  $\Box$  ) (  $\Box$  ) (  $\Box$  ) (  $\Box$  ) (  $\Box$  ) (  $\Box$  ) (  $\Box$  ) (  $\Box$  ) (  $\Box$  ) (  $\Box$  ) (  $\Box$  ) (  $\Box$  ) (  $\Box$  ) (  $\Box$  ) (  $\Box$ **-513کدامیک از موارد زیر جزء احتماالت عدم دسترسی به یک وب سایت نیست ؟**

الف- اینترنت ISP از کار افتاده باشد . ب- وب سایت دچار مشکل شده باشد . ج- اشتراک اینترنت به پایان رسیده باشد . د- داشتن تصاویر بیش از حد در وب سایت **-514عملیات بروز رسانی یک صفحه وب مشاهده شده توسط چه ابزاری امکان پذیر است ؟** الف- دکمه Back در نوار ابزار ب- دکمه History در نوار ابزار ج- کلید 9F  $F5 - S$ **-515زبان استاندارد طراحی صفحات کدام یک از موارد زیر است ؟** Hyper Language -الف Html -ب Http  $-z$ د- word **-516برای انجام عمل جستجو در اینترنت توسط IE از کدام سایتها نمی توان استفاده کرد ؟** Blogfa -د Msn -ج Googel -ب Yahoo -الف **-517برای برقراری ارتباط با اینترنت خط تلفن به کدام قسمت کامپیوتر متصل می شود ؟** ■ الف- مودم ب- کارت شبکه مالک ج- کارت گرافیک د- کارت صدا $\blacksquare$ **-518کار کدام دستگاه به این صورت است:** کاغذي که وارد دستگاه می شود ابتدا اسکن شده و بعد از طریق خط تلفن ارسال می شود الف- تلکس ب- ISDN ج- مودم د- فاکس **-519کدام یک از گزینه های زیر نادرست می باشد؟** الف- مودم سیگنالهاي دیجیتال یک کامپیوتر را به سیگنالهاي آنالوگ یا بالعکس تبدیل می کند. ب- اینترانت ، یک شبکه جهانی می باشد. ج- اینترنت ، متشکل از میلیونها کامپیوتر ، کابل ، مسیریاب ، سخت افزار و نرم افزارهاي مختلف می باشد که به هم پیوسته است. د- اینترانت شبکه خصوصی است که بر اساس قوانین وپروتکل هاي اینترنت ایجاد می شود ولی به اینترنت متصل نیست. **-520اگر پیوند دو صفحه وب از طریق تصویر یا یک صدا باشد به این پیوند .......... می گویند؟** Hyper Text -الف Hyper Media -ب Hyper Link  $-z$ Hyper Sound & Image -د **-521برای ارسال پاسخ نامه به همه گیرندگان نامه اصلی بر روی کدام دکمه از نوار ابزارکلیک می نمایید؟** Forward -د Reply All -ج Reply -ب send -الف **-522برای ارسال نامه آدرس گیرنده های اضافی (کپی) درکدام قسمت مشخص می شود؟** BCC -د CC -ج From -ب To -الف

برای ارسال رونوشت یک نامه به فرستنده دیگر به طوریکه گیرنده اصلی از موضوع نامه مطلع شود، آدرس آن را در **کدام قسمت وارد می کنید؟** BCC -د From -ج CC -ب To -الف **-523کدام عالمت در کنار نامه هایی که با اولویت باال ارسال بشه ظاهرمی گردد؟** الف- ؟ ب- () ج- ! د- \* **-524کلیه نامه هایی که به آدرس شما ارسال می گردد در کدام پوشه ذخیره می شود؟** Drafts -د sent Items -ج Inbox -ب Outbox -الف **-525برای ذخیره آدرس و مشخصات افراد از ......استفاده می شود؟** Address Book -الف Mail Box -ب Sent Items  $-z$ د- Inbox **-526در اصل پست الکترونیک نوعی تبادل .... ازطریق رایانه و اینترنت است.** الف -انسان ب -ماشین ج -نامه د -فرستنده **-527اگرادرس یک پست الکترونیک رااشتباه بنویسی چه اتفاقی می افتد؟** الف -نامه باپیام مناسب برگشت داده می شود ب- بدون هیچ اتفاق خاصی نامه ازبین می رود ج- مانند نامه هاي معمولی یکباربرگشت داده می شودولی بدون پیام د- درپوشه out item قرارمی گیرد **-528به منظورساخت پست الکترونیک درسایت یاهو ازکدام گزینه استفاده می شود؟** Sign out -الف Check mail -ب Create new account  $-\tau$ د- Receive **-529کدام جمله درست است؟** الف- پسورد براي آدرس ایمیل منحصربه فرد باشد ب- یک آدرس پست الکترونیک منحصربه فرداست ج- هیچ سایتی نمی تواند براي کارخود آدرس ایمیل ایجاد کند د- هیچ سایتی امکان ایجاد ایمیل رایگان رانمی دهد **-530نامه هایی که به هردلیلی به مقصدارسال نشده اند دارای چه عنوانی هستند؟** Re notice -الف Return to back -ب Failure notice  $\pi$  ■ Failure back -د **-531پیغام های ناخواسته درصندوق پستی به چه نامی مشهورند؟** e-mail -د virus -ج Spam -ب Noise -الف **-532پوشهoutboxشامل...........است.** الف- لیست نامه هاي دریافت شده است ب- لیست نامه هاي است که هنوز فرایند ارسال انها تکمیل نشده است

ج- لیست نامه هاي حذف شده است د- لیست نامه هاي ارسال شده است **-533یک نسخه ازنامه های ارسالی به عنوان بایگانی درکدامیک ازپوشه های زیرذخیره می شود؟** Sent item -الف Out box -ب inbox  $-z$ د- draft **-534برای آنکه رونوشت یک نامه ازسایر گیرندگان پوشیده بماندکدام گزینه را انتخاب می کنید؟** الف- آدرس ان رادرقسمتccواردمی کنیم ب- آدرس آن رادرقسمتbccواردمی کنیم ج- ادرس ان رادرقسمتtoواردمیکنیم د- ادرس ان رادرقسمتfromوارد می کنیم **-535کدام برنامه زیر می توان بدون اتصال به اینترنت نامه های خود را در آن نوشت ؟** الف- yahoo ب- Google Outlook Express  $-$ <sub>7</sub> د- msn **-536Reدرsubjectچه معنایی دارد؟** الف- نامه هاي مشکوک بااین عالمت مشخص می شوند ب- این عالمت براي ادرس هایی که دردفترچه ادرس نیستند می اید ج- این عالمت زمانی ظاهر می شود که بخواهیم پاسخ نامه اي را بدهیم د- این عالمت براي ادرس هایی که دردفترچه ادرس هستند می اید **-537اگر بخواهی نامه دریافت شده را برای افراد دیگری بفرستی از کدام دکمه استفاده می کنی ؟** Forward -الف Work offline -ب Reply  $-\tilde{z}$ د- Send **-538بعدازاتمام کار با ایمیل برای بستن صندوق پستی حتما باید گزینه .........رابزنید؟** Log out -د sign up -ج sign out -ب sign in -الف **-539نامه های نیمه تمام یا ناقص در کدام فولدر نگه داری می شود؟**  $Send - c$  inbox  $-\frac{1}{\mathcal{C}}$  trash  $-\frac{1}{\mathcal{C}}$  draft -الف- draft -**-540کادر bcc در پنجره create mail(رایا نامه )به چه منظوری به کار می رود؟** الف -آدرس پست الکترونیکی گیرنده اصلی نامه ب -براي فرستادن رونوشت نامه به صورت محرمانه  $\blacksquare$ ج- براي ارسال رونوشت نامه د- براي ارسال نامه در اولویت **-541هر نامه می تواند توسط شما نشانه گذاری شود (برای یادآوری) که درپنجره لیست نامه ها باعالمت.....مشخص می شود** الف- پرچم ب- تعجب ج- سوال د- گیره

**-542اگر نامه ای ازپوشه ی delete item حذ کنی آن نامه.................................** الف -قابل بازیابی نیست ب- قابل بازیابی است ج- قابل خواندن است د- قابل حذف نیست **-543کدام فرمان برای ارجاع پیام دریافت شده به همراه برخی توضیحات به شخص ثالث قابل استفاده است ؟** الف- Reply Reply To All -ب ج- فرمان Forward فرمان Forward To All -د **-544صفحه ای که در هنگام اجرای IE به طور اتوماتیک نمایش داده می شود .......نام دارد** Home Page -الف Start Up Page -ب Last Page  $-\pi$ Final Page -د **-545کدام یک از نرم افزارهای زیر برای کار با اینترنت الزم است ؟** Internet Explorer -الف Windows Explorer -ب Documents  $-z$ Control Panel -د **-546نوار Historyچه چیزی را نشان می دهد ؟** الف- گزینه هاي رسانه (Media) ب- آدرس وب ذخیره شده ج- آیتمهاي جستجو (Search) د- وب سایتهایی که قبال بازدید شده اند **-547جهت مشاهده مجدد صفحات وب ویزیت شده در هفته پیش از چه دکمه ای استفاده می کنی ؟** Home -د Favorites -ج Back -ب History -الف **-548آدرس یک سایت از چندین بخش مجزا تشکیل شده است و هر بخش توسط عالمت ...... ازدیگری جدا شده است؟** الف- ! ب- () ج- اسلش د- . **-549کدام یک از دستگاه زیر ترکیبی از مودم و دستگاه اسکنر می باشد ؟** الف- تلکس ب- ISDN ج- مودم د- فاکس **-550در هنگام ارسال نامه، آدرس گیرنده رادرکدام قسمت مشخص می شود؟** Bcc -د C -ج From -ب From -ب From - د From - د To **-551برای ارسال نامه آدرس گیرنده های اضافی درکدام قسمت مشخص می شود؟** BCC -د CC -ج From -ب To -الف **-552نامه های پیش نویس درکدام پوشه قرار می گیرد؟** الف- Inbox Out box -ب Sent items  $-z$ Draft -د **-553ارسال فایل ضمیمه دارای محدودیت...........................است.** ■ الف- حجم فایل ارسالی ب- زمانی ب- زمانی ب- زمانی ب- زمانی ب- زمانی ب- زمانی ب- زمانی

ج- مکانی د- سرعت ارسال **-554کدام یک از گزینه های زیر ازویژگیهای پست الکترونیک نمی باشد؟** الف- یک نامه الکترونیکی می توان شامل یک متن تا تصویر و فایل صوتی و ......باشد. ب- هنگام ارسال پست الکترونیکی شخص گیرنده اي حضورد اشته باشند. ج- ارسال و دریافت نامه از یک نرم افزار پست الکترونیکی استفاه کنیم. د- ارسال نامه به صورت الکترونیکی ارزان و به صرفه است. **-555بعدازاتمام کار با ایمیل برای بستن صندوق پستی حتما باید گزینه .........رابزنید؟** sign in -الف sign out -ب sign up  $-z$ Log out -د **-556نامه های نیمه تمام یا ناقص در کدام فولدر نگه داری می شود؟** Send -د inbox -ج trash -ب draft -الف **-557برای ایجاد یک نامه در برنامه Outlook Express کدامیک از مسیرهای زیر را باید طی کنی ؟** الف- کلیک بر روي نوار ابزار create mail edit/new/mail message -ب file/message/new message  $-\varepsilon$ د- Edit **-558کادر bcc در پنجره create mail(یا نامه) به چه منظوری به کار می رود؟** الف- آدرس پست الکترونیکی گیرنده اصلی نامه ب- براي فرستادن رونوشت نامه به صورت محرمانه ج- براي ارسال رونوشت نامه د- براي ارسال نامه در اولویت ۵۵۹-برای فرستان ضمیمه یا پیوست به همراه نامه از دکمه ی...........در نوار ابزار استاندارد پنجره نامه می توان **استفاده کرد.** Priority -د spelling -ج check -ب Attach -الف **-560برای بازکردن کتابچه آدرس کدام گزینه را انتخاب می کنی ؟** View/Address -الف Tools/Address book -ب Edit/Message  $-z$ Tools/Replay -د **-561پرتکلImapبرای چه منظوری استفاده می شود؟** الف- ارسال ایمیل ب- دریافت ایمیل ج- ارسال ودریافت ایمیل د- دریافت فایل **-562اگرنامه ای ازپوشه یdelete item حذ کنی ان نامه.................................** الف- قابل بازیابی نیست ب- قابل بازیابی است ج- قابل خواندن است د- قابل حذف نیست

**-563برای حذ نامه ها می توانیدازچه کلیدی درصفحه کلید استفاده کنید؟** Ctrl+shift -د Space -ج Delete -ب Cntrl+f1 -الف **-564هرفایل ارائه مطلب از چندین صفحه تشکیل شده است که به هر یک از این صفحات .......می گویند.** الف- الیه ب- اسالید ج- سند د- کاربرگ **-565هرفایل ارائه مطلب حداقل.......اسالید دارد.** الف- 2 ب- 3 ج- 1 د- 4 **-566باالترین نوار در نرم افزار نوار..........است که مشخصات و نوع فایل را نشان می دهد.** الف- نوار آدرس ب- نوار عنوان ج- ریبون د- نوار ابزار دسترسی سریع ۵۶۷-با کلیک بر روی این دکمه منوی نرم افزار باز می شود که به وسیله آن می توان به امکانات الزم برای **مدیریت فایل ها دسترسی پیدا کرد.** Options -د Home -ج File -ب Office -الف **-568این نوار ابزار شامل دستورات پرکاربرد نرم افزارPower Pointاست.** الف- نوار عنوان ب- نوار ابزار دسترسی سریع ج- ریبون د- دکمه هاي کنترلی **-569ریبون شامل تعدادی...........است که در هر یک از آنها تعدادی ابزار مرتبط به ه دسته بندی شده اند.** Slide -د Tools -ج Group -ب Tab -الف **-570از این نوار برای بستن وکوچک کردن نرم افزار استفاده می شود.** الف- نوار پیمایش ب- نوار ابزار دسترسی سریع ج- دکمه هاي کنترلی د- ناحیه ویرایش اسالید ۵۷۱-با استفاده از ..........می توانیم اسلاید ها در زمانی که محتوای آن بزرگتر از اندازه ی پنجره است در راستای **عمودی و افقی پیمایش کنی .** الف- نوارهاي پیمایش ب- نوار عنوان ج- ناحیه ویرایش اسالید د- نوار وضعیت **-572در کدام ناحیه از اسالید فعال می توانی آن را اصالح کنی ؟** الف- ناحیه اضافه کردن نکات گوینده ب- ناحیه ویرایش اسالید ج- فضاي کاري نرم افزار د- لیست اسالید ها **-..........573به صورت عمودی در سمت چپ یا راست پنجره ی نرم افزار power point قرار دارد. و لیستی از اسالید ها ی موجود در فایل ارائه مطلب را نشان می دهد.** الف- نواراسالید ب- نوار پیمایش ج- ناحیه ویرایش اسالید د- نوار وضعیت **-574از ابزار..........برای بزرگنمایی یا کوچک نمائی اسالید استفاده می شود.** Save -د Redo -ج Undo -ب Zoom -الف

**-575ابزارهای..........و..........برای بازگشت به اسالید قبل ورفتن به اسالید بعدی استفاده می شود.** Next Slide -الف Previous slide -ب Comments  $-z$ Next slide و previous slide -د **-576از ابزار comments برای ایجاد..........در قسمت های مختلف slide استفاده می شود؟** الف- یاداشت ب- فرمول نویسی ج- پاورقی د- ویرایش اسالید **-577از نمای.......... برای جابجایی و مدیریت کردن اسالید ها در power point استفاده می شود.** Slide Sorter -الف ب- Normal Reading view  $-z$ Slide show -د ۵۷۸-از نمای ................. در نرم افزار می توان برای نمایش اسلاید های طراحی شده به شرکت کنندگان در جلسه **استفاده کرد.** Slide Sorter -الف ب- Normal Reading view  $-z$ Slide show -د **-579از نمای........برای خواندن slide های طراحی شده می توان استفاده کرد.** الف- Normal Slide show -ب Reading view  $-z$ Slide sorter -د **-580برای باز کردن منوی file از چه کلید های ترکیبی استفاده می شود؟** Shift +f -د Ctrl +f -ج Alt +f1 -ب Alt +f -الف **-581از کدام یک از گزینه های زیر برای ذخیره کردن فایل ارائه مطلب استفاده نمی شود؟** الف- از دکمه ي File و انتخاب گزینه Save ب- استفاده از گزینهSave از نوار دسترسی سریع ج- استفاده از کلید های ترکیبی S+ Ctrl د- از ریبونHome گزینه Save **-582برای تغییر نام کاربر استفاده کننده از نرم افزار، عملیات ....... را انجام می دهی ؟** ■ الف- از منو دکمه file گزینه options و قسمت General گزینه name User ب- از منو دکمه file گزینه options و قسمت proofing گزینه User name ج- از منو دکمه file گزینه options و قسمت Advanced گزینه User name د- از منو دکمه file گزینه options و قسمت language گزینه User name **-583کدام راه برای باز کردن یک فایل ارائه مطلب مناسب است؟** الف- از منو دکمه file گزینه open ب- از منو دکمه file گزینه save ج- از منو دکمه file گزینه New د- از منو دکمه file گزینه shere **-584سریع ترین راه برای باز کردن یک فایل ارائه مطلب در نرم افزار Power point چیست؟** Ctrl+c -د Ctrl+o -ج Ctrl+m -ب Ctrl+s -الف

**-585جهت خروج از نرم افزار 2013 Power point کدام گزینه مناسب است؟** الف- کلید هاي ترکیبی Alt3+F ب- دکمه File گزینه Exit ج- کلیدهاي ترکیبی Ctrl + W د- کلیدهاي ترکیبی ALT + 4F **-586برای ایجاد یک Slide جدید به سربرگ........ وگروه........ گزینه......... را انتخاب می کنی ؟** HOME > SLIDE > NEW SLIDE -الف  $HOME > NEW > SLIDE -$ View > SLIDE > NEW SLIDE  $-z$ DESIGN > NEW > NEW SLIDE -د **-587سریع ترین راه برای ایجاد یک slide فشردن چه کلیدهایی است؟** SHIFT +M -د CTRL +M -ج ALT +M -ب CTRL +N -الف **-588در چیدمان slide از .......به منظور ایجاد اسالید با قالب عنوان و زیر عنوان است استفاده می شود.** TITLE SLIDE -الف TITLE AND CONTENT -ب SELECTION HEADER  $-z$ TITLE ONLY -د **-589در چیدمان slideها از چیدمان....... برای نگهداری عنوان و نگهداری محتوای غیرمتنی استفاده می شود؟** Title slide -الف Title and content -ب Title only  $-z$ Section heather -د **-590در چیدمان Slide ها از چیدمان ....... برای نگهداری عنوان و نگهداری متن استفاده می شود؟** Title slide -الف Title and content -ب section header  $-\tau$ Two content -د **-591این چیدمان شامل یک نگهدارنده عنوان است و معموال برای اسالید شروع ارائه استفاده می شود.** Tow content -الف ب- Comparison Title only  $-z$ Title slide -د **-592این چیدمان شامل یک نگه دارنده عنوان ویک نگه دارنده متن ویک نگه دارنده غیر متنی است.** Content with caption -الف ب- Comparison Title only  $-z$ Two content -د **-593این چیدمان شامل یک نگه دارنده تصویر یک نگه دارنده عنوان یک نگه دارنده متن است.** الف- Blank Content and caption -ب Title only  $-z$ **Picture with caption**  $-\infty$ **-594این چیدمان شامل هیچ نگه دارنده ی نیست و می توانی به صورت دلخواه طراحی کنی .** Title only -الف Blank -ب Title slide  $-z$ Two content -د **-595برای انتخاب چند اسالید از چه دکمه ای میتوان استفاده کرد؟** الف- براي انتخاب یک اسالید فقط باید بر روي آن در پنل اسالید کلیک می کنیم.

- ب- بــراي انتخــاب چنــد اســالید متــوالی CRTL را نگهداشــته و روي اولــین و آخــرین اســالید مــورد نظــر کلیــک مــی کنیم. ج- بــراي انتخــاب چنــد اســالید غیــر متــوالی کلیــد Shift را نگهداشــته و روي اســالید هــاي مــورد نظــر کلیــک مــی کنیم. د- بــراي انتخــاب چنــد اســالید متــوالی Shift را نگهداشــته و روي اولــین و آخــرین اســالید مــورد نظــر کلیــک مــی کنیم. **-596کدام روش برای حذ یک اسالید مناسب است؟** الف- در پنل اسالید ها روي اسالید مورد نظر راست کلیک می کنیم و گزینه Erase را می زنیم. ب- در پنل اسالید ها روي اسالید مورد نظر کلیک می کنیم و دکمه End کیبورد را می فشاریم. ج- در سربرگ Home و گروه slide گزینه Delete را می فشاریم. د- در پنل اسالید ها روي اسالید مورد نظر کلیک می کنیم و دکمه Delete کیبورد را می فشاریم. **-597برای چسباندن اسالید یا اسالید های کپی و یا بریده شده کدام راه مناسب نیست؟** الف- راست کلیک در فضاي خالي اسلايد ها در نماي Normal یا Sorter Slide و زدن گزینه Paste ب- رفتن به سر برگ Home گروه clipboard و انتخاب گزینه Paste ج- استفاده از کلید های ترکیبی v+ctrl د- رفتن به سر برگ Home گروه clipboard و انتخاب گزینه Replace **-598در صورتی که بخواهی ت انتخابی را روی همه اسالید ها اعمال کنی با راست کلیک بر روی ت مورد نظر کدام گزینه مناسب است؟** Apply to all slides -الف Apply to selected -ب Set as default theme  $-\pi$ Add gallery to quick access toolbar -د **-599در صورتی که بخواهی ت های انتخابی را به عنوان ت پیش فرض تعیین کنیمکدام گزینه مناسب است؟** Apply to all slide -الف Apply to selected slides -ب Set as default theme  $-\tau$ Add gallery to quick access toolbar -د **-600در صورتی که بخواهی ت انتخاب شده فقط بر روی Slide های انتخابی اعمال شود کدام گزینه مناسب است؟** Apply to all slide -الف Apply to selected slide -ب
	- Set as default theme  $-\tau$
	- Add gallery to quick access toolbar -د

**-601در صورتی که بخواهی گالری ت ها به نوار ابزار دسترسی سریع اضافه شود کدام گزینه را انتخاب می کنی ؟** Apply to all slide -الف Apply to selected slide -ب Add gallery to quick access toolbar  $-\tau = \blacksquare$ Set as default theme -د **-602برای تغییر رنگ پس زمینه اسالید از سربرگ ....... گروه ....... و زیر گروه ....... را انتخاب می کنی ؟** Design > Variants > Colors -الف Design > Variants > background styles -ب Design > Customize > format background  $-z \blacksquare$ Design > Themes -د **-603در صورتی که بخواهی رنگ پس زمینه با ترکیب دو رنگ متفاوت باشد گزینه ....... را در پنجره ی Format background فعال می کنی ؟** Slide fill -الف Gradient fill -ب Pattern fill  $-\tau$ Picture and texture fill -د **-604از گزینه Pattern fill در پنجره ی Format background چه زمانی استفاده می شود؟** الف- براي استفاده از تک رنگ براي رنگ پس زمینه ب- براي استفاده از الگوهاي خاص نرم افزار در رنگ پس زمینه ج- براي ترکیب دو رنگ متفاوت براي رنگ پس زمینه د- براي استفاده از تصویر و فایل دلخواه به عنوان پس زمینه **-605خاصیت Transparency در پنجره ی Format background به چه منظور استفاده می شود؟** الف- تغییر مکان پس زمینه ب- تغییر شفافیت پس زمینه ج- تغییر رنگ پس زمینه د- تغییر ابعاد پس زمینه **-606در طراحی اسالید اصلی در ابزار Slide master می توانی .........** الف- نماي ظاهري، موقعیت عناصر و پس زمینه اسالید ها ي فایل ارائه مطلب را مشخص کنیم. ب- براي طراحی الگوي نسخه چاپی اسالید هاي فایل ارائه مطلب براي حاضرین در جلسه به کار می رود. ج- براي تعیین نماي ظاهري نکات ارائه دهنده اسالید هاي فایل ارائه مطلب مورد استفاده قرار می دهیم. د- در طراحی اسالید اصلی هیچ تغییري نمی توان ایجاد کرد **-607در طراحی اسالید ها کدام گزینه برای طراحی الگوی نسخه چاپی اسالید های فایل ارائه مطلب برای حاضرین در جلسه به کار می رود؟** Slide master -الف Master view -ب Handout master  $-\tau$ Note master -د

**-608کدام یلک از ابزارهلا در گلروه master view بلرای تعیلین نملای ظلاهری نکلات ارائله دهنلده ی اسالید های فایل ارائه مطلب مورد استفاده قرار می گیرد؟** Handout master  $-z$ Slide master -الف Master view -د Note master -ب **-609از این ابزار در سربرگ Home گروه Slides به منطور بازنشانی تمام تنظیمات یک اسالید استفاده می شود؟** Selection  $-z$ Reset -الف New slide -د ب- Layout **-610از این ابزار در سربرگ Home و گروه Slide برای بخش بندی اسالید ها استفاده می شود؟** Section  $-\tau$ الف- Reset New slide -د ب- Layout ۶۱۱-در سربرگ Home از این گروه برای تنظیمات نوع فونت نوشتاری و سایز و رنگ متن استفاده می شود. Drawing  $-z$ Font -الف د- Editing ب- Paragraph **-612از ابزار Text shadow در گروه Font به چه منظور استفاده می شود؟** ج- فاصله بین کاراکترهاي متنی الف- ایجاد متن سایه دار د- ایجاد متن هاي گرافیکی ب- ایجاد متن زیر خط دار ۶۱۳-این ابزار از گروه Font تمام تنظیمات مربوط به متن از قبیل رنگ و سایز و فونت متن را به حالت پیش **فرض و اولیه برمی گرداند.** Text shadow  $-z$ Clear all formatting -الف  $\mathcal{L}_{\mathcal{A}}$ Align text -د ب- Reset **-614برای ایجاد یک لیست عالمت گذاری شده از کدام ابزار گروه Paragraph استفاده می شود؟** Right to left text direction  $-\tau$ Bullets -الف د- Arrange ب- Numbering **-615ازابزار Change case به چه منظور استفاده می شود؟** الف- براي تعیین نوشتن متن با حروف بزرگ یا کوچک ب- تعیین متن به صورت اندیس o2h ج- تعیین متن به صورت توان (2X) د- تعیین فاصله بین کاراکتر هاي متن **-616کدام ابزار برای ایجاد لیست شماره گذاری مورد استفاده قرار می گیرد.** Right to left text direction  $-\tau$ الف- Bullets Numbering -ب د- Arrange

**-617از ابزار line spacing به چه منظور استفاده می شود؟** الف- تعیین فاصله بین کاراکتر هاي متنی ب- تعیین تعداد ستون هاي متنی ج- تعیین فاصله بین خطوط د- تعییین تراز بندي هاي متن **-618از این ابزار در گروه Paragraph برای تعیین جهت متن در کادر متنی استفاده می شود؟** Text direction -الف Text align -ب Increase list level  $-\pi$ Decrease list level -د **-619با استفاده از ابزار Convert to smart art می توانی ....** الف- کادر متنی را به کادر اشکال هندسی تبدیل کنیم ب- کادر متنی را به کادر تصاویر هوشمند تبدیل کنیم ج- کادر متنی را به جدول تبدیل کنیم د- کادر متنی را به کادر نمودار تبدیل کنیم ۶۲۰-در هنگام درج نمودار دو سربرگ وابسته ............. و .......... نیز به سربرگ دستورات نرم افزار اضافه می شود. Home - insert -الف Home - format -ب Design - format  $-$ <sub>7</sub> Insert - home -د **-621سریع ترین راه برای باز کردن پنجره Find چیست ؟** Ctrl + F -الف Ctrl + v -ب Ctrl +  $e - z$ Alt +ctrl +F -د **-622در صورتی که بخواهی قفط لغات مستقل در کادر جستجو پیدا شوندکدام گزینه را فعال می کنی ؟** Match case -الف Find whole words only  $-\Box$ Use wildcards  $-z$ Match kashida -د **-623در صورتی که بخواهی عبارت های یافت شده از نظر بزرگی و کوچکی حرو باعبارت مورد جستجو یکسان باشد کدام گزینه را فعال می کنی ؟** Match case -الف Find whole words only -ب Use wildcards  $-z$ Match kashida -د **-624این گزینه در کادر جستجو عبارتهای کشیده شده را نیز جستجو می کند.** Match case -الف Find whole words only -ب Use wildcards  $-z$ Match kashida -د **-625از کدام دستور برای جایگزین کردن عبارتی با عبارت دیگر مورد استفاده قرار می گیرد؟** Undo -د Save -ج Replace -ب Find -الف **-626برای استفاده از دستور جای گرینی یا Replace به سربرگ .............. گروه ............ مراجعه کرده و ابزار را انتخاب می کنی .** HOME ( EDITING ) REPLACE -الف INSERT ( EDITING ) REPLACE -ب DESIGN ( EDITING ) REPLACE -ج EDITING ( HOME ) REPLACE -د

**-627سریع ترین راه برای فراخوانی دستور Replace کلید های ترکیبی ................ و .................. است .** Ctrl + r -د Ctrl +h -ج Ctrl + w -ب Ctrl + F -الف **-628در صورتی که بخواهی عنصری در یک اسالید انتخاب شود کدام گزینه مناسب تر است ؟** الف- Select Select all -ب Select object  $\pi$  ■ Select pane -د **-629از ابزار Selection pane به چه منظور استفاده می شود؟** الف- انتخاب یک نگهدارنده یا مخفی کردن آن ب- اتنخاب کل متن اسالید ها ج- انتخاب یک عنصر از اسالید د- اتنخاب تصاویر **-630برای ایجاد یک جدول با تعداد سطر و ستون دلخواه کدام گزینه را انتخاب می کنی ؟** Insert table -الف Draw table -ب Excel spread sheet  $-\tau$ د- Table **-631در صورتی که بخواهی جدولی را دستی طراحی کنی کدام گزینه را انتخاب می نمایی ؟** Insert table -الف Draw table -ب Excel spread sheet  $-\tau$ د- Table **-632در صورتی که بخواهی جدولی را از محیط نرم افزار Excel وارد نرم افزار Power point کنی کدام گزینه را انتخاب می کنی ؟** Insert table -الف Draw table -ب Excel spread sheet  $-\tau = \blacksquare$ د- Table **-633درصورتی که بخواهی یک تصویری از اینترنت وارد اسالید کنی کدام ابزار مناسب است؟** الف- Pictures Online pictures -ب Screen shot  $-z$ Photo album -د **-634از کدام ابزار برای ایجاد یک آلبوم تصاویر مورد استفاده قرار می گیرد؟** الف- Pictures Online pictures -ب Screen shot  $-\tau$ Photo album -د **-635کدام گزینه برای اضافه کردن اشکال هندسی مناسب است؟** Shapes -الف Smart Art -ب Chart  $-z$ Hyper link -د **-636کدام ابزار در سربرگ insert جهت اضافه کردن تصاویر گرافیکی هوشمند استفاده می شود؟** الف- Shapes Smart Art -ب Chart  $-z$ Hyper link -د **-637کدام ابزار در سربرگ insert جهت اضافه کردن نمودار استفاده می شود؟** الف- Shapes Smart Art -ب Chart  $-\tau = \blacksquare$ Hyper link -د

**-638کدام ابزار در سربرگ insert جهت درج یادداشت بر روی اسالید ها مناسب است ؟** Word art -الف Header and footer -ب Text box  $-z$ Comment -د **-639کدام ابزار در سربرگ insert جهت درج یک محل تایپ متن بر روی اسالید ها مناسب است ؟** Word art -الف Header and footer -ب Text box  $-z$ د- Comment **-640کدام ابزار در سربرگ insert جهت درج سر صفحه و پا صفحه بر روی اسالید ها مناسب است ؟** Word art -الف Header and footer -ب Text box  $-z$ د- Comment **-641از ابزار Word art به چه منظور استفاده می شود؟** الف- ایجاد تصاویر گرافیکی ب- ایجاد متن گرافیکی ج- ایجاد یادداشت د- ایجاد سر صفحه و پا صفحه **-642از ابزار Date and time به چه منظور استفاده می شود؟** الف- درج تاریخ و زمان ب- درج متن گرافیکی ج- درج یادداشت د- درج سر صفحه و پا صفحه **-643از ابزار slide number به چه منظور استفاده می شود؟** الف- درج تصویر ب- درج اشکال هوشمند ج- درج شماره اسالید د- درج تاریخ و زمان **-644از ابزار object به منظور.......** الف- درج فایل هایی از داخل حافظه دیسک سخت از قبیل فایل هاي نرم افزار هاي غیر مرتبط ب- درج تصاویري که توسط نرم افزار ها و دوربین هاي دیجیتال ایجاد شده اند و به صورت فایل بر روي دیسک سخت قرار دارند ج- درج متن گرافیکی و سه بعدي د- درج نمودار **-645از ابزار symbol در نرم افزار برای درج..... مورد استفاده قرار می گیرد.** الف- درج کاراکتر ها و عالیم ویژه ب- درج معادالت ریاضی ج- درج تصاویر د- درج اشکال هندسی **-646از ابزار equation در نرم افزار برای درج..... مورد استفاده قرار می گیرد.** الف- درج کاراکتر ها و عالیم ویژه ب- درج معادالت ریاضی ج- درج تصاویر د- درج اشکال هندسی **-647از این ابزار برای درج ویدیو از طریق اینترنت به اسالید مورد استفاده قرار می گیرد**

الف- Picture Online video -ب Text box  $-z$ د- Audio **-648از این سربرگ برای طراحی اسالید ، تنظی رنگ پس زمینه ،و سایز اسالید وغیره استفاده می شود.** الف- Transition ب- Insert Design  $-$ <sub>7</sub> ■ د- Home **-649از سربرگ..... جهت انتخاب حالت های عبور اسالید استفاده می شود** Transition -الف ب- Insert Design  $-\pi$ د- Home **-650از ابزار...... در سربرگ transition پیش نمایشی از حالت های عبور انتخاب شده در اسالید موردنظر مشاهده می شود؟** الف- Timing Effect option -ب Transition to this slide  $-\pi$ Preview -د **-651در صورتی که بخواهی به Transition اسالید صدای مورد نظر خودمان را اضافه کنی از ابزار........ گزینه ........ را انتخاب می کنی**  Sound ( other sound (-الف Audio ( other audio( -ب Sound (loop unit next sound)  $-z$ Audio ( loop unit next sound( -د **-709با انتخاب این گزینه در سربرگ transition گروه timing میتوانید برای برنامه تعریلف کنیلد کله پلس از سپری شدن مدت زمان مشخص شده به صورت خودکار به اسالید بعدی برود.** Apply to all -الف After -ب Sound  $-z$ د- Duration **-652از این ابزار برای کپی کردن Animation بر روی عناصر دیگر اسالید ها استفاده می شود.** الف- Trigger ب- Start Animation pane  $-z$ Animation painter -د **-653عملکرد گزینه Start در سربرگ Animation چیست؟** الف- نحوه آغاز شدن انیمیشن را مشخص می کند ب- افزایش یا کاهش زمان پخش Animation را مشخص می کند ج- با درج زمان مورد نظر می توان پخش Animation را به تاخیر انداخت. د- انیمیشن را پخش می کند **-654کدام یک از ابزار های زیر طول مدت زمان نمایش Animation را نشان می دهد؟** Delay -د Duration -ج Start -ب Trigger -الف

۶۵۵-کدام یک از ابزار های زیر با مقداردهی در کادر عددی آن موجب تاخیر در نمایش انیمیشن می شود؟ Delay -د Duration -ج Start -ب Trigger -الف **-656درصورتی که بخواهی انیمیشن ایجاد شده بر روی عنصر با کلیک ماوس اجراشود کدام گزینه از Start را انتخاب می کنی ؟** الف- Start With previous -ب On click  $-\tau$ After previous -د **-657درصورتی که بخواهی انیمیشن ایجاد شده بر روی عنصرهمراه با انیمیشن قبل از خود اجراشود کدام گزینه را انتخاب کنی ؟** الف- Start With previous -ب On click  $-z$ After previous -د **-658درصورتی که بخواهی انیمیشن ایجاد شده بر روی عنصر بعد ازانیمیشن قبل از خود اجراشود کدام گزینه انتخاب می کنی ؟** الف- Start With previous -ب On click  $-z$ After previous -د **-659سریع ترین روش برای نمایش اسالید ها از اسالید نخست چیست ؟** F5 -الف Shift + F5 -ب Ctrl + F5  $-z$ Alt + F5 -د **-660از این ابزار به منظور نمایش اسالید ها از اسالید جاری استفاده می شود.** Present online -الف From beginning -ب From current slide  $-\tau$ Custom slide show -د **-661با استفاده از این ابزار در سربرگ slide show می توانی به ایجاد یک اسالید شو سفارشی بپردازی .** Present online -الف From beginning -ب From current slide  $-z$ Custom slide show -د **-662کدام یک از ابزارهای زیر به منظور دسترسی به تنظیمات اسالید و نمایش آنها استفاده می شود؟** Set up slide show -الف From beginning -ب From current slide  $-\pi$ Custom slide show -د **-663از این ابزار برای مخفی کردن اسالید ها در حالت نمایش استفاده می شود .** Hide slide -الف Setup slide show -ب Record slide show  $-\pi$ From current slide -د **-664کدام یک از ابزار های زیر به منظور زمانبندی هر انیمشین و اسالید به کار می رود؟** Hide slide -الف Setup slide show -ب Record slide show  $-\tau$ Rehearse timing -د **-665از ابزار start recording from beginning به چه منظور استفاده می شود؟**

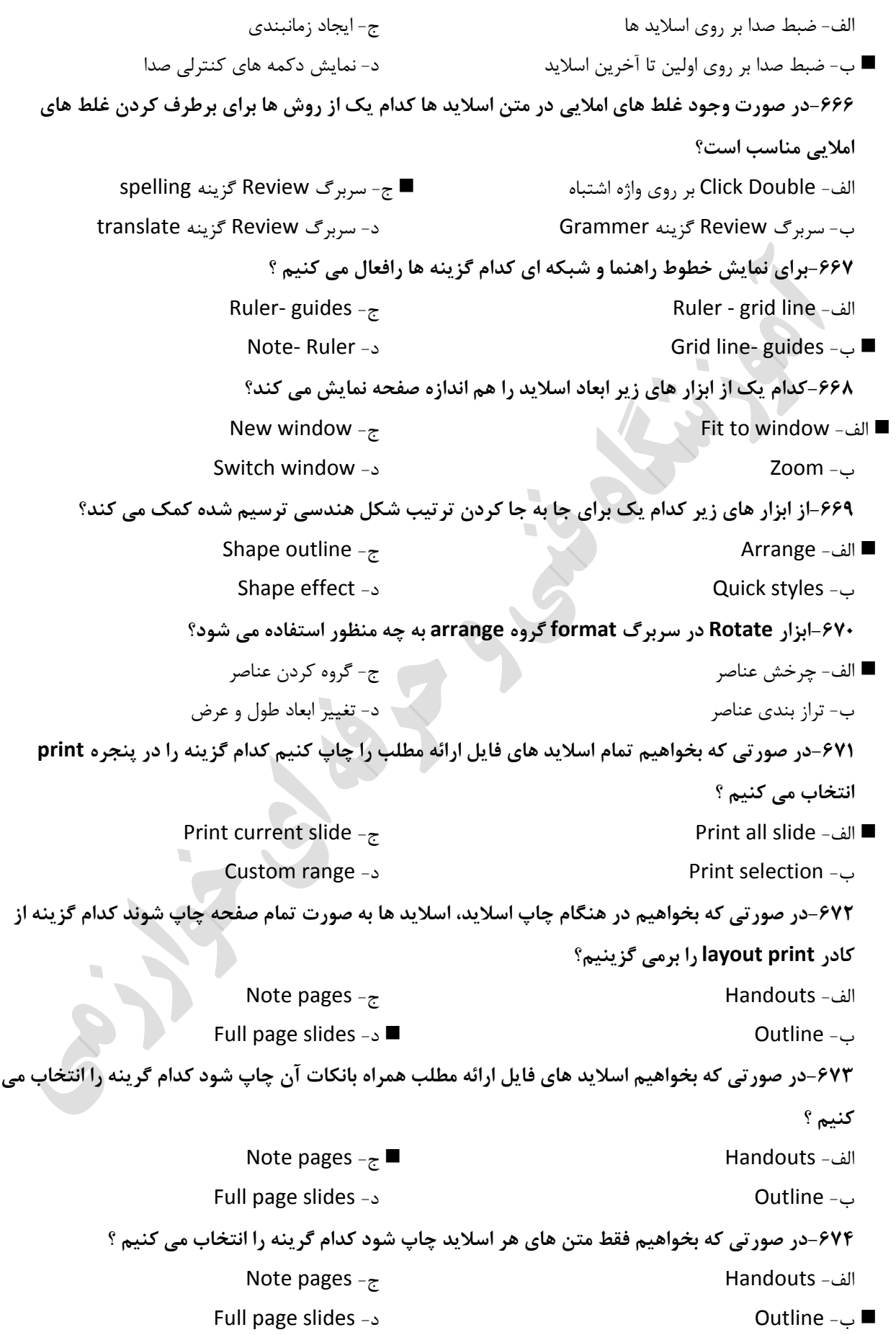

```
-675کدام یک از گزینه های زیر از مزایای کامپیوتر نمی باشد؟
                                                                    الف- سرعت باال
                                                              ب- ضریب اطمینان باال
                                            ج- قدرت ثبت اطالعات در حجم هاي گسترده
                                                                 د- ضریب خطاي باال
                              -676کدام گزینه یک کامپیوتر شخصی محسوب می شود؟
                                                          Desktop - Laptop -الف 
                                                                 ب- mainframe
        mini computer -zsuper computer -د
                                -677کدام یک از تعاریف زیر به نظر شما درست ا ست ؟
                                         الف- کــامپیوتر هاي Laptop قابل حمل هستند .
  ب- کامپیوترهاي Desktop از اجزاي کوچکتري نسبت به کامپیوترهاي Laptop تشکیل شده ا ند .
                                           ج- کامپیوتر هاي Laptop قابل حمل نیستند .
                                                  د- PC نوعی Minicomputer است.
                              -678به نتیجه پردازش داده ها ............... اطالق می شوند.
                                                               Information -الف 
                                                                        ب- Data
                  ج- نرم افزار
           د- سیستمهاي عامل
                                               -679واژه Pc مخفف چه کلماتی است؟
                                                        Personal Computer -الف 
                                                            ب- PresetComputer
             Processing -zد- PrimaryComputer
                         -680کدام یک از تعاریف زیر مصداق کلمه Information است؟
                               الف- به خروجی هایی که پس از پردازش داده ها تولید می شود .
                                                                  ب- داده هاي خام
                                    ج- مطالبی که توسط صفحه کلید وارد سیستم می شوند
                                                                 د- همان فایل است
                                                 -681Cpu مخفف چه کلماتی است ؟
                                                   Unit Control Processing -الف
                                                         Cd Processing Unit -ب
Central Processing Unit -\tau ■
 Cache Processing Unit -د
                                             -682هر مگابایت معادل چندبایت است؟
                                                              الفf + Yf - * 1 \cdot Yf - 11.74*1.74*1.741 \cdot \cdot \cdot -71.75*1.74*1.74*1.74
                                           -683کدام یک از تعاریف صحیح می باشد؟
```
الف- سرعت حافظه اصلی از حافظه جانبی کمتر است . ب- ظرفیت ذخیره در حافظه جانبی و اصلی یکسان است . ج- سرعت حافظه اصلی از جانبی بیشتر ولی ظرفیت آن کمتر است . د- ظزفیت حافظه هاي جانبی کمتر از حافظه اصلی است . **-684کدام گزینه در مورد حافظه Rom صحیح است؟** الف- فقط خواندنی و پایدار است . ب- فقط خواندنی و ناپایدار است . ج- فقط نوشتنی وناپایدار است . د- فقط نوشتنی وپایدار است . **-685Cpu از چه قسمتهایی تشکیل شده است ؟** الف- حافظه اصلی- حافظه پنهان- واحد محاسبه و منطق- واحد کنترل ب- واحد کنترل - حافظه پنهان- حافظه اصلی - واحد خروجی ج- واحد محاسبه و منطق- واحد کنترل - ثباتها و حافظه پنهان د- واحد ورودي- حافظه پنهان- واحد خروجی- حافظه اصلی **-686هر کیلو بایت معادل چند بایت است؟** الف- 128 ب- 512 ج- 1000 د- 1024 **-687برای انتقال تصاویر به حافظه کامپیوتر از چه دستگاهی استفاده می شود؟** الف- Mouse Scanner -ب joystick  $-z$ د- keyboard **-688کامپیوتر های شخصی از کدام نوع کامپیوترها هستند؟** Mini Computer -الف Supper Computer -ب Main Frame Computer -ج Micro Computer -د **-689کدام یک از گزینه های زیر در مورد DVDصحیح می باشد؟** الف -نوار پشتیبان ب -دیسک ویدیویی دیجیتال ج -دیسک نرم د -دیسک سخت **-690در تقسی بندی سطح دیسک، استوانه یا سیلندر به چه چیزی اطالق می شود؟** الف -مجموعه اي از شیار ها با شعاع یکسان ب- مجموعه اي از قطا ع هاي هم شماره در یک دیسک چند صفحه اي ج- مجموعه شیارهایی از دیسک سخت که داراي یک شعاع نیستند د- به دیسکهاي سخت می گویند که به شکل استوانه هستند **-691کدام یک ازشبکه های زیر معموالً برای اتصال دفاتر یک سازمان در یک شهرصورت می گیرد ؟** man -الف ب- Lan wan  $-z$ د- شبکه اینترنت **-692کدامیک از موارد زیر برای نگهداری اطالعات به صورت موقت یا دائ استفاده می شود ؟** الف -واحدکنترل ب -واحدمحاسبه و منطق

 ج -واحدحافظه د -واحدپردازش مرکزي **-693دسترسی به اطالعات در حافظهRam به چه صورت است ؟** الف- ترتیبی ب- تصادفی ج- موازي د- سري **-694حافظه فلش یک دستگاه ...................است؟** الف- ورودي ب- ورودي/خروجی ج -خروجی د -حافظه **-695درسطح دیسک هر شیار به قسمتهای مساوی به نام................ تقسی می شود؟** الف -سیلندر ب-VGA ج- شکاف توسعه د- قطاع **-696صفحه کلید - بلندگو هر کدام جز دستگاههای .................... می باشند.** الف-ورودي -خروجی ب- ورودي-ورودي ج- خروجی-خروجی د- خروجی- ورودي **-697رایانه ای که در محیط شبکه به کامپیوتر های دیگر خدمات ا رائه می دهند:** الف- ترمینال ب- ســرور ج-Client د- Node **-698به شبکه های بی سی ......گفته می شود.** الف- SATELLITE WIRELESS -ب ج- NETWORK  $LNB - 5$ **-699کدامیک از گزینه های زیر به معنی شبکه می باشد؟** الف-LNB ب- WIMAX Network  $-z$ د- WIRELESS **-700کدام یک از دستگاههای زیر جهت چاپ نقشه های فنی مهندسی به کار می رود؟** الف- اسکنر ب- پالتر ج- پرینتر د- چاپگر **-701کوچکترین عنصر صفحه نمایش چه نام دارد ؟** الف- Pixel ب- Pin ج- Dots د- کاراکتر **-702کدام یک دلیل استفاده از حافظه ثانویه در کامپیوتر نیست؟** الف- انتقال اطالعات از یک نقطه به نقطه دیگر ب- غیر فرار بودن اطالعات در حافظه هاي ثانویه ج- ظرفیت باالي حافظه ثانویه د- سرعت باالي حافظه هاي ثانویه **-703کدام یک از حافظه های زیر قابل برنامه ریزی وقابل پاک شدن با اشعه ماوراء بنفش است؟** Eeprom -د Eprom -ج Prom -ب Rom -الف **-704در دستگاههای زیر چند دستگاه خروجی وجود دارد؟** (صفحه نمایش- کیبورد - ماوس- رسام- چاپگر - اسکنر - قلم نوري-بلندگو)

الف- 3 ب- 4 ج- 5 د- 2 **-705هارد دیسک از نظر روش دستیابی به اطالعات جزء کدام گروه است؟** الف- دستیابی مستقیم ب- دستیابی تصادفی ج- دستیابی ترتیبی د- دستیابی انتخابی **-706کدام یک از حافظه های زیر محل ذخیره موقت اطالعات است؟** Eprom -د Prom -ج Ram -ب Rom -الف **-707کدام یک از گزینه های زیر جزء حافظه های جانبی نیست ؟** الف- هارد دیسک مغناطیسی ب- فالپی Rom -ج د- نوار مغناطیسی **-708کدام یک جزء نرم افزارهای سیست نیست؟** الف- سیستم عامل ب- برنامه هاي کاربردي ج- برنامه هاي سودمند د- مترجمها **-709اصلی ترین نرم افزار در کامپیوتر ..................... است.** الف- سیستم عامل ب- برنامه هاي کاربردي ج- مترجمها د- زبانهاي برنامه نویسی **-710کامپیوتر هنگام باال آمدن از اطالعات ذخیره شده از چه حافظه ای استفاده می کند و سیست عامل را لود می کند؟** EPROM -د CMOS -ج Prom -ب Ram -الف **-711دسترسی به اطالعات از طریق کدام روش سریع تر است ؟** الف- ترتیبی ب- بستگی به نوع حافظه دارد ج- مستقیم د- فرقی نمی کند **-712کدام یک جزء اجزای داخلی CPU نیست؟** الف- ثبات ب- حافظه نهان Ram -ج د- واحد کنترل **-713کنترل داده ها در CPU به عهده کدام قسمت است ؟** الف- Alu ب- Cu ج- Cache د- ثبات **-714اطالعات چیست ؟** الف- فاکتور هایی که براي پردازش وارد کامپیوتر می کنیم . ب- عملیاتی که بر روي داده ها انجام می گیرد . ج- نتیجه اي که از پردازش داده ها انجام می گیرد . د- دادهایی که از دستگاه ورودي به کامپیوتر می دهیم **-715کامپیوتر های یک دفترکار از چه شبکه ای استفاده می کنند ؟** Yahoo -د Man -ج Lan -ب Wan -الف

**-716کدام یک از سیست عاملهای زیر تک کاربره است؟** Singl User -الف DOS -ب Windows Xp  $-z$ د- Windows **-717کدام گزینه تعریف سخت افزار است؟** الف- اجزاي فیزیکی وقابل لمس یک سیستم کامپیوتر ب- اجزاي اطالعاتی یک سیستم کامپیوتر ج- برنامه ها د- هارد دیسک **-........718حافظه ای با دسترسی تصادفی و ................حافظه ای فقط خواندنی می باشد.(از راست به چپ)** Rom و Ram-الف ب- Rom و Cache ج- Rom و Ram د- DVD و VCD **-719کدام یک از چاپگرهای زیر از نظر کیفیت از بقیه باالتر است؟** الف- لیزری ب- حروفی ب- حروفی ج- سوزنی ج- سوزنی د- جوهر افشانی د- جوهر افشانی د- جوهر افشانی د- جوهر افشان **-720سرعت کدام حافظه بیشتر است ؟** DVD -د Cd Rom -ج Hard -ب Ram -الف **-721اطالعات کدام یک از حافظه های زیر در نبود برق از بین می رود؟** الف- Rom ب- EEPROM Cd  $-z$ Ram -د **-722در کدام یک از موارد روش دسترسی به اطالعات ترتیبی می باشد؟** الف- هارد دیسک ب- فالپی دیسک ج- نوار مغناطیسی د- Ram **-723به ورودی های یک سیست کامپیوتری .................... و به خروجیهای آن ....................گفته می شود.** الف- سخت افزار Hardware -نرم افزار software ب- داده Data - اطالعات information ج- اطالعات Information - داده Data د- سخت افزار Hardware - میان افزار **-724این تعریف مربوط به کدام گزینه زیر می باشد؟( کلیه برنامه ها و دستورالعمل هایی که باعث عملکردسیست می شود )** الف- سخت افزار Hard Ware ب- نرم افزار Software ج- پردازش Process د- ورودي Input **-725برای ذخیره سازی یک کارکتر(حر )چند Bit نیاز است ؟** الف- 1 ب- 4 ج- 8 د- 16 **-726برای خرید یک چاپگر کدامیک از گزینه های زیر بهترین مالک برای انتخاب است؟**
ج- وزن و مارک دستگاه الف- سرعت و کیفیت چاپ د- مارک دستگاه ب- مارک دستگاه و کیفیت چاپ **-727 kb1 معادل چند بایت است ؟** ج- ۱۰۲۴ بایت الف- 1000 بایت ب- 8 بایت د- 256 بایت **-728کدامیک از دستگاه های زیر خروجی است؟** ج- اسکنر الف- صفحه کلید ب- چاپگر د- ماوس **-729کدام یک از حافظه های زیر ناپایدار است ؟**  $\mathsf{C}$ d - Rom -د - Ram-الف-Ram -ب - Rom -ب - Rom - Ram-الف-Ram **-730کدامیک از گزینه های زیر شبکه محلی است ؟** Lan -د Internet -ج Man -ب Wan -الف **-731CPU شامل چه قسمتهایی نمی باشد ؟** الف- واحد کنترل ج- ثبات د- ALU ب- واحد ورودي **-732کدام یک از موارد زیر برای ذخیره سازی دائ اطالعات مناسب است؟** الف- حافظه ثانویه ج- واحد ورودي د- واحد خروجی ب- حافظه اصلی **-733کدام یک کامپیوتر های زیر از نظر قدرت پردازش ضعیف تر است ؟** micro computer  $-\tau = \blacksquare$ Main Frame computer -الف Mini computer -د super computer -ب  $\mathcal{L}_{\mathcal{A}}$ **-734رجیستر به چه معناست ؟** ج- حافظه اصلی کامپیوتر را گویند الف- حافظه کوچک در داخل CPU د- حافظه با ظرفیت بسیار بزرگ را گویند ب- حافظه جانبی را گویند **-735اطالعات در حافظه کامپیوتر بصورت .....................ذخیره می شوند.** الف- دسیمال ج- اکتال د- باینري ب- هگزا دسیمال **-736یک Word از چند بایت تشکیل شده است؟** الف- یک بایت ب- 4 بایت ج- 3 بایت د- 2 بایت **-737به چه دلیل از حافظه های جانبی استفاده می شود؟** الف -پاک شدن محتواي حافظه هاي فرعی هنگام قطع برق ب -ارزان بودن حافظه هاي اصلی ج -پاک شدن محتواي حافظه ram هنگام قطع برق

د -پاک شدن محتواي حافظهrom هنگام قطع برق **-738در کدام نوع از دیسکها برای دسترسی به اطالعات از پرتو لیزر استفاده می شود؟** الف- فالپی دیسک ب- CD DVD  $-z$ CD  $_9$ DVD - $_9$ **-739در صفحه کلید برای تایپ عالی باالی کلید ،کدام کلید را باید پایین نگه داشت ؟** الف- Alt  $\blacksquare$  ب– Shift Ctrl  $-z$ Back Space -د **-740کدام وسیله ورودی می تواند تصاویر را به صفر و یک تبدیل کرده و وارد کامپیوتر می نماید؟** الف- پالتر ب- اسکنر ج- پرینتر د- ماوس **-741کدام یک ازکارتهای زیر مربوط به کیفیت تصویر می باشد؟** VGA -د sound -ج modem -ب ram-الف **-742کدام یک زبان برنامه نویسی است؟** الف -فتوشاپ ب#-C ج- اکسل د- پاورپوینت ۷۴۳-مهمترین نرم افزاری که امکان ارتباط کاربر با سخت افزار را فراهم می کند چه نام دارد و جزء کدام دسته **از نرم افزارهاست ؟** الف -سیستم عامل - نرم افزار سیستمی ب- زبان برنا مه نویسی - نرم افزار سیستمی ج- کامپایلر- نرم افزار کار بردي د- مفسر- نرم افزار سودمند **-744Plotter (رسام) جزء دستگاههای ...........و اسکنر واحد.............. است.** الف -ورودي - ورودي ب -ورودي- خروجی ج -خروجی - ورودي د- خروجی - خروجی **-745منظور از توپولوژی شبکه چیست ؟** الف- شکل ظا هري در آرایش فیزیکی اتصال گره هاي شبکه است . ب- تعداد کامپیوترها جانبی در شبکه است . ج- کابلهاي ارتباطی بین گره هاي شبکه است . د- نوع گره ها و کابلهاي ارتباطی بین گره ها است . **-746کدام عبارت صحیح است ؟** الف- حافظه Romجهت خواندن ونوشتن اطالعات استفاده می شود . ب- بخشی از اطالعات اساسی مربوط به سخت افزار توسط کار خانه سازنده در Ramقرار داده می شود . ج- حافظه ثانویه قابلیت نگهداري دائمی اطالعات را دارد . د- حافظه Ramیک حافظه دائمی است . **-747ICT به چه معناست؟** الف- فن آوري اطلاعات ب- فن آوري اطلاعات ب- فن آوري اطلاعات و ارتباطات

 ج- تجارت الکترونیک د- آموزش الکترونیک **-748کدام یک از موارد زیر درست می باشد؟** الف- قدرت پردازش Mini کامپیوتر از کامپیوتر هاي Pc بیشتر است . ب- قدرت پردازش کامپیوتر هاي Pcاز کامپیوتر هايMini بیشتر است . ج- کامپیوتر هاي Mini همانند کامپیوتر هاي Pc تک کار بره هستند . د- از لحاظ قدرت پردازش یکسان هستند اما از لحاظ پردازش یکسان هستند اما از لحاظ حجم کامپیوترهاي Miniکوچکتر است . **-749کدامیک از موارد زیر از واحد های ریز پردازنده نمی باشند ؟** ج- حافظه اصلی الف- Alu د- Cache  $\mathbf{L}_{\mathbf{L}}$ ب- حافظه ثبات **-750کدامیک از موارد زیر تعریف ریز پردازنده نمی باشد؟** الف- اساسی ترین جزء یک کامپیوتر نمی باشد ب- تراشه اي است که از مدارات مجتمع زیادي تشکیل شده است . ج- نام دیگر آن CPU می باشد . د- روي یک مدار جداگانه بنام سوکت نصب می شود. **-751از لحاظ داشتن بیشترین سرعت کدام گزینه درست است ؟** Ram> CPU >Hard>Floppy -ج CPU > Ram>Hard> Floppy -الف Ram> CPU >Floppy>Hard -د CPU >Hard>Ram>Floppy -ب **-752کدام گزینه درست می باشد؟**  $MB=1024KB$ <sub>2</sub> MB=1024GB1 -الف Gb=1024 Kb1 -د Mb=1024 B1 -ب **-753سرعت انتقال داده ها در CPU از حافظه اصلی Ram ............می باشد به همین جهت از حافظه های .............. استفاده می کنند.** الف- کمتر - ثبات ج- بیشتر- Cache د- کمتر - Cache ب- بیشتر - ثبات **-754کدام گزینه در مورد بایت درست می باشد؟** الف- کوچکترین واحد حافظه غیره قابل آدرس دهی ب- کوچکترین واحد حافظه قابل آدرس دهی ج- فقط می تواند 0یا 1را در خود ذخیره کند د- هر 8 بایت یک بیت را تشکیل می دهد **-755به نرم افزارهایی که مصر کننده برای یک مدت مشخصی به طور آزمایشی ورایگان از آن استفاده می کنند ................. گفته می شود؟** الف- نرم افزارهاي رایگان ب- نرم افزارهاي اشتراکی

ج- نرم افزارهای متن باز د- نرم افزارهای نمایشی **-756کدام گزینه نادرست می باشد؟** الف- شیار : یک دایره روي دیسک ب- قطاع : هر دایره روي دیسک از چند قطاع تشکیل می شود ج- سیلندر : دایره هاي هم مرکز با شعاع برابر د- قطاع : دایره هاي هم مرکز با شعاع برابر **-757کدام گزینه درست نمی باشد؟** الف- سرعت حافظه اصلی ازحافظه هاي جانبی بیشتر اما ظرفیت آن کمتر است . ب- ظرفیت وسرعت حافظه اصلی ازحافظه جانبی به مراتب بیشتر است . ج- ظرفیت حافظه هاي جانبی از حافظه هاي اصلی به مراتب بیشتر است . د- سرعت حافظه هاي اصلی از حافظه هاي جانبی بیشتر است. **-758کدام یک از موار زیر برای انتقال صوت به کار می رود؟** الف- RAM ب- کارت صدا ج -کارت گرافیکی د -مودم **-759USER ID همان ........ و PASSWORD همان ............... است.** الف- نام و فامیل ب- نام کاربري و حفاظت اطالعات ج- نام کاربري و کلمه عبور د- رمز وکلمه عبور **-760کدامیک از گزینه های زیر از ویژگی های ویندوز 7 است ؟** الف- تک کاربره ب- متنی ج- تک وظیفه د- AERO **-761کدامیک از گزینه های زیر کلید های تابعی هستند؟** الف- CTRL ب- ALT F1  $tr$  F 12  $-z$ Num Lock -د **-762کدام واحد ظرفیت حافظه را بیان نمی کند ؟** Mb -د Gb -ج Kb -ب Db -الف **-763برد اصلی کامیپوتر را ................. گویند.** الف- CPU ب- Ram Hard  $-z$ Mainboard -د **-764دسترسی به اطالعات دیسکهای CDبه کدام صورت است ؟** الف- گام به گام یا ترتیبی ب- موازي ج- مستقیم یا تصادفی د- نوري **-765غلطک وسط موس برای چه منظوری است ؟** الف- معادل کلیک راست است ب- معادل کلیک چپ است ج- کاربردي ندارد د- مرور محتویات پنجره ها

**-766Boot شدن یعنی چه ؟** الف- متوقف شدن عملیات سیستم بعلت خرابی یکی از اجزاي جانبی ماشین ب- خراب شدن Boot Record روي دیسک ج- Load شدن اتوماتیک فایلهاي سیستم توسط برنامه موجود در Rom کامپیوتر د- پر شدن حافظه به دلیل مقیم شدن برنامه هاي مختلف **-767دراصطالح کامپیوتر، مانیتور های تخت را ................گویند .** VGA -د CGA -ج CGS -ب LCD -الف **-768وظیفه کنترل و هماهنگی کلیه عملیات درونی یک سیست کامپیوتری بر عهده کدام است ؟** الف -برنامه هاي کاربردي ب -برنامه هاي سیستمی ج- سرویس دهنده هاي عمومی د- مترجم **-769اصطالح It مخفف چیست؟** الف- مخفف عبارت Internet Technologyاست وبه معناي فناوري اینترنتی است . ب- مخفف عبارت Inter Net Technology است وبه معناي فناوري اطالعات است . ج- مخفف عبارت Information Technology است و به معناي فناوري ارتباطات است . د- مخفف عبارت Information Technologyاست وبه معناي فناوري اطالعات است . **-770کدام یک ازگزینه زیر تعریف کامپیوتر است؟** الف- دستگاهی است داراي حافظه و قابل برنامه ریزي که قادر است عملیات ریاضی و منطقی را انجام دهد. ب- دستگاهی است که فقط عملیات رایضی و منطقی را انجام می دهد. ج- دستگاهی است که فقط کارهاي تایپ و حروفچینی را انجام می دهد . د- دستگاهی است براي پخش فایل هاي مدیا **-771کدامیک از موارد زیر خصوصیت نرم افزار به شمار می رود؟** الف- فیزیکی و قابل لمس ب- شامل مدارات الکترونیکی و مکانیکی است ج- شامل دستور العملهایی جهت استفاده از کامپیوتر است . د- وظیفه پردازش اطالعات را دارد. **-772اجزای اصلی کامپیوتر های شخصی کدام است ؟** Cpu - Memory - Case - Monitor -الف Cpu - Ram - Hard - Case - Monitor- Keyboard -ب Cpu - Memory - In Put Unit - Output Unit  $-z$ Cpu - Memory - Keyboard - Case -د **-773کدام یک از گزینه های زیر صحیح نیست ؟** الف- سیستم عامل رابطه بین سخت افزار و نرم افزار و کاربر است ب- سیستم عامل ممکن است چند کاربره و تک کاربره باشد .

$$
-
$$
 سیستم عامل برکی ستیت جند وظیفه یا یک و یفیه داشته باشد  
\n
$$
-
$$
 سیستم عامل برای راد تمانوی سخت افرار  
\n
$$
-
$$
 سیمیه ملاہ یہ تھیریہ و یدی میں ملاہ یہ تھیریہ و یدی میں و یدی میں و

Scroll Lock -ج Caps Lock -الف Shift -د Num Lock -ب **-785به منظور فعال نمودن اعداد سمت راست صفحه کلید از ................ استفاده می شود.** Num Lock  $-\tau$ Caps Lock -الف د- Shift Scroll Lock -ب **-786برای تایپ حرو بزرگ التین باید دکمه...................... را فعال نمود.** Num Lock  $-z$ Caps Lock -الف د- Ctrl Scroll Lock -ب **-787با استفاده از دکمه ............. میتوان از صفحه نمایش عکس گرفت.** Num Lock  $-z$ Caps Lock -الف Print Screen -ب Scroll Lock -د **-788به منبع انرژی غیرقابل توقف.........** FLASH -د UPS -ج POWER -ب USB -الف **-789PDA چیست ؟** الف- از انواع کامپیوتر هاي شخصی است که سرعت بسیار باالیی دارد . ب- از انواع کامپیوترهاي شخصی است که ابعاد بسیار بزرگی دارد . ج- از انواع کامپیوترهاي شخصی است که ابعاد کوچکی دارد و براي کارهاي با حجم زیاد استفاده می شود . د- از انواع کامپیوتر هاي شخصی است که ابعاد کوچکی دارد و براي کارهاي با حجم کم استفاده می شود. **-790برای تعیین تعداد اعشار ارقام از کدام تب استفاده می کنی ؟** Home-number  $-\pi$ الف- Insert د- Format ب- Edit **-791برای چاپ صفحه کاری جاری از کادر محاوره ای Print کدام گزینه را باید انتخاب کرد ؟** Selection Print -الف Active Sheet Print  $-\tau$ Print Current Sheet -د Entire Work Book Print -ب  $\overline{\phantom{a}}$ **1--792;435,23( Round تابع نتیجه( چیست؟**  الف- 435 ب- 435،231 ج- 435،2 د- 435،23 **-793برای اینکه استایل های تعریف شده از Work Bookباز را در Work Book جاری استفاده کنی بر روی چه گزینه ای کلیک کنی ؟** الف- Modify Merge style  $-\tau$ د- add table style -ب **-794برای اینکه نمودار در همان صفحه قرار گیرد در کدام مورد باید تعیین شود ؟** As New Work Book  $-\pi$ As New Sheet -الف File - New -دobject in -ب

**-795فرامین Copy و Paste به چه منظور مورد استفاده قرار می گیرند ؟** الف- حذف اطالعات ب- کپی اطالعات ج- جابهجایی اطالعات د- حذف آخرین فرمان و برگرداندن دوباره **-796برای افزایش پهنای یک سطر ..................؟** الف- مرز پایینی آن را به طرفه پایین درگ می کنیم. ب- مرز باالیی آن را به طرفه باال درگ می کنیم. ج- مرز پایینی آن را به طرفه باال درگ می کنیم. د- مرز باالیی آن را به طرفه پایین درگ می کنیم **-797از کشوی Cell Style از سربرگ Home برای ایجاد یک سبک جدید کدام گزینه استفاده می شود؟** الف- بعد از تعیین نام سبک ، بر روي دکمه Add کلیک می کنیم . ب- بر روي گزینه new cell style کلیک کرده وسپس نام سبک را تعیین می کنیم . ج- بر روي دکمه new کلیک می کنیم . د- بعد از تعیین نام سبک ، بر روي دکمه Ok کلیک می کنیم . **-798در مورد تعداد سری های موجود در یک نمودار ستونی کدام مطلب صحیح است ؟** الف- تعداد سري ها برابر تعداد سطر هاست . ب- تعداد سري ها برابر تعداد ستون هاست . ج- تعداد سري ها بسته به انتخاب کار بر می تواند برابر تعداد سطرها یا برابر ستون ها باشد . د- تعداد سري ها برابر مجموع تعداد سطر ها و ستون هاست . **-799برای مرتب کردن یک لیست از کدام گزینه استفاده می شود؟** الف- گزینهAuto filter از تب Data ب- گزینه Form را از تب Data انتخاب میکنیم ج- گزینه Arrange را از تب Data انتخاب می کنیم. د- گزینه Sort را از تب Data انتخاب می کنیم. **-800برنامه Excel زیر مجموعه کدام یک از انواع برنامه هاست ؟** الف- واژه پردازها ب- برنامه هاي ترسیمی ج- بانکهاي اطالعاتی د- برنامه هاي صفحه گسترده 801-پس از ورود داده در سلول B1 و فشار کلید Enter کدام سلول به طور پیش فرض فعال خواهد شد؟ الف- سلول 1A ب- سلول 1C ج- سلول 2B د- سلول 2A **-802کدام گزینه از کادر Format Cell موجب پر شدن یک سلول با خطوط هاشور می شود ؟** الف- Gridlines ب- Customize Texture  $-z$ Pattern -د **-803گزینه Row Entire از پنجره Delete چه کاری را انجام می دهد ؟** الف- سلول انتخاب شده را پاک می کند. ب- فقط محتویات سلول را پاک می کند .

■ ج- یک سطر را به طور کامل پاک می کند . د- دستان د- یک ستون را به طور کامل پاک می کند . **-804برای جمع کردن محتوای سلولهای 2B تا3C در سلول فعال کدام مورد درست است ؟** B2+C3 -الف =B2+C3 -ب B2+C2+B3+C3  $-7$ =B2+C2+B3+C3 -د **-805کدام گزینه از کاربرد های Excel نمی باشد ؟** الف- انجام امور نشر رومیزي ب- تهیه دفاتر حسابداري ج- تهیه نمودار گرافیکی د- فاکتور فروش **-806به منظور درج(اضافه کردن) کاربرگ از کدام گزینه زیر استفاده می شود ؟** Insert-Column -الف Insert-Work Sheet -ب Insert-Row  $-z$ Insert-Delete -د **-807کدام گزینه غلط است ؟** الف- اکسل داده هاي تاریخی را به عنوان عدد با قابلیت شرکت در عملیات ریاضی در نظر می گیرد. ■ ب- به متن داخل هر سلول ، یادداشت متنی )توضیحات( می گویند. ج- فرمول )sum(2sheet!5A5:B= سلولهاي 5A تا5B از 2Sheetرا با هم جمع می کند . د- یک Work Bookدر اکسل 2013 درحالت پیش فرض شامل یکWork Sheet می باشد. **-808در ترسی نمودار مفهوم گزینه Data Labels چیست ؟** الف- نمایش اسامی داده ها ب- نمایش جدول داده ها در نمودار ج- نمایش شرح نمودار د- عنوان نمودار و محورها **-809تابع Count چه وظیفه ای دارد؟** الف- شمارش سلولهاي انتخاب شده ب- شمارش سلولهاي تایپ شده ج- شمارش سلولهاي عددي د- شمارش سلولهاي عددي و تاریخی **-810کدام یک از گزینه های زیر به عنوان متن در نظر گرفته می شود ؟** الف- 4.3 ب- 2+3= ج- 3+2 د- 10:30 **-811برای ترسی نمودار در یک صفحه جدید کدام گزینه استفاده می شود؟** الف- انتخاب گزینه Chart Type  $\blacksquare$  آب- انتخاب گزینه Sheet New As ج- انتخاب گزینه Place Chart د- انتخاب گزینه In As Object **-812فرمول =10(/Sum(1A10:A معادل کدامیک از گزینه های زیر است ؟** =)Round (A1,A10 -الف  $=$  (Average (A1:A10 -  $\blacksquare$ =(Subtotals (A1:A10  $\overline{z}$ ) =)Count (A1:A10 -د **-813جهت تسریع عمل ورود داده های تکراری در سلولها از کدام گزینه استفاده می کنی ؟** Auto Correct -الف Auto Format -ب Auto Stayl  $-\pi$ Auto Fill -د **چیست؟sum(A2:C5;D8 = -وظیفه دستور(-814**

 الف- محاسبه مجموع سلولهاي 2A تا 5C و سلول 8D ب- محاسبه مجموع سلولهاي 2Aبا 5C و سلول 8D ج- محاسبه مجموع سلول 2A و سلولهاي 5C تا8D د- محاسبه مجموع سلول 2A تا8D **-815کدام گزینه صحیح است ؟** A1=A2+A3 -الف A2+A3= -ب  $=$ A2+A3  $\approx$ A2=A3 -د **-816برای ویرایش خانه فعال از کدام کلید میتوان استفاده کرد ؟** F4 -د F2 -ج F1 -ب F3 -الف **-817برای انتخاب یک محدوده مشخص می توان ............؟** الف- خانه اول را انتخاب وسپسCtrl را زد . ب- انتخاب اولین خانه Alt را می گیریم . ج- خانه اول را انتخاب می کنیم و سپس Shift را گرفته و خانه انتهایی را کلیک می کنیم . د- کلید جهتی و انتخاب خانه ها **-818با استفاده از کدام تب از Format Cells می توان ه ترازی داده ها را در خانه ها انجام داد ؟** الف- Number ب- Font Alignment  $-z$ د- Border **-819در کادر Format Cell از تب Alignment گزینه Shrink To Fit چه عملی انجام می دهد؟** الف- متن نوشته شده در خانه طوري تغییر اندازه داده شود تا در طول خانه قرار گیرد . ب- ترکیب محتواي خانه ها ي شده در یک خانه ج- اگر طول متن از خانه بیشتر باشد بقیه متن در خط بعد قرار می گیرد . د- کشیده شدن متن تا عرض خانه را پر می کند **-820برای باال بردن سرعت انجام کارها و جلو گیری از انجام کارهای تکراری از گزینه ...........؟** الف- Merge ب- Template Style  $-z$ Style و Template -د **-821برای کپی یک صفحه کاری (Sheet) از ..............؟** الف- روي Sheet مورد نظر کلیک راست می کنیم و گزینه Insert را انتخاب می کنیم . ب- روي Sheet مورد نظر راست کلیک کرده و گزینه Move Or Copyرا انتخاب می کنیم ج- از تبSheet Insert را انتخاب می کنیم د- روي Sheet مورد نظر کلیک راست می کنیم و گزینه کپی را انتخاب می کنیم **-822گزینه Protect Sheet از تب Review به چه منظور بکار میرود؟** الف- غلط یابی خودکار ب- رمز گذاري روي صفحه جاري ج- رمز گذاري روي Work Book د- به اشتراک گذاشتن اطالعات کاربر

**-823برای قالب بندی فهرست عالئ نمودار، در نوار ابزارChart و از لیست اجزای نمودارکدام مورد صحیح است؟** Chart Area -الف Plot Area -ب Legend  $-z \blacksquare$ د- Series **-824برای تغییر زاویه مشاهده نمودار سه بعدی کدام گزینه صحیح است؟** الف- از تب Chart گزینه Chart Type ب- از تب Chart گزینه Chart Option  $View D$ -۳ گزینه  $-$ Shart گزینه View D د- از تب Chart گزینه Location **-825 اگر kh=1B و True= 1A باشد حاصل تابع زیر کدام است ؟ 3F1,B1,A(max=)** الف- 4Khtrue ب- صفر Error  $-z$ د- 4 **-826کدام دستور می تواند کار چند تابع را انجام دهد ؟** الف- Sum Subtotals -ب ج- Average د- Form **-827کلید میان بر برای چاپ کدام مورد می باشد ؟** Ctrl + P -الف  $\mathsf{Ctrl} + \mathsf{L}$  –  $\blacksquare$ Ctrl +  $X - z$ Ctrl + M -د **-828برای چاپ کل سند از کادر محاوره ای Print کدام مورد را باید انتخاب کرد؟** ) Active Sheet(S -الف Entire Work Book -ب Selection  $-z$  $List - s$ 818-اگر مقادیر d5 تا d6 به تر تیب ۸-1۴-۲۴-۱۸-۱۰-۱۶ باشد تابع روبرو چه عددی را برمیگرداند؟ **)max(d1:d5=** الف- 24 ب- 8 ج- 16 د- 18 **-830کدام مورد زیر صحیح نیست؟** الف- کاربرگ یعنی هر صفحه اي که بتوان در آن داده وارد کرد . ب- تقاطع هر سطر و ستون یک صفحه کاري را تشکیل می دهد . ج- سلولهاي مجاور هم را بطور افقی سطر نامند. د- انواع مقادیر داخلی سلول را می توان عددي ، متنی ، تاریخ ، زمان نام برد . **-831در مورد ذخیره کردن اطالعات در داخل صفحه کاری کدام مورد صحیح نیست ؟** الف- هر صفحه کاري در یک فایل ذخیره می شود . ب- پسوند فایلهاي صفحه گسترده Xls است . ج- براي ذخيره سازي مي توان از گزينه Save ياAs Save از دكمه office استفاده كرد . د- یکی از روشهاي ذخیره سازي انتخاب دکمه Save از نوار ابزار استاندارد است . **-832هنگام اضافه کردن یک سلول گزینه Shift Cells Down چه عملی انجام می دهد.?**

الف- انتقال سایر خانه ها به راست ب- انتقال سایر خانه ها به چپ ج- انتقال سایر خانه ها به پایین د- انتقال سایر خانه ها به باال **-833در هنگام قالب بندی سلولها با گزینه Alignment می توان......؟** الف- شکل نمایش متن را تغییر داد ب- رنگ پشت زمینه را تغییر داد ج- قالب بندي حروف را تغییر داد د- ترازبندي متن را تنظیم کرد **-834مفهوم گزینه Wrap Textچیست ؟** الف-متن طوالنی بصورت چند سطري نشان داده شود . ب- سلولهاي انتخاب شده با هم به یک سلول تبدیل شوند . ج- سلولهاي انتخاب شده به چند سلول تقسیم شوند . د- متن کوچک وریز شده تا در سلول جا بگیرد . **-835برای تغییر رنگ زمینه سلولها از کدام گزینه استفاده می شود؟** Pattern -الف ب- Border Protection  $-z$ د- Font **-836برای نسخه برداری از قالب بندی متن مارک شده از کدام گزینه استفاده می شود؟** Paste Special -الف ب- Paste Format Painter  $\epsilon$  ■ د- Copy **-837به منظور افزودن یک کار برگ جدید به صفحه کاری جاری و قبل از 3Sheet چه عملی انجام میدهید؟** الف- بر روي 2Sheet راست کلیک کرده و گزینه Insert را انتخاب می کنیم . ب- بر روي 3Sheet راست کلیک کرده و گزینه Insert را انتخاب می کنیم ج- برروي 2Sheetدوبار کلیک کرده و گزینه Insert را انتخاب می کنیم . د- برروي 3Sheet دوبار کلیک کرده گزینهInsert انتخاب می کنیم . **-838در ارتباط زنده و ه زمان بین سلولها کدام گزینه صحیح میباشد؟** الف- با تغییر سلولهاي مبدا سلولهاي مقصد تغییر کند . ب- با تغییر سلولهاي مبدا سلولهاي مقصد تغییر نکند . ج- با کشیدن ماوس بر روي سلولها ي انتخاب شده سري مقادیر تعریف شده نوشته می شوند . د- سلولهاي انتخاب شده رمز دار می شوند . **-839اگر بخواهی چند فایل صفحه گسترده را با موقعیت و اندازه هر کدام در یک پنجره نمایش دهی ؟** الف -انتخاب گزینهProtections از تب review ب- انتخاب گزینه Protect Work Book از تب review ج- نمایش آن ها با استفاده از گزینه switch window در قسمت window د- مرتب کردن آنها با استفاده از گزینه arrange all در قسمت window **-840عملگر and یک عملگر ..... و \* یک عملگر ...... می باشد ؟** الف- منطقی و محاسباتی ب- منطقی و رشته اي

ج- آدرس و رشته اي د- محاسباتی و منطقی **-841نحوه مرتب کردن فایلهای صفحه گسترده باز شده کدام میباشد؟** الف- انتخاب گزینه Arrange از تب view ب- انتخاب گزینه Arrange از تب review ج- انجام راست کلیک و انتخاب Arrange Icons د- انجام دوبار کلیک و انتخاب گزینه Arrange Icons **-842برای سفارشی کردن نوار آدرس و فرمول از کدام گزینه استفاده می شود؟** الف- formula bar از گروهshow تب review View تب show گروه از Bar Formula -ب ج- Formula از تب - data د- Formula Bar از گروهdata toolsو تبdata **-843برای وارد کردن فرمول در یک سلول از کدام فرمان استفاده می کنی ؟** Formulas - Function -الف Insert - Function -ب Insert - Formulas  $-z$ Formulas- Insert -د **-844کدام نمودار زیر از نوع دایره ای می باشد ؟** Cone -د Bundle -ج Area -ب Pie -الف **-845کدام مورد درباره تابع Round نادرست است ؟** الف- این تابع براي گرد کردن اعداد اعشاري می باشد ب- این تابع براي گرد کردن اعداد صحیح می باشد ج- این تابع براي گرد کردن اعداد اعشاري تا رقمهاي دلخواه می باشد د- این تابع براي شمارش اعداد اعشاري می باشد **-846جهت ادغام سلول ها از کدام گزینه استفاده می شود؟** Wrap Text -الف ب- Justify Merge Cells  $-z$ Shrink To Fit -د **-847برای اینکه Style های تعریف شده در یک فایل در بقیه فایلهای بازنیز قابل استفاده باشد ازکدام روش استفاده می کنی ؟** الف- Cell Style برروي Add کلیک می کنیم ب- از Cell Style بر روي Modify کلیک می کنیم ج- از Style Cell برروی Merge کلیک می کنیم  $\blacksquare$ د- Cell Style بر روي Style کلیک می کنیم **-848مفهوم ظاهر شدن عالمت # در یک سلول چیست ؟** الف- طول عدد نسبت به عرض سلول بزرگتر است . ب- طول عدد علمی نسبت به عر ض سلول بزرگتر است .

ج- سلول قالب بندي متنی شده دارد . د- سلول حاوي فرمول است **-849انواع عملگرها در اکسل کدامند؟** الف -عملگرهاي منطقی - محاسباتی - رشته اي - مقایسه اي ب- عملگرهاي منطقی - محاسباتی - آدرس ج- عملگرهاي محاسباتی - آدرس- رشته اي د- عملگرهاي محاسباتی - مقایسه اي - آدرس- رشته اي **-850طریقه نوشتن یک تابع در یک خانه چگونه است ؟** )min(A1:B5 -الف  $-$  A1, B5) = min) - $X = A1 + b5$ ) min  $-z$ C1=A1+B(min -د **-851برای فعال کردن راهنمای برنامه از کدام کلید می توان استفاده نمود؟** F4 -د F2 -ج F3 -ب F1 -الف ۸۵۲-در هنگام درج خانه ، برای اینکه خانه انتخاب شده به پایین حرکت کند و خانه جدید جای آن را بگیرد کدام **مورد را از کادر محاوره ای Insertباید انتخاب نمود؟** Shift Cells Right -الف Shift Cells Down -ب Entire Row  $-z$ Entire Column -د ۸۵۳-با استفاده از کدام تب از کادر محاوره ای Cell Format می توان خطوط کادر خانه ها را تنظیم نمود ؟ الف- Alignment ب- Font Number  $-z$ Border - 5 **-854درکادر محاوره ای Format Cells و از تب Alignment انتخاب Fill چه عملی انجام می دهد؟** الف- باعث می شود چنانچه طول متن از خانه بیشتر باشد بقیه متن در خط بعد قرار گیرد. ب- باعث می شود که متن نوشته شده در خانه طوري تغییر اندازه داده شود تا در طول خانه قرار گیرد. ج- باعث ترکیب شدن محتواي خانه هاي انتخاب شده در یک خانه می شود د- باعث تکرار متن می شود تا عرض خانه را پر کند. **-855عملکرد تابع IF چیست ؟** الف- بر روي سلولهاي انتخابی شرط می گذارد و اعداد جدید را جایگزین می کند. ب- بر روي کلیه سلولها شرط می گذارد و اعداد جدید را جایگزین می کند. ج- بر روي سلولهاي انتخابی شرط می گذارد ، در صورت درست بودن شرط پیام مناسب می دهد. د- بر روي سلولهاي انتخابی شرط می گذارد و اگر شرط برقرار نباشد .محتواي سلول را پاک می کند. **-856برای اینکه نتوان محتوای خانه های ( Cell ) صفحه کاری را تغییر داد چه باید کرد؟** الف- از کادرمحاوره اي Format Cells تب Protectionرا فعال کرده و گزینه Lockedرا انتخاب نماییم ب- ابتدا سلول را locked می کنیم و سپس از سربرگReview گزینه Protect Sheet را کلیک می کنیم و کلمه رمز قرار می دهیم.

ج- از سربرگ Tools گزینه Protection را کلیک کرده و سپس Protect Workbook را کلیک میکنیم. د- ابتدا سلول را locked می کنیم و سپس از سربرگReview گزینه Protect Workbook را کلیک می کنیم و کلمه رمز قرار می دهیم. **-857کدام تابع برای محاسبه میانگین داده های عددی یک محدوده از خانه ها بکار می رود؟** Round -د Average -ج Count -ب Sum -الف **=1C ; 1A ; Ali (Sum (است؟ کدام زیر تابع حاصل باشد 6=1C، Ali=1B5،=1A های خانه اگر858-** الف- 5 ب- 11 Ali 5 6  $-z$  د- خطاي Name **-859اگر مقادیر خانه 1A=True2،B=False و 2C=Ali باشد . حاصل تابع زیر کدام است؟** (**Count ( A1 ; B2 ; C2=** الف- ٢ - ص هاب- • ص هاب- • مح- ١ - ج- ١ - ج- ١ - ج- ١ - ج- ٢ - مح **-860اگر 1B = Kh، 1A=True34،F =باشد حاصل تابع زیر کدام است؟ =)IF(a1=kh,"t","f** الف- 4 ب- F ج- Error د- 3F **-861کدام گزینه قالب بندی شرطی را انجام می دهد؟** style formatting -الف conditional formatting  $\sim$ formatting  $-z$ Auto Filter -د **-862مجموعه فیلدهای مربوط به یک موضوع یا موجودیت چه نامیده می شود؟** الف- بانک داده ب- رکورد ج- جدول د- بانک اطالعاتی **-863روشهای مشاهده رکوردها در جداول Access به کدام روش زیر می تواند صورت بگیرد ؟** Table , Data base -الف Form View , Table -ب Form View, Data sheet  $-\tau = \blacksquare$ Design view , Datasheet view -د **-864مشخصات مربوط به یک موضوع یا موجودیت چه نامیده می شود ؟** الف- فیلد ب- رکورد ج- جدول د- بانک اطالعاتی **-865اطالعات جزئی مربوط به یک موجودیت ................... نامیده می شود؟** الف- رکورد ب- جدول ج- فیلد د- بانک اطالعاتی **-866به مجموعه ای از رکوردها که دارای عناوین فیلد یکسان هستند ................. گفته می شود؟** الف- پایگاه داده ب- جدول ج- فیلد د- رکورد **-867پسوند فایلهای اکسس چیست؟** accdb -د nccdb -ج fcdb -ب mccdb -الف

```
-868برای ویرایش یک رکورد چگونه می توان عمل نمود؟
                                                                                الف- از طریق Form
                                                                           ب- از طریق Data Sheet
                           ج- از طریق Query
                       Datasheet و form -د 
              -869برای تمایز افرادی که دارای نام یا نام خانوادگی یکسانی هستند بهتر است ....................... ؟
                                                            الف- آنها را در فیلدهاي جداگانه ذخیره نمائیم.
                                                 ب- یک کلید اولیه ) Key Primary ) به جدول اضافه کنیم. \blacksquareج- براي نام یا نام خانوادگی آنها رمز قرار دهیم.
                                                                    د- براي آنها فرم جداگانه ایجاد کنیم
                                          -870کدام یک از عبارات زیر در مورد یک Table صحیح است؟
                                                      الف- یک Table می تواند تنها داراي دو ایندکس باشد.
                                                      ب- یک Table می تواند تنها داراي یک ایندکس باشد.
                                               ج- یک Table می تواند تنها یک Primary Key داشته باشد.
                                                    د- یک Table می تواند حاوي چند Primary Key باشد.
                                                    -871کدام نو ع داده حداکثر 255 کارکتر می باشد؟
                                                                                  short Text -الف 
                                                                                         ب- Text
                                                Long Text -\piد- Hyperlink
٨٧٢-توسط چه خصوصیت فیلد می توان برای یک عبارت که در فیلدها می خواهد قرار گیرد قانون تعریف نمود؟.
                                                                                   الف- Required
                                                                                  Allow Zero -ب
                        Validation Rule -zد- Caption
                                     -873کدام نوع از دادة زیر شامل یک آدرس اینترنتی می تواند باشد؟
                                                                                   الف- Currency
                                                                                  OLE object -ب
                                  Memo -zHyperlink -د 
                                       -874اگر بخواهی اجازه داشتن ارزش Null در فیلد نداشته باشی ؟
                                                         الف- خاصیت Required را روي Yes تنظیم کنیم.
                                                         ب- خاصیت Required را روي No تنظیم کنیم.
                                                           ج- خاصیت Format را روي Yes تنظیم کنیم.
                                                            د- خاصیت Format را روي No تنظیم کنیم.
                         -875برای ایجاد فیلدی دارای زیر مجموعه از کدام نوع داده زیر استفاده می شود ؟
                                                                                  short text -الف
                                                                                   Long Text -ب
                             Ole Object -zLookup Wizard -د 
-876اگربخواهی تمام فیلدها دریک رکورد از جدول پرشود وهیچ یک خالی رد نشود کدام خصوصیت از فیلدها
                                                                                   باید فعال شود؟
                                  Index -ب Required -الف
```
Default Value - $\sim$  Caption - $\tau$ ۸۷۷-هر چه تعداد رکوردهای جدول بیشتر باشد برای اینکه اکسس بتواند داده ها را سریعتر ، مرتب و جستجو **کند احتیاج به .................. دارید؟** Primary Key -الف ب- Query Filter  $-z$ Index -د **-878پرس و جو بر اساس یک معیار در اکسس چه نامیده می شود؟** Search -د Table -ج Form -ب query -الف **-879کدام نوع داده برای قیمت کاال مناسب است ؟** Currency -الف ب- text Number  $-z$ د- Memo **-880درجدول های بزرگ که می خواهی جستجوها براساس چندین فیلد مانند فیلد نام، شهر، نام فرد و شماره تلفن انجام شود بهتر است ..................... ایجاد کنی** ؟ الف- ایندکس یگانه ایجاد کنیم. ب- چند ایندکس ایجاد کنیم. ج- Key Primary ایجاد کنیم. د- خواص Required فیلدهاي مذکور را برابر Yes قرار دهیم. **-881برای درج یک فیلد در ساختار بانک اطالعاتی از کدام روش باید استفاده نمود؟** Design - Insert Rows -الف Insert - Rows Database -ب Insert - Rows Data sheet  $-z$ home - Insert Rows -د **-882برای انتخاب رکوردهایی بر اساس معیار خاص از کدام روش زیر استفاده می کنی ؟** Query -الف home - Find -ب home - Search  $-z$ د- create **-883برای ایجاد یک فرم از طریق Wizard چگونه باید عمل نمود؟** wizard Form -Create الف- از طریق  $\blacksquare$ ب- کلیک بر روي Forms از زیر مجموع ە Objects در پنجرة Database و سپس دوبار کلیک برروي Create Form į by using wizard home از ریبون Form wizard از د- انتخاب using wizard Create از ریبون Form **-884درهنگام طراحی فرم با Form wizard کلیک برروی کدام دکمه باعث انتقال تمام فیلدها ازلیست Available selected Fields می شود؟** الف- < ب- << ج- > د- >-- **-885در قسمت باالی پنجره Query کدام یک از موارد زیر قرار دارد؟** الف- ستونهایی دارد که هر کدام یک فیلد را نشان می دهد.

 ب- لیست فیلدهاي جدولی که انتخاب کرده اید قراردارد. ج- جدولی همانند جدول Datasheet در باالي پنجره ظاهر می شود. د- لیست فیلدها و جدولی همانند جدول Datasheet **-886جهت چاپ صفحات فرم یا گزارش از چه کلید میانبری استفاده می شود؟** Shift + P -د Ctrl + Z -ج Alt + P -ب Ctrl + P -الف **-887جهت چاپ صفحات خاصی از فرم یا گزارش در پنجره Print ودر قسمت Print Range کدام گزینه را انتخاب می نمائی ؟** الف- All … Page Form … To -ب selected Records -ج Print To File -د **-888درپایگاه داده کلیه اطالعات در ........ ذخیره می شود.** الف- ERD Data Base -ب DBMS $-z$ د- DBL **-889کدام یک از امکانات نرم افزار پایگاه داده Access نمی باشد ؟** الف- ذخیره اطالعات ب- تجزیه وتحلیل اطالعات ج- دسترسی تعداد کاربران زیاد د- مدیریت اطالعات **-890هر پایگاه داده حداقل دارای یک .............. است ؟** الف- Field ب- رکورد ج- Table د- تصویر **-891بانک اطالعات چیست ؟** الف -مجموعه سازماندهی شده از اطالعات مرتبط و به هم پیوسته را گویند . ب- به اطالعات متعدد از یک نوع گویند . ج- به اقالم محاسباتی در پایگاه داده گویند . د- به فرمولها گفته می شود **-892جدول چیست ؟** الف- به مجموعه اي از رکوردها که داراي فیلدهاي یکسانی باشد گویند. ب- به مجموعه اي از فیلدها که داراي نوعهاي یکسانی باشد. ج- به مجموعه اي از رکوردها که داراي فیلد باشد ، گویند. د- به مجموعه اي از فیلدها گویند. **-893کوچکترین عنصر در بانک که حاوی اطالعات است چه می گویند؟** الف- رکورد ب- جدول ج- فیلد د- کاراکتر **-894خواص یک فیلد مشخص کننده چیست ؟** الف- نوع فیلد می باشد. ب- تعداد یک فیلد می باشد. ج- حداکثر فضاي الزم براي آن فیلد می باشد که می توان در نظر گرفت.

 د- نوع فیلد و فضاي الزم براي آن فیلد است. ۸۹۵-برای درج داده هایی مانند ردیف از ........ و داده های عددی که احتیاج به محاسبات دارند از نوع داده .... **استفاده می کنی .؟)از راست به چپ)** Number - Currency -الف Text - Number -ب Number - Auto number  $-\tau$  ■ Text - Auto number -د **-896کدام نوع داده برای قرار دادن تصویر در بانک اطالعات استفاده می شود؟** OLE -الف ب- Memo Lookup Wizard  $-z$ د- Text **-897جهت ذخیره متن های طوالنی از کدام نوع داده استفاده می شود؟** الف-Text ب- Comment Long Text  $-$ <sub>7</sub> د- number **-898کدام فیلد نوع داده می تواند اعداد ، عالئ و حرو را در خود ذخیره کند؟**  $t$ ext -الف $\blacksquare$ ب- Currency Attach $\epsilon$ د- ole **-899کدام جمله در مورد کلید اصلی درست نمی باشد؟** الف- یک جدول ممکن است داراي چند فیلد کلیدي باشد ولی یکی از آنها کلید اصلی است. ب- کلید اصلی می تواند مجموعه اي از دو یا چند فیلد باشد که داراي مقادیر منحصر بفرد است. ج- از کلید اصلی براي ایجاد ارتباط بین جداول استفاده می شود. د- از کلید اصلی براي ایجاد ارتباط بین جداول نمی توان استفاده نمود. **-900برای مشاهده لیست جداول بانک اطالعاتی در پنجره Data Base کدام گزینه را انتخاب می کنی ؟** الف- Objects Tables -ب Reports  $-z$ Open Table -د **-901در نمای ...... داده های جدول را مشاهده و ویرایش نمود؟** Data base -الف Data Sheet -ب design  $-\tau$ د- درختی - جدول **-902با استفاده از کلیدهای ترکیبی Home + Ctrl مکان نما به کجا منتقل می شود؟** الف -مکان نما به اولین فیلد رکورد اول منتقل می شود. ب- مکان نما به اولین فیلد رکورد جاري منتقل می شود. ج- مکان نما به فیلد اول رکورد آخر منتقل می شود. د- مکان نما به اولین فیلد متنی منتقل می شود. **-903جهت انتخاب کلیه رکوردها از کدام کلیدهای ترکیبی استفاده می شود؟** Alt + A -د Ctrl + R -ج Ctrl + A -ب Alt + S -الف **-904کدام گزینه برای تغییر نام فیلد در جدول صحیح نمی باشد؟**

الف- سوئیچ به نماي Data sheet تا نام فیلد را بتوان تغییر داد . ب- دوبار کلیک روي عنوان فیلد و تایپ نمودن نام جدید در نماي Data Sheet ج- کلیک راست روي نام فیلد در نماي Data Sheet د- کلیک راست روي نام فیلد و انتخاب گزینه Rename Column **-905توسط کدام کلید ترکیبی بانک اطالعاتی جاری بسته می شود؟** Alt + F5 -د Ctrl + F4 -ج Ctrl + F5 -ب Alt + F4 -الف **-906در نمای Data Sheet جهت انتقال مکان نما به فیلد قبلی از کدام گزینه استفاده می شود؟** الف- Tab ب- Alt Ctrl  $-z$ د- tab+shift - دکمه های جهتی صفحه کلید  $\blacksquare$ **-907با انتخاب گزینهNew از file کدام گزینه صحیح نیست؟** الف- به طور مستقیم یک بانک اطالعاتی جدید ایجاد می شود . ب- پنجره File New Data base باز می شود تا نام بانک اطالعات جدید را وارد کنیم . ج- قاب وظیفه جهت انتخاب نوع بانک اطالعات جدیدي که می خواهیم بسازیم ، ظاهر می شود . د- یک جدول جدید ایجاد می گردد. **-908کدامیک از روش های ایجاد جدول در بانک اطالعاتی نمی باشند؟** الف- ایجاد جدول با استفاده table wizard ب- ایجاد ایجاد جدول با استفاده از Data sheet  $\blacksquare$ ج- ایجاد جدول با استفاده از نوار ابزار Border & Table د- ایجاد جدول با استفاده از Design View **-909طول پیش فرض فیلدهای متنی shortText چه مقدار است؟** الف- 50 کاراکتر ب- 255 کاراکتر ج- 60 کاراکتر د- 128 کاراکتر **-910با انتخاب فیلد Number بطور پیش فرض ................. برای آن در نظر گرفته می شود.؟** الف- Integer Long Integer -ب Single  $-z$ د- Double **-911درج چه مقادیری در فیلد کلیدی مجاز نمی باشد؟** الف- مقادیر متنی ب- مقادیر عددي ج- مقادیر تهی ( Null) د- مقادیر تکراري و مقادیر تهی ( Null) **-912انتخاب خاصیت ( Yes ( Duplicate Ok از خاصیت Indexed فیلد باعث .................. ؟** الف- ایجاد ایندکس بر روي فیلد می شود و این فیلد در رکوردهاي جدول می تواند تکراري باشد. ب- ایجاد ایندکس بر روي فیلد می شود و این فیلد در رکوردهاي جدول نمی تواند تکراري باشد.

ج- بر روي فیلد خاصیت ایندکس ایجاد نمی شود. د- ایجاد ایندکس در کل فیلدها **-913جهت مرتب نمودن داده های جدول گزینه Sort را از تب ............ انتخاب می کنی .** الف- field home -ب table  $-z$ Database Tools -د **-914کدام گزینه برای حذ فیلد در نمای Data sheet درست است؟** الف- بر روي فیلد کلیک کرده و پس از انتخاب ستون کلید Delete field را فشار می دهیم . ب- بر روي عنوان فیلد کلیک کرده سپس گزینه Delete Column را از ریبونhome انتخاب می کنیم . ج- فیلد را انتخاب نموده و از کلیک راست گزینه Delete را انتخاب می کنیم . د- بر روي فیلد کلیک راست کرده و سپس کلید Delete field را فشار می دهیم **-915کدام کاراکتر از عالئ مجاز برای نام گذاری فیلدها می باشد؟** الف- نقطه ب- خط تیره ج- عالمت تعجب د- عالمت کروشه **-916جهت تعیین عبارتی به عنوان قانون جهت ورود اطالعات کدام یک از قسمتهای زیر تغییر داده می شود؟** Field Size -الف Validation Rule -ب Validation Text  $-z$ د- Caption **-917برای ایجاد ارتباط بین جداول بانک اطالعاتی نیازمند ............ هستی .** الف- یک فیلد کلیدي ب- یک فیلد ارتباطی ج- یک فیلد کد د- خطوط ارتباطی **-918به عنصری از بانک اطالعاتی که جهت ورود یا تغییر اطالعات بکارمی رود چه می گویند ؟** Form -الف ب- Design Dialog Box  $-\tau$ د- Window **-919سربرگ Format در پنجره خصوصیات فرم جهت تغییر یا تعیین ...............؟** الف- خصوصیات قالب بندي کنترل بکار می رود . ب- خصوصیات داده هاي کنترل بکار می رود . ج- نحوه فعال شدن رویداد در فرم بکار می رود . د- سایر خصوصیات کنترل را تنظیم می کند . **-920کدام امکان در پنجره خصوصیات فرم ، کنترل را فعال یا غیر فعال می کند ؟** Other -د Enable -ج Event -ب Format -الف **-921برای ایجاد یک پرس وجو کدام گزینه مورد استفاده قرار می گیرد؟** Query -د Table -ج Report -ب Macro -الف **-922اندازه داده نوع متنی چقدر می باشد ؟** الف- 8 بایت ب- 64000 بایت

 ج- 255 بایت د- محدودیتی ندارد **-923برای درج یک تصویر در فرم از کدام تب استفاده می کنی ؟** Format -د File -ج Image -ب Insert -الف **-924کدام گزینه یک نوع داده در محیط اکسس محسوب نمی شود ؟** Form -د Ole -ج Memo -ب Text -الف **-925مع آوری و سازمان دهی اطالعات در چند سطر که در مورد یک موجودیت می باشد را.............. گویند؟** الف -رکورد ب -فیلد ج -پایگاه داده د -جدول **-926گزینه Design View از گروه Tableجهت ...................؟** الف -ایجاد یک فرم جدید بصورت ویزارد ب -ایجاد یک جدول جدید بصورت ویزارد ج -ایجاد فرم جدید بدون استفاده از جدول د -ایجاد جدول جدید بدون استفاده از ویزارد  $\blacksquare$ **-927برای ایجاد یک فرم از...................؟** Create-Form Design -الف Home -Form View -ب Insert- Form Design -ج Insert -Form View -د **-928برای ایجاد گزارش از کدام گزینه استفاده می شود ؟** Table -د Form -ج Report -ب -Queryالف **-929اگر جدول بخواهد با جدول دیگر در ارتباط باشد ؟** الف- باید حد اقل 10فیلد داشته باشد . ب- باید حداقل 10رکورد داشته باشد . ج- باید یک کلید اولیه داشته باشد . د- باید کلید CTRL را پایین نگه داشت . **-930درهنگام طراحی یک Query انتخاب کدام موردباعث می شود که رکوردهای پیدا شده به صورت نزولی مرتب باشند؟** الف- Ascending Not Sorted -ب Descending  $-z$ Sort By Name -د **-931در جدول Query سطر Criteria برای چه منظوری گذاشته شده است ؟** الف- براي تعیین روش Sort ب- براي معیار انتخاب رکوردها جهت نمایش ج- تعیین جدول مورد نظر د- ذکر عناوین فیلدهاي مورد نظر **-932برای اینکه هنگام اجرایQuery توسط یک کادر محاوره ای سؤالی مبنی بر تعیین معیار پرسیده شود درسطرcriteria کدام مورد زیر را می توان قرار داد ؟** الف- { ? } ب- { لطفاً عبارت مورد نظر را وارد نمایید .}  $\left| \begin{array}{c} ? \end{array} \right|$   $\left| \begin{array}{c} -z \end{array} \right|$ د- / ? / ۹۳۳–اگر بخواهیم رکوردهایی خاص را مشاهده کنیم .به طور مثال فیلد شهر آن اصفهان باشد ، از کدام نوع فیلتر **باید استفاده کنی ؟** Filter By Form -الف ب- Filter

```
Sort -zFilter- Selection وAdvanced Filter / Sort -د
  -934بعداز اینکه با استفاده ازAdvanced Filter - Sort فیلتری را اعمال کردی برای مشاهده نتیجه طبق
                                                                          کدام گزینه باید عمل نمود ؟
                                                                          Filter By Selection -الف
                                                                         Remove Filter - Sort -ب
                    Apply Filter - Sort -z \blacksquareSave Record -د
۹۳۵–اگر می خواهید همه سطرهایی را ازجدول تان ببینید که با قسمتی از مقدار سطر یک جدول صفحه داده
                                                                  تطبیق دارند از ......... استفاده کنید؟
                                                                                          الف-Find
                                                                                    ب- Replace
                       Selection filter - \pi ■
                                   د- view
                                                   -936تعریف زیر معر کدام یک از موارد زیر است ؟
           " محدود کردن نمایش اطالعات بانک اطالعاتی به رکوردها و فیلدهایی که براي تطبیق مشخص شده اند ."
                                                                                   الف- گزارش گیري
                                                                                 ب- ارتباطات در بانک
                                                                                      ج- مرتب کردن
                                                                                             د- فیلتر
                                    -937کدام یک از موارد زیر از قسمتهای طراحی Report نمی باشد ؟
                                                                                        الف- Detail
                                                                               Report Header -ب
                         Page Header -\tauSummary -د 
                                                         -938کدامیک از موارد زیر صحیح می باشد ؟
                                                    الف- جدول از مجموعه اي از گزارش ها ساخته می شود .
                                          ب- به هر یک از اطالعات مربوط به موجودیت جدول گفته می شود .
                                     ج- به مجموعه اي از فیلد هاي مربوط به یک موجودیت فرم گفته می شود .
                                                          د- جدول از مجموعه اي از رکورد ساخته می شود .
                               -939کدامیک از موارد زیر را نمی توان در Data Sheet View انجام داد ؟
                                                                                    الف- حذف رکورد
                                                                                     ب- اصالح رکورد
                        ج- اضافه کردن رکورد
                                 د- ایجاد فرم
    -940در کدام حالت نمایش در پنجره Data Base آیکن های پانل سمت چپ با جزئیات دیده می شوند ؟
                                                                                  Small Icons -لف
                                                                                            ب- List
                                Details -<sub>7</sub>\blacksquareLarge Icons -د
                                          -941معموالً آخرین مرحله در طراحی بانک اطالعاتی چیست ؟
                                                                                 الف- طراحی رابط کار
                                                                                    ب- رسم روند کار
```
ج- مستند سازي د- وارد کردن داده در برنامه و آزمایش و پاالیش آن ۹۴۲-برای تعیین کلید اولیه در هنگام طراحی بانک اطلاعاتی پس از انتخاب فیلد مورد نظر بر روی کدام دکمه از **نوار ابزار باید کلیک نمود ؟** الف- Indexes ب- Build Primary Key  $-z$  ■ Data Base Window -د **-943برای اضافه کردن یک رکورد جدید گزینه New Record را از کدام تب کلیک می کنی ؟** Insert -د table -ج Format -ب home -الف **-944برای ایجاد گزارش کدام مورد را از تب createکلیک می کنی ؟** Table -د Queries -ج Reports -ب Forms -الف **-945برای تعیین فیلتر پیشرفته کدام گزینه زیر صحیح است ؟** Filter By Form -الف ب- Sort Filter By Selection  $-z$ Advanced Filter / Sort -د ۹۴۶-برای ایجاد سر صـفحه کـه یـک بـار در اول گـزارش بـه عنـوان تیتـر و یـک پـاورقی کـه یکبـار در **انتهای گزارش** چاپ شود کدام مورد را از تب design انتخاب می کنیم تا متن مورد نظر را در آن قسمتها قرار دهیم ؟ Report Header/ Footer -الف Page Header/ Footer -ب Data Base  $-\pi$ د- Format **-947در اکسس کدام یک جزو Object های پنجره Data Base نیست ؟** الف- Report ب- Table Data Base  $\approx$  ■ د- Forms ۹۴۸-کاربرها برای راحتی کار یا کاربرانی که حرفه ای نیستند برای ایجادفرم ،گزارش و ............. بهتر است ازکدام **روش استفاده نمایند ؟** الف- Desing Wizard -ب File - New Form  $-z$ createt - Form -د **-949برای طراحی فرم ،گزارش،جدول و ............ که طراح می تواند بنا برخواسته خود بصورت دستی آنها را طراحی کند از کدام روش استفاده می شود ؟** Design -الف ب- Wizard File - New Form  $-z$ create - Form -د **-950در اکسس هر ستون از جدول چه نامیده می شود ؟** Records -د Rows -ج Fields -ب Cells -الف **-951کدامیک از Object های زیر سؤالی از بانک اطالعاتی می پرسد سپس نتیجه را نشان می دهد ؟** Forms -د Queries -ج Reports -ب Tables -الف

**-952کدامیک از Object های زیر مربوط به Access نیست ؟** الف- Tables ب- Queries Forms  $-z$ Workbooks -د ۹۵۳-اگر در هنگام طراحی Query ستاره را از لیست فیلدها به لیست فیلد Query اضافه کند چه اتفاق می **افتد ؟** الف- Query رکوردهاي جدول را براساس دستوري که تعیین می کند Sort می کند . ب- Query رکوردهاي جدول را بدون نمایش آنها مورد استفاده قرار می دهد . ج- Query تمام فیلدهاي جدول را شامل می شود . د- Query هیچکدام از فیلدهاي جدول را شامل نخواهد شد . ۹۵۴-کدام یک از موارد زیر را در Criteria قرار دهیم باعث خواهد شد که رکوردهایی پیدا شوند که فیلد » **شخصیت » آنها مخالف " Nice" است ؟** الف- Nice< ب- "Nice"< > Nice Is  $-\tau$ Not Nice -د **-955گزارش ها و فرمها اطالعاتشان را از کجا می توانند دریافت کنند ؟** Report -د Queries -ج Forms -ب Tables -الف **-956اولین مرحله در هنگام طراحی فرم یا گزارش از طریق Wizard کدام مرحله است ؟** الف- انتخاب اینکه چگونه گزارش یا فرم قالب بندي شوند . ب- انتخاب فیلدهایی که می خواهید در فرم یا گزارش ظاهر شوند . ج- انتخاب جدول یا Query که شما می خواهید گزارش یا فرم براساس آن صورت گیرد . د- خواندن چندین صفحه پشت سر هم و کلیک بر روي Next تا اینکه مراحل ویزارد تمام شوند . **-957کدامیک از موارد زیر از انواع داده نیست ؟** Picture/Graphic -الف ب- Number ج- Text Date/ Time -د **-958فیلد از نوع Long Text در کدام یک از موارد زیر کاربرد دارد ؟** الف- براي فیلدهایی که داراي کاراکترهاي کمتر از 255 هستند . ب- براي متنهاي طوالنی که بیشتر از یک یا چند کلمه هستند . ج- براي ذخیره کردن موضوع هایی که در برنامه هاي دیگر ایجاد شده اند مانند گرافیک یا فایل Word و ... د- براي درج تصویر **-959کدامیک از فیلدهای زیر برایPrimary Key مناسب تر است ؟** الف- فیلد تاریخ ب- فیلد Auto number ج- فیلد شماره عضویت فرد در کتابخانه د- نام فرد **-960کدامیک از موارد زیر در مورد خصوصیت درست نیست ؟** الف- مقدار Default به صورت اتوماتیک در هنگام ایجاد رکورد جدیددر فیلدها وارد می شود.

```
 ب- در مقابل خصوصیت Required می توان عبارتی به صورت - - (-) را وارد نمود .
                             ج- خصوصیت Required تعیین می کند کاربر باید در فیلد مقدار وارد کند یا نه .
                           د- فیلد Look Up اجازه می دهد که مقدار فیلد را از یک لیست از مقادیر وارد نمود .
                                                          -961کدامیک از موارد زیر صحیح نیست ؟
         الف- قرار دادن Indexed به صورت (Duplicates No(Yes از تکراري بودن ورودي ها محافظت می کند .
                                                ب- Primary Key به صورت اتوماتیک ایندکس می شود .
                     ج- شما می توانید هر کدام از فیلدهاي Text، Ole Object،Hyper Link را ایندکس کنید .
       د- خصوصیت Index به سه حالت می تواند تنظیم شودکه عبارتنداز : (No No Puplicate (Yes ،No
                                                                                    )Duplicate
                                                                    -962کدام یک نادرست است ؟
                                                       الف- ماکزیمم طول فیلد Memo برابر 255 است .
                     ب- Required به شما اجازه می دهد که تعیین کنید وارد کردن داده به فیلد اجباري است .
ج- مقدار Default تعیین می کند که در هنگام ایجاد رکورد جدید این مقدار به صورت اتوماتیک به فیلد داده می شود .
                         د- Validation Rule براي تعیین ارزیابی مقدار داده وارد شده به فیلد به کار می رود .
              -963کدامیک از موارد زیر را در مقابل Criteria در هنگام طراحی Query نمی توان نوشت؟
                                                                                  الف- "Harris"
                                                                                  No Value -ب 
                                                                                       <ج- -\inftyBetween 1.1.2005 And 12.30.2006 -د
                                          -964کدامیک از موارد زیر از بخشهای یک Report نیست ؟
                                                                        Summary Section -الف 
                                                                             Detail Section -ب
             Report Header Section -ج
                Page Header Section -د
                                                          -965 برای Key Primary....................... ؟
                                                     الف- براي Unique ( یکتا ) کردن رکوردهاي جدول
                                                                    ب- Sort کردن رکوردهاي جدول
                                                               ج- براي Unique سازي فیلد هاي جدول
                                                                  د- براي sort کردن فیلدهاي جدول
                                                  -966کدام نرم افزار زیر یک بانک اطالعاتی است ؟
                                                                                  Fox pro -الف
                                                                                    Access -ب 
                         Visual Basic -ج
                                د- Word
۹۶۷-کدام خواص زیر در فیلد ها قالب نمایش فیلد را مشخص می کند . مثال ً اینکه با حروف کوچک یا بزرگ
                                                                               نمایش داده شود ؟
                             الف-Caption ب- Indexed
```
Validation Rule -  $\Box$  Format -  $\Box$ **-968کدامیک از خواص زیر در فیلد ها نشان می دهد که این فیلد نمی تواند خالی باشد ؟** الف- Precision ب- Scale Allow Zero Length  $-\tau$ Required -د **-969تعداد ارقام اعشاری را دریک فیلد عددی ازنوع Decimal می تواند ذخیره شود درکدام خواص فیلد مشخص می شود ؟** الف- Scale Input Mask -ب Decimal places  $-$ <sub>7</sub> Default Value-د **-970کدام نوع داده برای قرار دادن تصویر در بانک اطالعاتی استفاده می شود ؟** الف- Memo ب- Number Ole  $-z$ Look Up Wizard -د **-971تعداد کل ارقامی که بعد از نقطه اعشار می تواند ذخیره شود برای اعداد Decimal در کدامیک ازخواص فیلد مشخص می شود ؟** الف- Precision ب- Scale Decimal places  $\epsilon$  ■ Default Value -د **-972کدام نوع داده برای متن و یا ترکیب متن و عدد مناسب است ؟** Text -الف ب- Number Currency  $-\frac{1}{\sqrt{2}}$ Auto Number -د ۹۷۳-کدام نوع داده زیر برای داده های از نوع متنی است و همچنین از نظر طول فیلد محدودیتی ندارد ؟ Long Text -الف ب- Text Currency  $-z$ Auto Number -د **-974کدامیک از خصوصیات فیلدها برای تعیین عبارتی به عنوان قانون جهت ورود اطالعات برای تشخیص داده های نامعتبر، است ؟** Validation Text -الف Validation Rule -ب Input Mask  $-z$ د- Require **-975کدام نوع داده ، فیلدی شامل اقال مختلف بصورت منو ایجاد می کند ؟** الفNumber- Look Up Wizard -ب Text  $-z$ د- Memo **-976جهت تعیین برچسب فیلد در Field Property از کدام قسمت استفاده می شود ؟** Validation Rule -الف Field Size -ب Caption  $-\tau$ د- Pages **-977کدامیک پرسشی است که از داده های ذخیره شده در جدول مطرح می شود ؟** Pages -د Forms -ج Tables -ب Queries -الف

```
-978کدامیک برای استفاده از کد های برنامه نویسی از قبل تعریف شده جهت کارهای تکراری درAccess می
                                                                                      باشد؟
     Forms -د Modules -ج Macros -ب  Pages -الف
                               -979کدام کلید مکان نما را به اولین فیلد رکورد جاری منتقل می کند ؟
                                                                                 Home -الف 
                                                                                    ب- End
                            Page Up -zPage Down -د
-980کدام نوع اندازه داده عددی ( Number) جهت ذخیره سازی اعداد با دقت اعشاری مضاعف استفاده می
                                                                                     شود ؟
                                                                                الف- Single
                                                                                Double -ب 
                             ج- Integer
                        Long Integer -د
-981کدامیک از انواع داده عددی خواص Scale و Precision را جهت کنترل ورود اعداد اعشاری در اختیار ما
                                                                               قرار می دهد ؟
                                                                               الف- Double
                                                                                 ب- Single
                       Replication Id -zDecimal -د 
                                                -982کدامیک از مقادیر مختلف Indexed نیست ؟
                                                                     )Yes(Duplicate Ok -الف
                                                                                     ب- No
                   (Yes(No Duplicate -\tauuni code -د 
                                 -983بر روی کدام یک از نوع فیلدها نمی توان ایندکس ایجاد کرد ؟
                                                                              الف- Number
                                                                                    Ole -ب 
                                                                                   Text -zد- بر روي همه نوع فیلد می توان ایندکس ایجاد کرد .
۹۸۴-جهت ذخیره سازی اعداد صحیح بین ۳ -میلیارد و ۳ +میلیارد کدامیک از انواع داده ای زیر استفاده می
                                                                                     شود ؟
                                                                                  الف- Byte
                                                                                Double -ب 
                            Decimal -\tauLong Integer -د
                 -985کدامیک از روشهای ایجاد فرم شبیه سربرگ Excel در تمام صفحه گسترده است ؟
                                                                             الف- Columnar
                                                                                ب- Tabular
                         Data Sheet - \pi ■
                        Auto Wizard -د
                                                           -986با ایجاد فرم به صورت Tabular؟
                                   الف- می توانیم فرم را به صورت جدولی از فیلدها در رکوردها داشته باشیم .
                                                         ب- می توانیم نوعی فرم ستونی ایجاد کنیم .
                                                          ج- می توانیم فرمهاي معمولی ایجاد کنیم .
```
د- نمی توانیم فرمهاي معمولی ایجاد کنیم **-987کدامیک از بخشهای اصلی فرم نیست ؟** الف- Detail Form Header -ب Form Footer  $-z$ Form View -د **-988کدام انتخاب نوع فرم را ستونی ایجاد می کند ؟** الف- Tabular Columnar -ب Form Wizard  $-z$ Data Sheet - <sub>2</sub> ۹۸۹-استخراج اطلاعات و داده های خواسته شده از یک بانک اطلاعاتی و ارائه آنها برای استفاده را ........ می **گویند .** Macro -د Query -ج Page -ب Table -الف **-990کدامیک از معمولی ترین نماها برای مشاهده و طراحی Query بکار می روند ؟** نماي Data Sheet View -الف Design View -ب نماي Data Sheet View و Design View -ج Data Type View -د ۹۹۱-جهت استفاده از عملیات تکراری انجام شده در بانک اطلاعاتی از کدام یک از اشیا زیر استفاده می شود؟ Queries -د Macro -ج Reports -ب Tables -الف **-992هنگامی که دو عبارت شرطی در Criteria نوشته شود،برای دارا بودن هردو شرط عملگر بین آنها ، کدام است ؟** Or -د And -ج Xor -ب Not -الف **-993کدام نوع مرتب سازی صعودی است ؟** Ascending -الف ب- Descending Grouping  $-z$ د- Sorting **-994در قسمت Orientation در هنگام ایجاد گزارش ، چه چیز را تعیین می کنی ؟** الف- صعودي و نزولی بودن رکوردها ب- جهت چاپ گزارش بر روي کاغذ ج- گروه بندي رکوردها د- نوع گزارش **-995کدام یک از توابع زیر در طراحی گزارش ، میانگین اعداد را محاسبه می کند ؟** الف- Count ب- Sum Maximum  $-z$ Average -د **-996اگر بخواهی لیست کارمندان بر اساس استان دسته بندی شود، از چه قسمتی در هنگام ایجاد گزارش استفاده می کنی ؟** الف- Orientation Group -ب Order  $-z$ د- Layout

**-997کدام ناحیه از گزارش فقط یکبار در ابتدای گزارش چاپ می شود ؟** Page Footer -الف Report Footer -ب Report Header  $-\tau$ Page Header -د **-998کدام کنترل زیر در طراحی گزارش برای نمایش متن فیلدها استفاده می شود ؟** Text Box - الف ب- Lable Image  $-z$ د- Line **-999برای انتخاب کلمات همجوار و پشت سر ه از کدام کلید استفاده می شود ؟** Shift -د Tab -ج Alt -ب Ctrl -الف **-1000برای انتخاب چند خط از کدام گزینه زیر می توان استفاده کرد؟** الف- کلید Alt همراه با کلیدهاي جهتی ب- کلیک کردن بر مبدا و کشیدن ماوس به طرف انتها ج- کلیک و درگ ماوس و انتخاب کلمات همراه با فشردن کلید Alt د- کلید Ctrl همراه با کلیدهاي جهتی **-1001برای تعیین فاصله بین اجزای یک متن، از زبانه ............. از کادر محاوره ............ استفاده می کنی .** الف- زبانه character spacing از Font زبانه Line and page breaks از Paragraph -ب Paragraph ; spacing character  $\frac{1}{2}$  ; - $\frac{1}{2}$ زبانه Line and Page Breaks از Font -د **-1002برای درج کاراکترهای ویژه از کادر محاوره ای Symbol کدام زبانه را انتخاب می کنی ؟** Special Characters -الف ب- Symbol Insert  $\frac{1}{x}$ د- Shortcut **-1003برای حذ کلید میانبر در کادر سفارشی کردن کلید میانبر برای نمادها از کدام دکمه استفاده می کنی ؟** الف- Assign Reset All -ب Remove  $-\tau$ د- Close **-1004روش های تغییر نما در Word را می توان:** الف- از زبانه View فعال کرد ب- از زبانه Review فعال کرد ج- از طریق دکمه هایی که در سمت چپ محیط نرم افزار قرار دارد فعال کرد د- میتوان از طریق منوي File آن را فعال کرد **-1005از کدام روش میتوان نماها را در ورد تغییر داد؟** الف- از طریق دکمه هایی که در گوشه پایین و سمت راست محیط Word قرار دارند ب- از زیانه View گروه Show می توان فعال کرد ج- از زبانه Insert میتوان فعال کرد

د- از طریق دکمه هایی که در گوشه پایین و سمت چپ محیط word قرار دارند **-1006تعریف سبک چیست؟** الف- به کلیه ابزار هاي موجود در word سبک می گویند ب- قالببندي از پیش تعریف شده مانند فونت، رنگ، اندازه براي یک کاراکتر مشخص شده هستند که با یک نام مشخص ذخیره میشوند ج- هر انتخاب را یک سبک گویند د- روش هاي نمایش متن در word را گویند **-1007انتخاب یک سبک از کدام روش صورت می گیرد؟** الف- انتخاب Style از زبانه Home ب- انتخاب Style از زبانه Review ج- انتخاب Style از زبانه Design د- انتخاب Style از زبانه View **-1008برای حذ یک Tab از روی خط کش چگونه عمل می شود ؟** الف- تب مورد نظر را به بیرون از خط کش درگ می کنیم ب- بر روي تب مورد نظر اشاره کرده و کلید Delete را فشار می دهیم ج- از کادر محاوره اي Tabs پس از انتخاب تب مورد نظر بر روري دکمه Create کلیک می کنیم د- از کادر محاوره اي Tabs گزینه Tab Remove را بر می گزینیم **-1009برای حذ یک Tab از روی خط کش چگونه عمل می شود ؟** الف- تب مورد نظر را با کلید Backspace از صفحه کلید حذف می کنیم ب- بر روي تب مورد نظر اشاره کرده و کلید Delete را فشار می دهیم ج- از کادر محاوره اي Tabs پس از انتخاب تب مورد نظر بر روري دکمه Clear کلیک می کنیم د- از کادر محاوره اي Tabs گزینهRemove Tab را بر می گزینیم **-1010کدام گزینه از Change Case برای اولین کاراکتر تمام واژه های متن انتخاب شده از حرو کوچک استفاده می کند؟** الف- Uppercase Title Case -ب Lowercase  $-z$ Toggle Case -د **-1011برای اصالح خودکار متن ها در Word کدام گزینه مناسب است ؟** Auto Format -الف Auto Correct -ب Auto Select -ج Auto Change -د **-1012برای خطایابی امالیی و گرامری از سربرگ ........................ گزینه ............................... را انتخاب می کنی .** Home > Spelling -الف View > Grammar -ب Review > Spelling & Grammar  $-z \blacksquare$ Insert > Spelling & Grammar -د **-1013هنگامی که در زیر کلمه یک خط قرمز موج دار کشیده می شود برای تصحیح آن می توان :** الف- روي آن دوبار کلیک کرده و خط موج دار را حذف نمود ب- روي آن کلیک راست نموده و یکی از واژههاي پیشنهادي را از منوي میانبر بر گزینید.

ج- روي کلمه کلیک راست کرده و گزینه Format را بر می گزینیم د- کلمه را انتخاب می کنیم و دکمه Delete را می فشاریم **-1014هنگامی که در زیر کلمه یک خط قرمز موج دار کشیده می شود برای تصحیح آن می توان:** الف- روي آن دوباره کلیک کرده و خط موج دار حذف نمایید ب- روي آن کلیک راست نموده و گزینه Change را بر می گزینیم ج- روي آن کلیک راست نموده و یکی از لغات گزینه هاي Ignore All و Autocorrect را برگزینید د- کلمه را انتخاب و بعد دکمه caps lock را از صفحه کلید می فشاریم . **-1015خط قرمز در زیر کلمه به چه معنی ست ؟** الف- کلمه مشکل گرامري دارد ب- کلمه مشکل نوشتاري دارد ج- کلمه مشکل فرمت دارد د- کلمه غیرقابل ویرایش است. **-1016خط آبی در زیر کلمات چه معنایی دارد؟** الف- کلمه مشکل گرامري دارد ب- کلمه مشکل نوشتاري دارد ج- کلمه مشکل فرمت دارد د- کلمه غیرقابل ویرایش است. **-1017Fixed Column Width واقع در ناحیه Auto fit چه عملی انجام می دهد؟** الف- این امکان را می دهد که طول کلیه سطرهاي جدول برابر با طول معینی تنظیم شود. ب- این امکان را می دهد که پهناي کلیه سطرهاي جدول را برابر با طول معینی تنظیم کند ج- این امکان را می دهد که طول کلیه ستون هاي جدول را برابر با طول معینی تنظیم کند د- این امکان را می دهد که پهناي کلیه ستون هاي جدول را برابر با طول معینی تنظیم کند. **-1018کدامیک از گزینه ها در رابطه با ایجاد جدول به روش ترسی صحیح است؟** الف- انتخاب گزینه Insert از سربرگ Table ب- انتخاب گزینه Table از سربرگ Home ج- انتخاب گزینه Draw Table از سربرگ Table د- انتخاب Draw Table از سربرگ Insert گروه Table **-1019با انتخاب 5 سطر آخر یک جدول و انتخاب گزینه Insert Below از سربرگ Layout5، سطر در ............سطرهای انتخاب شده ایجاد می شود** الف- باال ب- پایین ج- سمت راست د- سمت چپ **-1020با انتخاب 5 سطر آخر یک جدول و انتخاب گزینه Insert Above از سربرگ Layout5، سطر در ................. سطرهای انتخاب شده ایجاد می شود .** الف- باال ب- پایین ج- سمت راست د- سمت چپ **-1021با انتخاب 5 سطر آخر یک جدول و انتخاب گزینه Insert Right از سربرگ Layout5، سطر در ............ سطرهای انتخاب شده ایجاد می شود.** الف- باال ب- پایین ج- سمت راست د- سمت چپ **-1022با انتخاب 5 سطر آخر یک جدول و انتخاب گزینه Insert Left از سربرگ Layout5، سطر در .............**

```
سطرهای انتخاب شده ایجاد می شود.
    الف- باال ب- پایین ج- سمت راست  د- سمت چپ
                          -1023برای ترسی جدول با استفاده از مداد از چه دستوری استفاده می شود؟
                                                                        Insert table -الف
                                                                        Quick Table -ب
                        Draw Table - \epsilon ■
                        Write Table -د
           -1024برای تبدیل نوشته های جدول به نوشته های بدون کادر از کدام دستور استفاده می کنی ؟
                                                               Repeat Header Rows -الف
                                                                    Convert to Text -ب 
                   Convert to table -\piConvert to Formula -د
            -1025کدام یک از موارد زیر جهت تغییر اندازه یک شکل پس از انتخاب آن شکل صحیح است؟
                                                                         الف- پیکان 4 سر
                                                                           ب- پیکان 2 سر
                       ج- دایره باالي شکل
                        د- دستور Border
                                  -1026جهت چرخاندن اشکال کدام یک از مراحل زیر صحیح است؟
                                                                   Insert -> Rotate -الف
                                                                     View -> Rotate -ب
                    Home -> Rotate -zFormat -> Rotate -د 
                   -1027برای شمارش تعداد کاراکترهای متن یک سند از کدام فرمان استفاده می کنی ؟
                                                      الف- فرمان Word Count از منوي View
                                                      ب- فرمان Word Count از منوي Review
                                                       ج- فرمان Word Count از منوي Home
                                                  د- فرمان Word Count از منوي References
                      -1028برای انتخاب گیرندگان در فرم ادغام پستی روی کدام دکمه کلیک می شود؟
                                                                    Edit Recipients -الف 
                                                                   Select Recipients -ب
                     Update Labels -ج
                        Match Field -د
                                               -1029کلید میانبر دستور Subscript کدام است ؟
                                                                             الف- Ctrl )+
                                                                              + =Ctrl -ب 
                       Ctrl + Shift + -\tauد- Ctrl[
        -1030برای دیدن اطالعات کامل از سبک مورد استفاده کلید ترکیبی ........................ را فشار می دهی .
                                                                          Shift + F1 -الف-
                                                                        Ctrl + Alt + S -Ctrl + Shift + S -zCtrl + S -د
                             -1031برای ایجاد سرصفحه و پاصفحه از کدام زبانه می توان استفاده کرد؟
     Design -د View -ج Insert -ب  Home -الف
-1032در کادر محاوره ای border and shading با استفاده از قسمت ........ می توان سبک خط دلخواه کادر را
                                                                             تعیین نمود.
       Style -د  Box -ج Art -ب Color -الف
```
**-1033برای تبدیل صفحه کلیلد از حاللت تایلپ فارسلی بله التلین از چله کلیلد ترکیبلی اسلتفاده ملی شود؟** الف- Alt + Ctrl سمت راست ب- Ctrl + Shift سمت چپ ج- Shift + Alt سمت چپ یا راست  $\blacksquare$ د- Ctrl + Shift سمت راست **-1034از کدام کلید ترکیبی برای انتخاب کل سند استفاده می شود؟** Ctrl + Click -الف Ctrl + Shift + Click -ب Ctrl + End  $-z$  $Ctrl + A \rightarrow \blacksquare$ **-1035برای ذخیره سند از کدام کلید ترکیبی استفاده می شود؟**  $Ctrl + o -$ Ctrl + Shift + S -ب Ctrl + S  $-z$ Ctrl + P -د **-1036برای وارد کردن فرمول در سند از کدام دکمه استفاده می شود؟** الف- Symbol Equation -ب Formula  $-z$ د- Comment ۱۰۳۷-برای شکستن متن و رفتن به صفحه بعد با استفاده از صفحه کلید از چه ترکیب کلیدی استفاده می شود؟ الف- 2F Ctrl + V -ب Ctrl + Enter  $\pi$  ■ Ctrl + S -د **-1038برای تنظی حاشیه های سند از کدام دکمه استفاده می شود؟** الف- Column Margins -ب ج- Size د- Orientation **-1039برای افزودن کادر به صفحه از کدام گزینه استفاده می شود ؟** Insert -> Page Break -الف Page Layout -> Page Border -ب Design -> Page Border  $-\tau$ Page Setup -> Line number -د **-1040نام پوشه پیش فرض برای ذخیره سازی الگوهای Word کدام است؟** Templates -الف ب- Documents Microsoft Word  $-z$ Program File -د **-1041برای ادغام سلول های جدول از کدام دکمه استفاده می شود؟** Split Cells -الف Split Table -ب Merge Cells  $-z$ Merge Table -د **-1042برای اینکه تصویر پشت متن قرار گیرد کدام گزینه از یخش Wrap Textانتخاب می شود؟** الف- Tight ب- Square Behind Text  $-z$ د- Through

**-1043برای درج شماره صفحه از زبانه ................... دستور ......................... را اجرا می کنی .** Page Number-Design -الف Page Number-Review -ب Page Number-Home  $-\tau$ Page Number-Insert -د **-1044برای نادیده گرفتن خط قرمز زیر کلمه بعد از کلیک راست کدام گزینه را بر می گزینی ؟** Add to Dictionary -الف Ignore -ب Deny  $-z$ د- Cancel ۱۰۴۵-برای نادیده گرفتن خط قرمز زیر کلمه اشتباه و تمام کلمات مشابه آن باید کدام گزینه را انتخاب کنیم ؟ الف- Ignore Ignore total -ب Ignore All -ج د- Deny **-1046Blank page از گروه Pages چه کاربردی دارد؟** الف- یک صفحه خالی درج می کند. ب- یک کاور براي سند ایجاد می کند ج- به صفحه بعد در سند می رود د- یک سند الگو ایجادمی کند. **-1047کاربرد دستور Page Break در گروه Pages چیست؟** الف- یک صفحه خالی درج می کند. ب- یک کاور براي سند ایجاد می کند ج- ارتباط میان بخش انتخابشده و مابقی سند را قطع می کند د- یک سند الگو ایجاد می کند. **-1048برای استفاده از صفحه جلد در نرم افزار Word چگونه عمل می کنی ؟** الف- زبانه Home گروه editing دستورcover page Cover Page دستور Pages گروه Insert زبانه -ب ج -زبانه Page Layout دستور Cover Page د -زبانه Design گروه Page Border دستور Cover Page **-1049برای ایجاد متن کمرنگ روی صفجه و پشت نوشته ها کدام دستور مناسب است؟** Page Color -الف Text Color -ب Background Color  $-\pi$ Watermark -د **-1050برای اینکه بخواهید اطالعاتی که به ه مربوط هستند را به صورت شکل و تصویر نمایش دهید از چه دستوری در Word استفاده می کنید؟** Word Art -الف ب- Screenshot Shape  $-z$ Smart Art - ∆■ **-1051ستونها در جدول نرمافزار Word چه نامیده می شوند؟** Columns -الف ب- Rows Cells  $-z$ د- Table **-1052سلولهایی که به صورت افقی در جدول قرار دارند چه نامیده می شوند؟**

الف- Cells ب- Columns Rows  $-\tau$ د- Table **-1053به هر خانه جدول یک ................... گفته می شود.** الف- Rows ب- Columns Table  $-\pi$ Cell -د **-1054برای وارد کردن تعداد سطر و ستون جدول در زمان ایجاد به چه روشی عمل می کنی ؟** الف- Draw Table از زبانه Insert ب- کلیک روي Table از زبانه Insert و انتخاب Insert Table ج- Input Table از زبانه Insert د- Insert Table از زبانه Home **-1055در کدام بخش از کادر محاوره Insert Table تعداد سطر را وارد می کنی ؟** Number of Columns -الف Fixed Column width -ب Number of Rows  $-\tau$ Number of Cells -د **-1056بعد از ایجاد یک جدول چه زبانه هایی نمایش داده می شود؟** Format, Layout -الف Table, Design -ب Design, Table  $-\infty$ Design, Layout -د **-1057در کدام بخش از زیانه Design تعیین می کنی که جدول ما سطر عنوان داشته باشد یا خیر؟** Banded Rows -الف Header Row -ب Total Row  $-z$ Last Row -د **-1058در کدام قسمت زبانه File می توانی اطالعات سند را ببینی ؟** INFO -الف ب- SHARE EXPORT  $-\tau$ د- ACCOUNT **-1059کدامیک از گزینه های دستور Print می توان تمام صفحات سند را چاپ کرد؟** Print Preview -الف Print All Page -ب Print Selection -ج Print Current Page -د **-1060اگر بخواهی فقط صفحات زوج چاپ شود چگونه عمل می کنی ؟** Odd Page -الف Print All Page -ب Even Page  $-z$ Print Current Page -د **-1061برای سفارشی کردن صفحات چاپ از کدام دستور استفاده می شود؟** Custom Print -الف Print All Page -ب Print Selection -ج Print Current Page -د **-1062برای درج Comment (توضیحات) در متن.......** Insert>New Comment -ب View>New Comment -الف
```
Review>New Comment \overline{\ } \blacksquare  Home>New Comment \overline{\ }-1063برای سفارشی کردن بزرگنمایی صفحه در محیط نرم افزار Word از کدام مورد استفاده می کنی ؟
                                                                            الف- Custom
                                                                      Review>Zoom -ب
                    View>Zoom -\tauView>Setting -د
                                                                -1064کاربرد Font چیست؟
                                       الف- با استفاده از این گزینه می توانیم اندازه متن را تعیین کنیم
                                  ب- با استفاده از این گزینه می توانیم شکل متن انتخابی را تغییر دهیم
                                           ج- با استفاده از این گزینه می توانیم نوع متن را تغییر دهیم
                                           د- براي فرمت دادن به متن از این مورد استفاده می کنیم.
                 -1065برای پاک کردن فرمت های اعمال شده روی متن کدام مورد مناسب تر است؟
                                                                     Change Case -الف
                                                                    Remove Format -ب
            Clear All Formatting -zDelete Formatting -د
                                       -1066دستور Strikethrough چه کاری انجام می دهد؟
                                                           الف- روي متن یک خط درج می کند.
                                                             ب- یک خط زیر متن درج می کند.
            ج- متن را مایل و کج می کند.
                 د- متن را توپر می کند.
         -1067برای مرتب سازی نوشته ها بر اساس عدد یا حرو الفبا سریع ترین دستور کدام است؟
                                                                               الف- Filter
                                                                  Increase Alphabet -ب
                            Sort -zد- Asset
               -1068برای اینکه بخواهی پاورقی در متن ایجاد شود از کدام گزینه استفاده می کنی ؟
                                                                           End note -الف 
                                                                           ب- Footnote
                          Footer -zد- Header
                            -1069گروه Table Styles در زبانه DESIGN جدول چه کاربردی دارد؟
                                                              الف- اعمال سبک بر خطوط جدول
                                                                   ب- ایجاد سلول هاي جدید
              ج- اعمال سبک روي جدول
             د- اعمال سبک روي تصویر
                               -1070برای تغییر رنگ سلول های جدول کدام مورد به کار می رود؟
                                                                        Table Color -الف
                                                                              ب- Border
                       Fill Color -zShading -د 
                     -1071برای انتخاب سطر جدول کدام یک از دستورات Select را بر می گزینی ؟
                                                                         Select Cell -الف
                                                                      Select Column -ب
                     Select Row -zSelect Table -د
                    -1072برای انتخاب ستون جدول کدام یک از دستورات Select را بر می گزینی ؟
                                                                         Select Cell -الف
                                                                      Select Column -ب 
                     Select Row -zSelect Table -د
```
**-1073برای انتخاب سلول در جدول از کدامیک از دستورات Select استفاده می کنی ؟** Select Cell -الف Select Column -ب Select Row  $-z$ Select Table -د **-1074برای انتخاب کل جدول کدام یک از دستورات Select را انتخاب می کنید؟** Select Cell -الف Select Column -ب Select Row  $-z$ Select Table -د **-1075دستور Select Row از گروه Select چه کاری انجام می دهد؟** الف- سلول را انتخاب می کند ب- ستون جدول را انتخاب می کند. ج- سطر جدول را انتخاب می کند د- کل جدول را انتخاب می کند ۱۰۷۶-در کادر محاوره ای ............... می توانیم اندازه ها، جهت، رنگ و تنظیمات دیگر جدول را به صورت یک جا **تعیین کنی .** Table Option -الف Table Setting -ب Table Properties  $-\tau$ View Gridlines -د **-1077گزینه Eraser از گروه Draw چه کاربردی دارد؟** الف- رسم ستون و سطر جدول ب- تبدیل جدول به متن ج- تعیین جهت نوشته هاي جدول د- حذف قسمت مورد نظر جدول **-1078برای پاک کردن قسمت مورد نظر جدول از کدام دستور استفاده می شود؟** Eraser -د Remove -ج Clear -ب Draw -الف **-1079برای حذ ستون های جدول کدام دستور از گروه Delete را بر می گزینی ؟** Delete Cells -الف Delete Columns -ب Delete Rows  $-z$ Delete Table -د **-1080برای حذ سطر های جدول کدام دستور از گروه Delete را بر می گزینی ؟** Delete Cells -الف Delete Columns -ب Delete Rows  $\pi$  ■ Delete Table -د **-1081برای حذ سلول های جدول کدام دستور از گروه Delete را بر می گزینی ؟** Delete Cells -الف Delete Columns -ب Delete Rows  $-z$ Delete Table -د **-1082برای حذ کل جدول کدام دستور از گروه Delete را اعمال می کنی ؟** Delete Cells -الف Delete Columns -ب Delete Rows  $-z$ Delete Table -د **-1083برای تجزیه یک سلول به چند سطر و ستون از کدام دستور استفاده می کنی ؟** Merge Cells -الف Split Cells -ب Split Table  $-z$ Split Column -د

**-1084برای تقسی جدول به دو بخش کدام دستور مناسب است؟** Merge Cells -الف Split Table -ب Split Cells  $-z$ Separate Table -د **-1085توسط این گزینه می توانی ارتفاع جدول را تعیین کنی :** Vertical -د Width -ج Weight -ب Height -الف **-1086توسط این گزینه می توان عرض جدول را تعیین کرد:** Vertical -د Width -ج Weight -ب Height -الف **-1087هرگاه اندازه سطرهای جدول نامنظ شد، توسط کدام گزینه می توانی آن ها را منظ کنی ؟** Distribute Columns -الف Distribute Rows -ب Distribute Cell  $-z$ Distribute Table -د **-1088هرگاه اندازه ستون های جدول نامنظ شد، توسط کدام گزینه می توانی آن ها را منظ کنی ؟** Distribute Columns -الف Distribute Rows -ب Distribute Cell -ج Distribute Table -د **-1089چگونه می توانی جهت نوشته جدول را تغییر دهی ؟** الف- Text Orientation از گروه Table ب- Text indentation از گروه Sort Alignment گروه از Direction Text -ج Text Directionاز گروه Cell Size -د **-1090با استفاده از گزینه ............. می توانی تعیین کنی متن از حاشیه سلول چقدر فاصله داشته باشد.** Cell Direction -الف Cell Alignment -ب Cell Indention  $-\pi$ Cell Margins -د **-1091برای تکرار عنوان سطر جدول در هر صفحه از کدام ابزار میتوان استفاده نمود؟** Convert to text -الف Repeat Header Column -ب Repeat Header Row  $-\tau$ Repeat Header Cell -د **-1092دستور Repeat Header Rows در گروه Data چه عملکردی دارد؟** الف- جدول را به متن تبدیل می کند ب- می توانیم فرمول بنویسیم ج- براي سطرها عنوان ایجاد می کند د- در هر صفحه عنوان جدول را تکرار می کند **-1093کدام گزینه برای درج تصویر به کار می رود .** الف- Illustrate ب- Shape Image  $-z$ Picture -د **-1094با درج نمودن تصویر یک زبانه جدید به نام .................... ایجاد می گردد.** Layout -د Design -ج Picture -ب Format -الف **-1095نرم افزار Word جزو کدام یک از برنامه های زیر به حساب می آید؟** الف- برنامه نویسی ب- بانک اطالعات ج- واژه پرداز د- صفحه گسترده

**-1096نرم افزار Wordدر کدام مورد کاربرد دارد؟** الف- برنامه نویسی ب- امور مالی ج- امور گرافیکی د- تهیه و ویرایش کتاب و مقاله **-1097برای اعمال فرمت های اعمال شده متن انتخابی روی سایر نوشته ها سریع ترین روش کدام است؟** الف- کپی کردن متن ب- Duplicate کردن نوشته ج- استفاده از Format Painter Copy formatting -د **-1098برای درج یک کاراکتر ویژه از چه گزینه ای استفاده می شود؟** الف- سربرگ view گزینه Style ب- سربرگ Insert گزینه clipart ج- سربرگ Insert گزینه object د- سربرگ Insert گزینه Symbol **-1099کلید میانبر فرمان redo کدام است؟** Alt + D -د Ctrl + Y -ج Ctrl + s -ب Ctrl +z -الف **-1100کلید میانبر copy کدام گزینه است؟** Ctrl + c -د Alt + c -ج Ctrl + x -ب Ctrl + A -الف ۱۱۰۱ ................-از جمله نرم افزارهای بسته Office بوده که بیشتر برای نوشتن و ویرایش کتاب، مجالت و اسناد **و.... از آن استفاده می شود**. الف- Excel Word -ب Access  $-\tau$ د- PowerPoint **-1102برای پیش نمایش سند قبل از چاپ از کدام گزینه استفاده می شود؟** Quick Print -الف ب- Print Print Preview  $-\tau$  ■ Print Page -د **-1103آسان ترین شیوه برای ایجاد یک سند در Word استفاده از کلیدهای ترکیبی ............... است.** Ctrl + M -الف  $Alt + N - \cup$ Ctrl +  $O - z$  $Ctrl + N - S$ **-1104به سندهای آماده و از قبل ویرایش شده که به عنوان الگو استفاده می شوند چه می گویند؟** الف- Pattern Template -ب Recent  $-z$ د- Blank **-1105آسان ترین شیوه برای باز کردن یک سند در Word استفاده از کلیدهای ترکیبی ...... است.** Ctrl+ R -د Ctrl + O -ج Alt +N -ب Ctrl + N -الف **-1106برای ذخیره سند از چه کلیدهایی استفاده می شود؟** Ctrl +s -د Ctrl +w -ج Ctrl + c -ب Ctrl +x -الف **-1107برای مدیریت سند ها از کدام گزینه استفاده می شود؟** الف- INSERT PAGE LAYOUT -ب FILE  $-z \blacksquare$ د- DESIGN

**-1108کاربرد بخش File در Word چیست؟** الف- درج اشیا و نمودار ب- مدیریت پاراگراف و متن ج- بازبینی سند قبل از چاپ د- مدیریت سند ۱۱۰۹-فرمت ......... فایل را به صورت غیر قابل تغییر در می آورد و با نرم افزار Word قابل اجرا نیست. DOCX -د DOC -ج DOCM -ب PDF -الف ۱۱۱۰-زمانی که شما نیاز داشته باشید تا به سند خود آدرس ذخیره سازی داده و برای آن نامی را تعیین کنید **بهتر است از کدام گزینه استفاده کنید**؟ Share -د Export -ج Save -ب Save As -الف **-1111چه زمانی از کادر محاوره ای Browse استفاده می کنی ؟** الف- ویرایش جدول در سند ب- ایجاد سند جدید ج- جستجوي سند د- بازبینی سند **-1112برای اضافه کردن ابزار یا دستور به نوار ابزار با دسترسی سریع چگونه عمل می کنی ؟** Option> Customize Ribbon -الف ب- کلیک راست روي ریبون و انتخاب گزینه Customize Quick Access Toolbar Option> Advanced> Editing Option -ج د- زبانه View گروه Window **-1113برای ویرایش نوار ابزار (Quick Access Toolbar) از کدام گزینه استفاده می کنی ؟** Option> Add-in -الف Option > Customize Ribbon -ب Option> Quick Access Toolbar  $-z$ Option>Edit>Toolbar -د **-1114با استفاده از ................... می توانی سند خود را چاپ کنی .** Open -د Info -ج Save -ب Print -الف **-1115از چه گزینه ای برای انتخاب تعداد سندهایی که می خواهی چاپ شود استفاده می کنی ؟** Print all page -الف Quick print -ب Number of pages  $-\pi$ Copies -د **-1116برای چاپ صفحه جاری در سند باید کدام گزینه را انتخاب کنی ؟** Print Selection -الف Print Current Page -ب Print First Page  $-\pi$ Print All pages -د **-1117برای چاپ تمام صفحات سند بهترین گزینه کدام است؟** Print Current Page -الف Print Pages -ب Print Selection -ج Print All pages -د **-1118با استفاده از کدام گزینه می توانی صفحات مورد نظر را به صورت سفارشی چاپ کنی ؟** الف- Pages Print Current pages -ب Custom Print  $-$ <sub>7</sub> ■ ...Print from  $\dots$  to  $-5$ 

**-1119برای چاپ متن انتخاب شده از کدام مورد استفاده می کنی ؟** Print Current text  $-\tau$ Print Selected Text -الف Print Selection -د Print Section -ب **-1120با استفاده از کدام دستور از منوی File می توانید سند خود را در اینترنت به اشتراک بگذارید؟** Share -د Print -ج Publish -ب Export -الف **-1121کاربرد گزینه Export چیست؟** ج- پیش نمایش سند الف- انتشار سند در دیگر فرمت ها د- وارد کردن سند با فرمت خاص ب- انتشار سند **-1122کلید میانبر برای بستن سند کدام است؟** Alt + W -د Alt+F4 -ج Ctrl +W -ب Ctrl + C -الف **-1123برای بستن سند از چه دستوری استفاده می شود؟** Close  $-\tau = \blacksquare$ الف- Exit Close Document -د ب- Eject **-1124برای وارد شدن به حساب کاربری خود در Office چگونه عمل می کنی ؟** File> Account  $\pi$  ■ File > New> Account -الف File > Option> Account -د File > Open> Account -ب **-1125برای واردشدن به حساب کاربری خود در Office از کدام دکمه استفاده می کنید؟** Sign at -د Sign Out -ج Sign In -ب Sign Up -الف **-1126برای تغییر تنظیمات و سفارشی کردن نرم افزار از گزینه ............ در منوی File استفاده می کنی .** Customize Word -ج الف- Account  $\sim$ Options -د ب- Info **-1127برای تغییر شکل ظاهری سند و استفاده از تمهای آماده در Word از کدام زبانه اقدام می کنی ؟** DESIGN  $-$ <sub>7</sub> $\blacksquare$ الف- INSERT د- LAYOUT ب- HOME **-1128مزیت الگو (Template) چیست؟** ج- صرفه جویی در زمان ویرایش الف- قابل تغییر نیست د- داراي جدول و اشیا است ب- فقط در 2013 Word قابل اجراست **-1129توسط کدام دستور می توانی متن انتخابی را برش زده و به جای دیگر انتقال دهی ؟**  $Cut -$  الف $\blacksquare$ Copy  $-\tau$ Format Painter -د ب- Paste **-1130هر گاه بخواهی فرمت یک متن را به متن های دیگر انتقال دهی از کدام گزینه استفاده می کنی ؟** Copy Format -ب Cut -الف

Paste Format -د Format Painter -ج **-1131برای اعمال رنگ پس زمینه روی سند از چه دستوری استفاده می شود؟** الف- Watermark Page Color -ب Page Border Color  $-\pi$ Background Color -د ۱۱۳۲-برای چسباندن متنی که از قبل انتخاب و کپی یا برش زده شده است کدام دستور به کار می رود؟ Paste -الف ب- Clipboard Replace  $-z$ Find  $-x$ **-1133برای ایجاد نوشته های چند ستونی چه دستوری را اجرا می کنی ؟** Multi Columns -الف Page Layout > Columns -ب Page Layout >Line Numbers  $-\pi$ Page Layout > Margins -د **-1134برای مشخص کردن تعداد ستون ها به صورت دستی در کادر محاوره ایColumns کدام مورد را باید تغییر دهی ؟** الف- Preset Width and Spacing -ب Number of columns  $-$ <sub>π</sub> $\blacksquare$ Apply to -د **-1135برای قرار دادن خط بین ستون ها کدام گزینه از کادر محاوره ای Columns را انتخاب می کنی ؟** Line spacing -الف Line between -ب Line in middle  $-z$ Line in right -د **-1136کاربرد گزینه Change Case چیست؟** الف- تغییر زبان صفحه کلید ب- اعمال تغییرات روي حاشیه سند ج- تغییر حروف التین از بزرگ به کوچک و بالعکس د- تغییر فرمت نوشته هاي التین **-1137از دستور Font به چه منظور استفاده می کنی ؟** الف- تغییر کوچک یا بزرگی متن ب- تغییر فرمت جمله ج- حذف فرمت نوشته د- براي تعیین نوع قلم **-1138برای بزرگ کردن اندازه نوشته کدام گزینه به کار می رود؟** Change Font size -الف ب- Font Increase Font Size  $-\tau$ Decrease Font size -د **-1139برای اینکه اندازه متن را ک کنی روی کدام دستور کلیک می کنی ؟** Decrease Font size -الف Small Font -ب Increase Font size  $-z$ Change Font size -د **-1140برای اینکه بخواهی حر اول کلمه هر جمله با حرو بزرگ اللتین نوشته شود، باید کدام گزینه را برگزینی ؟**

```
الف-Uppercase
                                                                    ب- Lowercase
     Capitalize Each word -\tauSentence case -د 
               -1141اگر بخواهی تمام حرو انگلیسی بزرگ باشند کدام گزینه مناسب است؟
                                                                   الف- Lowercase
                                                                Sentence case -ب
               Toggle case -zUppercase -د 
   -1142برای نوشتن حرو کوچک انگلیسی از کدام دستور Change Case استفاده می کنی ؟
                                                                   Lowercase -الف 
                                                                    ب- Uppercase
     Capitalize each word -\tauSentence case -د
-1143اگر بخواهی اولین حر از هر کلمه انگلیسی کوچک باشد، کدام گزینه را انتخاب می کنی ؟
                                                            Sentence Case -الف
                                                         Capitalize Each Word -ب
               Toggle case -\tauد- Lowercase
                            -1144برای برجسته کردن نوشته باید کدام گزینه را فعال کنی ؟
                                                                    الف- Underline
                                                                          ب- Italic
             Strikethrough -zBold -د 
                        -1145از گزینه Underline برای ................... متن استفاده می شود .
                                                                  الف- زیرخط دار کردن
                                                                      ب- مورب کردن
                   ج- توپر کردن
                د- جلوه دار کردن
                              -1146برای مورب کردن متن از کدام گزینه استفاده می کنی ؟
                                                                          الف- Bold
                                                                          Italic -\Boxج- Underline
                     Effect - s-1147کاربرد سبک Italic چیست؟
                                                                 الف- توپر کردن نوشته
                                                            ب- زیر خط دار کردن نوشته
             ج- مورب کردن نوشته
           د- ایجاد خط روي نوشته
                         -1148برای نوشتن توان یک عدد از چه گزینه ای استفاده می کنی ؟
                                                                   Superscript -الف 
                                                                      ب- Subscript
            Strikethrough -zد- Bold
                             -1149برای اندیسگذاری(زیرنویس) چه گزینه ای مناسب است؟
                                                                   الف-Superscript
                                                                      Subscript -ب 
             ج- Strikethrough
                       د- Bold
                           -1150برای جلوه دادن به متن بهتر است کدام دستور را برگزینی ؟
                                                                    Text Style -الف
                                                                   Text option -ب
               Text Effects -<sub>7</sub> ■
                      د- Font
                                    -1151با این دستور می توانی رنگ متن را تغییر دهی :
```

```
الف- Highlighter
                                                                            ب- Color
                     Typography -\tauFont Color -د 
                              -1152برای رنگ کردن زمینه نوشته از کدام گزینه استفاده می شود؟
                                                                       Font color -الف
                                                                        Fore color -ب
                        Highlight -\tauLine color -د
                              -1153برای ایجاد فهرست چندسطحی کدام دستور مناسب تر است؟
                                                                          الف- Bullets
                                                                      ب- Numbering
                   Multilevel List -z \blacksquareTable of content -د
-1154زمانی که Bullets مورد نظر خود را در لیست کشویی پیدا نکردی از کدام گزینه برای ایجاد Bullets
                                                                جدید استفاده می کنی ؟
                                                      Define new number format -الف
                                                         Define new multilevel list -ب
                 Change list level -\tauDefine new bullet -د 
                                              -1155ابزار ایجاد فهرست در Word کدام است؟
                                                                   Multilevel list -الف
                                                                Table of Contents -ب 
                     Number list -zList of content -د
                              -1156کدامیک از دستورات Alignment متن را وسط چین می کند؟
  Justify -د Left -ج Right -ب Center -الف 
                     -1157برای نوشتن متون فارسی باید از کدام گزینه Alignment استفاده کنی ؟
  Justify -د Left -ج Right -ب  Center -الف
                              -1158برای ترازبندی متن از سمت راست کدام دستور مناسب است؟
                                                                       Align right -الف 
                                                                       ب- Alignment
                           Right -zIndent to right -د
                                    -1159گزینه .......................... برای ترازبندی متن کاربرد دارد.
                                                                     الف- Indentation
                                                                           Justify -ب 
                    Line spacing -\approxد- Direction
                        -1160کدام یک از دستورات Alignment برای منظ کردن متن کاربرد دارد؟
  Justify -د  Margins -ج Right -ب Center -الف
                       -1161برای ک کردن فاصله پاراگرا از حاشیه باید چه دستوری را اجرا کنی ؟
                                                                   Left indention -الف
                                                                  Increase indent -ب
                 Decrease indent -z \blacksquareHigh indention -د
                                  -1162گزینه Increase indent به چه منظوری به کار می رود؟
                                                       الف- کم کردن فاصله پاراگراف از حاشیه
                                                         ب- زیاد کردن فاصله پاراگراف از حاشیه
                   ج- براي افزایش حاشیه
                   د- براي کاهش حاشیه
```
**-1163جهت نوشته با کدام دستور تغییر می کند؟** Direction -الف ب- Indentation Alignment  $-z$ د- sort **-1164کدام گزینه برای نوشتن متون فارسی به کار می رود؟** Left to right text direction -الف Right to left text direction -ب Right indention  $-z$ Left indention -د **-1165کدام دستور فاصله بین خطوط را تعیین می کند؟** Text spacing -الف Paragraph spacing -ب Character spacing  $-\pi$ Line and paragraph spacing -د **-1166ابزارSpacing Paragraph and Line چه کاربردی دارد؟** الف- ترازبندي خطوط و پاراگراف ب- تورفتگی خطوط و پاراگراف ج- تنظیم فاصله خطوط و پاراگراف د- ایجاد خطوط جدید و پاراگراف **-1167چه زمانی از ابزار Border استفاده می کنید؟** الف- براي تنظیم حاشیه برگه استفاده می شود ب- براي تغییر حاشیه جدول استفاده می شود ج- براي ایجاد کادر دور متن و جدول استفاده می شود د- براي انتخاب سبک نوشته استفاده می شود. **-1168Shading برای ................ به کار می رود.** الف- تنظیم فاصله خط و پاراگراف ب- ایجاد حاشیه و کادر ج- مرتب سازي متون د- تعیین رنگ و طرح زمینه داخل کادر **-1169برای حذ تغییرات و قالببندی متن از کدام دستور استفاده می شود؟** Remove formatting -الف Clear formatting -ب Delete formatting -ج Change formatting -د **-1170با استفاده از کدام گزینه میتوان سبک جدید و سفارشی ایجاد نمود؟** Create a new style -الف Define New Style -ب Apply Style  $-z$ Save As New Style Set.. -د **-1171Apply Styles چه کاری انجام می دهد؟** الف- سبک جدید ایجاد می کند ب- سبک قبل را حذف می کند ج- سبک جدید ایجاد می کند و می توانیم سبک هاي موجود را اعمال کنیم د- سبک هاي موجود را ویرایش می کند **-1172به چه روشی می توانی نوع tab را تغییر دهی ؟** الف- با کلیک کردن روي خط کش

ب- از سربرگ view انتخاب گزینه change tab ج- از سربرگ view انتخاب گزینه tab of types د- با کلیک روي مربع مربوط به tab ها در سمت چپ خط کش **-1173برای اجرای هر کدام از tab ها باید چه عملی را انجام دهی ؟** الف- در مکان دلخواه در خط کش افقی کلیک می کنیم ب- با درگ کردن خط کش ج- روی صفحه در حین تایپ کردن دکمه lock caps را می فشاریم د- با فشردن دکمه bar scroll **-1174کدام tab برای نوشتن حرو انگلیسی استفاده می شود؟** Right Tab -الف Left Tab -ب Center Tab  $-z$ Decimal Tab -د **-1175کدام تب برای وسط چین کردن به کار می رود؟** Right Tab -الف Bar Tab -ب Center Tab  $-$ <sub>7</sub> ■ Decimal Tab -د **-1176Center Tab به چه نوع تبی گفته می شود ؟** الف- تب اعشاري ب- تب راست ج- تب وسط د- تب بار **-1177برای ایجاد تورفتگی خط اول پاراگرا در محل ایجاد تب کدام گزینه را بر می گزینی ؟** Hanging Indent -الف First Line Indent -ب First Line Tab  $-z$ Decimal Tab -د ۱۱۷۸-برای وسط چین کردن اعداد اعشاری و قرار دادن اعشار عدد در یک راستا کدام تب را انتخاب می کنیم؟ Center Tab -الف Decimal Tab -ب Bar Tab  $-\pi$ Right Tab -د **-1179Bar Tab چه کاری انجام می دهد؟** الف- ایجاد تورفتگی خط اول پاراگراف در محل ایجاد تب ب- قرار دادن یک خط در محل ایجاد تب ج- ایجاد تب در خط کش افقی از سمت راست د- قرار دادن اعشار اعداد در یک راستا **-1180کاربرد Tab Decimal چیست؟** الف- ایجاد تب راست ب- ایجاد تب وسط ج- ایجاد تب چپ د- ایجاد تب اعشاري **-1181 Indent Line First چه کاربردی دارد؟** الف- براي وسط چین کردن اعداد اعشاري به کار می رود.

ب- براي ایجاد تورفتگی کل پاراگراف به کار می رود. ج- براي ایجاد تورفتگی خط اول پاراگراف به کار می رود د- براي ایجاد فاصله بین خطوط به کار می رود . **-1182از کدام گزینه برای تغییر فاصله بین خطوط و پاراگرا استفاده می کنی ؟** Special character -الف Line and paragraph spacing -ب Line and paragraph indent  $-\tau$ Each character Spacing -د **-1183کلید میانبر Find کدام است؟** Ctrl + F -د Ctrl + R -ج Ctrl +j -ب F3 -الف **-1184توسط کدام گزینه می توان لغت و اصطالح مورد نظر را در متن فایل پیدا کنی ؟** Google -د Search -ج Replace -ب Find -الف **-1185کدام دستور برای جایگزین کردن یک متن جدید با متن فعلی به کار می رود؟** Replace -الف ب- Find Object  $-\pi$ د- Search **-1186در قسمت .............. از پنجره Find and Replaceعبارتی را که می خواهی ورد آن را برای جایگزینی انتخاب کند(پیدا کند)، مینویسی** . Replace With -الف Find With -ب Find What  $-\zeta$ Search word -د **-1187در منوی کشویی Find What چه مینویسی ؟** الف- متن جدید براي جایگزین شدن ب- متنی که می خواهیم جستجو کنیم ج- متنی را که می خواهیم توپر کنیم د- متنی که می خواهیم فرمت آن را پاک کنیم **-1188در کدام کادر باید کلمه یا عبارت جدیدی را که می خواهی با کلمه قبلی جایگزین شود، درج کنی ؟** Search Box -الف Find What -ب Replace With  $-\tau$ Replace All -د **-1189با استفاده از کدام دکمه در کادر Find and Replace می توانید تمام کلمات انتخاب شده را جایگزین کنید؟** الف- More Replace All -ب Replace  $-\tau$ Find what -د **-1190برای یافتن کلمه بعدی در کادر Find And Replace از کدام گزینه استفاده می شود؟**

```
Find Previous -الف
                                                                           ب- Replace
                        Find what -zFind next -د 
-1191برای اینکه بخواهی کلمات یافتهشده را به صورت یک به یک جایگزین کنی روی کدام دکمه کلیک می
                                                                                 کنی ؟
                                                                       Replace All -الف
                                                                     Single Replace -ب
                         Find Next -zReplace -د 
                                     -1192برای نمایش خط کش کدام سربرگ را انتخاب می کنید؟
                                                                        الف- Reference
                                                                              View -ب 
                           Layout -zد- Insert
                                 -1193برای خط کش کدام ابزار از سربرگ View را فعال می کنید؟
                                                                          الف- Gridline
                                                                            ب- Eraser
                             Ruler -\tau ■
                             د- Wrap
                                        -1194توسط کدام دستور اندازه صفحه را تغییر می دهی ؟
                                                                            الف- Width
                                                                             ب- Paper
                      Page Layout -zSize -د 
                                     -1195برای تغییر ارتفاع صفحه کدام گزینه را تغییر می دهی ؟
    Paper -د Height -ج  Weight -ب Width -الف
                                      -1196گزینه Width در سربرگ Paper چه کاربردی دارد؟
                                                            الف- ارتفاع صفحه را تغییر می دهد
                                                              ب- عرض صفحه را تعیین می کند
          ج- اندازه کل صفحه را تعیین می کند
            د- اندازه حاشیه را تعیین می کند.
                         -1197کدام دستور در سربرگ Page Layout جهت صفحه را تعیین می کند؟
                                                                      Orientation -الف 
                                                                           ب- Margins
                              ج- Size
                          د- Columns
                                 -1198کدام کلید ترکیبی برای کاهش سایز قل استفاده می شود؟
 + [Ctrl -د +[ Ctrl -ج  + (Crtl -ب +( Ctrl -الف
۱۱۹۹-میخواهیم عبارت ۲× X+۵ )را تایپ نماییم، پس از انتخاب )X+۵ )کدام گزینه از Font موجب می شود
                                                             تا عبارت به درستی تایپ شود؟
                                                                    الف- Strikethrough
                                                                        Superscript -ب 
                         Subscript -\tauد- Engrave
1200 -کپی کردن قالب بندی یک پاراگرا به یک یا چند پاراگرا دیگر توسط کدام گزینه امکان پذیر است؟
                                                                   Format Painter -الف 
                                                                           ب- Position
                            Effect -zد- Paragraph
                                                       -1201کلید ترکیبی Go to کدام است؟
```
Alt + G -د Alt +C -ج Ctrl + G -ب Ctrl +C -الف **-1202برای ترازبندی پاراگرا ، از کدام سربرگ استفاده می کنی ؟** الف- Insert ب- Font Page Layout  $-z$ د- Review **-1203برای انتخاب چند خط بهصورت پشت سر ه از کدام گزینه زیر می توان استفاده کرد؟** الف -کلیدShift همراه با کلیدهاي جهتی ب- کلید Alt همراه با کلیدهاي جهتی ج- کلید Ctrl همراه با کلیدهاي جهتی د- کلید Scroll Bar و انتخاب خطوط **-1204برای انتخاب کلمات پراکنده از کدام کلید صفحه کلید استفاده می شود؟** Tab -د Shift -ج Ctrl -ب Alt -الف **-1205حافظه های اصلی کامپیوتررا نام ببرید؟** CD-ROM - DVDROM -الف  $\blacksquare$  → ROM - RAM EPROM - HARD DISK  $-\tau$ HARD DISK-RAM -د **-1206کدام مورد یک دستگاه خروجی است؟** الف -صفحه کلید ب -ماوس ج -اسکنر د -چاپگر ۱۲۰۷-برای تبدیل دستورات غیر قابل فهم به زبان قابل درک کامپیوتر , کدام برنامه وظیفه این کار را بر عهده **دارد ؟** الف -سیستم عامل ب -مترجم ها ج -نرم افزارهاي کاربردي د -نرم افزارهاي کمکی **-1208برای نگهداری موقت داده های در حال پردازش از کدام مورد استفاده می شود؟** CACHE-د REGISTER-ج ALU-ب CU-الف **-1209کدام یک از گزینه های زیر بیانگر اجزای فیزیکی یک سیست کامپیوتری است؟** الف -سخت افزار (HARDWARE) ب -نر م افزار رایگان (FREEWARE) ج -نرم افزار(SOFTWARE) د -ابزاراموزشی (WARECOURSE) **-1210کدام یک از عبارت های زیر صحیح است؟** الف -یک گیگابایت کمتراز یک مگابایت است ب -یک کیلو بایت کمترازیک مگابایت است. ج -یک بایت کمترازیک بیت است د -یک ترابایت کمتر ازیک گیگابایت است **-1211کدام عبارت در موردRAM صحیح است؟** الف-RAM هنگامی که کامپیوترخاموش می شودداده هاراحفظ می کند ب-RAM یک حافظه خواندي نوشتنی است. ج-RAM حافظه فقط نوشتنی است د-RAM را در هیچ کامپیوتري نمی توان افزایش داد **-1212بزرگ ترین کامپیوتر از نظرابعاد در بین گزینه های زیر کدام است؟**

الف-PC ب-MAINFRAME LAPTOP- $\tau$ SUPER COMPUTER -د **-1213یک برنامه به منظور اجرا در کجا قرار می گیرد؟** RAM-الف ب-ROM HARD DISK  $-\tau$ CACHE MEMORY -د **-1214کدام یک از موارد زیر جزء انواع شبکه نمی باشد؟** GATE WAYS -الف ب-WAN MAN- $\tau$ د-LAN **-1215یک سیست کامپیوتر از چه قسمت هایی تشکیل شده است ؟** الف -سخت افزار و حافظه جانبی ب -نرم افزار و میان افزار ج -سخت افزار و میان افزار د -سخت افزار و نرم افزار و میان افزار **-1216از کدام مورد برای چاپ نقشه ها و تصاویر بزرگ استقاده می شود؟** الف -پالترها ب -پرینترها ج -دستگاههاي فتوکپی د -ماشینهاي تکثیر **-1217کدام واحد از CPU به عنوان حافظه سریع نامیده می شود؟** CACHE-الف ب-REGISTER  $CU_{\tau}$ د-ALU **-1218کدام گزینه دستگاه ورودی نمی باشد؟** SPEAKER-الف ب-MOUSE LIGHT PEN  $-z$ د-SCANNER **-1219برای استفاده از صوت و موزیک در کامپیوتر کدام یک از گزینههای زیر ضروری نیست؟** الف -کارت صدا ب -مودم ج -فایل صوتی یا ویدئویی د -بلندگو (SPEAKER) **-1220کامپیوتر مرکزی در شبکه کامپیوتری چه نام دارد؟** MICRO COMPUTER -الف SUPER COMPUTER -ب MINI COMPUTER  $-\tau$ SERVER COMPUTER -د **-1221به فروش ازطریق شبکه اینترنت در وب سایت ها چه می گویند؟** E-TEJARAT -الف E-COMMERCE -ب E-TRAINING  $-z$ E-BANKING -د **-1222ویروس کامپیوتری عبارت است از:** الف -یک ویروس بیماري زا ب -یک سخت افزار موجود در کامپیوتر ج -یک برنامه کامپیوتري مخرب د -یک نرم افزار موجود در کامپیوتر **-1223برای جستجوی فایل های 5 حرفی که به P خت می شود درکادر جستجو چگونه باید تایپ کرد؟**

 $?$ ???? p−د ■ p?????-ج p\*-ب $p$ ++ p\*-ب $p$ **-1224در مقابل این عبارت، فضای آزاد یک درایو مشخص می شود.** الف-CAPACITY BACKUP NOW -ب FREE SPACE  $-\tau$ د-TYPE **-1225برای لغو آخرین عمل انجام شده بر روی فایل ها و پوشه ها کدام گزینه را انتخاب می نمائی ؟** الف-RESTORE ب-CLOSE UNDO- $\tau$ ■ د-REDO **-1226پسوند فایل های متنی کدام است؟** RTF-د JPG-ج BMP-ب BMP-ب TXT-الف−TXT **-1227برای بستن یک برنامه بدون پاسخ از ترکیب کلید های ......... استفاده می شود.** CTRL+ALT+DELET -الف SHIFT+CTRL+ALT -ب SHIFT+CTRL+A  $-z$ ALT+DELET+Y -د **-1228برای به حداقل رساندن اندازه ی پنجره از کدام گزینه استفاده می کنی ؟** MINIMIZE\*الف ب\*MAXIMIZE CLOSE- $\tau$ RESTORE DOWN -د **-1229حذ فایل ها و پوشه ها موجب انتقال آنها به کجا می شود؟** الف-COMPUTER RECYCLE BIN -ب ج -از بین می روند د -در حافظه موقت CLIPBORD قرار می گیرند **-1230برای بستن پنجره ها از کدام گزینه نمیتوان استفاده کرد؟** الف -از منوي FILE گزینه CLOSE را کلیک کنیم . ب -روي عالمت ضربدر سمت راست گوشه باالي پنجره کلیک کنیم ج -از کلید ترکیبی ALT 4+F استفاده میکنیم . د -از کلید ترکیبی TAB+ ALT استفاده میکنیم .  $\blacksquare$ **-1231به عمل حرکت دادن ماوس در حالیکه دکمه سمت چپ آن فشرده شده است چه می گویند؟** DRAG-الف ب-CLICK DOUBLE CLICK  $-\tau$ د-DROP **-1232به نوار رنگی باالی پنجره ها چه می گویند؟** الف -نوار آدرس ب -نوار منو ج -نوار عنوان د -نوار وضعیت **1233 -...................عبارت است از نشانی منحصر به فرد هرسایت در اینترنت.** الف-DOMAIN ADDRESS SITE -ب URL- $\tau$ ■ د-HTTPS

**-1234کدام گزینه زیر یک موتورجستجوگرمی باشد؟** TVTO-د ASK-ج GOOGLE-ب YAHOO-الف **-1235کدام پوشه در برگیرنده پیام های دریافت شده می باشد؟** INBOX-الف ب-DRAFT OUTBOX $-z$ د-SENTITEM **-1236سایت هایی هستند که در آن سایتها از نظر موضوعی طبقه بندی شده اند؟** الف -موتور جستجوي زبان طبیعی ب -موتورهاي جستجو ج -موتورهاي فرا جستجو د -وب سایتهاي فهرست **-1237تاریخچه اینترنت کدام است ؟** الف-BACK HISTORY-ب FAVORITES- $\tau$ د-FORWARD **-1238به جای عالمت + در جستجوی عبارت ها کدام علمگرد را می توان استفاده کرد؟** XOR-د NOT-ج AND-ب OR-الف **-1239پسوند سایت های مربوط به موسسات دولتی کدام است؟** MIL-د GOV-ج EDU-ب COM-الف **-1240کدام پوشه در برگیرنده پیام های حذ شده می باشد؟** TRASH-د OUTBOX-ج DRAFT-ب INBOX-الف **-1241برای تغییر اندازه متن صفحات وب چه عملی باید انجام دهی ؟** IE/VIEW / TEXT SIZE -الف IE/ VIEW / STATUS BAR -ب IE/VIEW /EXPLORER BAR -ج IE/ VIEW / TOOL BAR -د **-1242کدام یک از نرم افزارهای زیر مرورگر صفحات وب است؟** INTERNET EXPLORER -الف MOZILA FIREFOX -ب WINDOWS EXPLORER  $-\pi$ INTERNET EXPLORER - MOZILA FIREFOX -د **-1243برای ادغام خانه های جدول از کدام گزینه استفاده می کنی ؟** SPILT CELLS -الف MERGE CELLS -ب TABLE SPILT  $-\tau$ MERGE TABLE -د **-1244برای کاهش اندازه قل به میزان یک واحد کدام کلید ترکیبی مناسب است؟** الف[+CTRL−[د -SHIFT−]ج -SHIFT−[ج -CTRL−] **-1245نرم افزار WORD چه نوع نرم افزاری است؟** الف -یک نرم افزار گرافیکی است ب -یک نرم افزار آماري است ج -یک نرم افزار واژه پرداز است د -یک نرم افزار صفحه گستر است

```
-1246کدام یک از گزینه های زیر برای ایجاد سند جدید در نرم افزار WORD صحیح است؟
 SAVE AS -د SAVE`- ج NEW-ب  OPEN-الف
                           -1247برای تنظی فاصله بین خطوط از کدام گزینه استفاده می شود؟
                                                             LINE COLOR -الف
                                                               LINE STYLE -ب
                 LINE SPACING -<sub>7</sub>
                       د-BORDER
               -1248اگر بخواهی انتهای خطوط پاراگرا تراز شوند از کدام گزینه استفاده می کنی ؟
                                                               JUSTIFY-الف 
                                                                  ب-CENTER
                    ALIGN LEFT -zALIGN RIGHT -د
                             -1249برای درج اشکال هندسی از چه گزینه ای استفاده می شود؟
                                                                SHAPES-الف 
                                                                 ب-PICTURE
                   SMART ART -zد-CHART
                   -1250برای تغییر سند از حالت عمودی به افقی از کدام گزینه استفاده می شود؟
                                                               الف-PORTRAIT
                                                        PORTRAIT FLEEPED -ب
                    LANDSCAPE-\tau■
          LANDSVCAPE FLEEPED -د
                   -1251از کدام فرمان برای تقسی یک خانه جدول به چند خانه استفاده می شود؟
                                                 الف -گزینه SPLIT از سربرگ INSERT
                                             ب -گزینه SPLIT CELLS از سربرگ LAYOUT
                                                 ج -گزینه MERGE از سربرگ INSERT
                                            د -گزینه MERGE از سربرگ وابسته LAYOUT
                             -1252پسوند ذخیره ی سند ایجاد شده به صورت الگو کدام است؟
      XPS-د DOCX-ج DOTX-ب  PDFالف
                              -1253جهت ایجادلیست عالمت گذاری کدام ابزار مناسب است؟
                                                                 BULLETS-الف 
                                                             ب-NUMBERING
                         TABLE-\tauد-SYMBOL
                                          -1254معادل کلید ترکیبی REDO کدام است؟
                                                                 CTRL+B -الف
                                                                  CTRL+Y -ب 
                       CTRL+Z -zCTRL+SHIFT+Z -د
                      -1255کدام تابع اعداد موجود در یک ناحیه از سلول ها را شمارش می کند؟
     LEN-د COUNTA-ج COUNT-ب  ROUND-الف
         است؟ کدام A4 در = SUM(A1;A3 ) فرمول حاصلA1=10 , A2=20, A3=30 بافرض -1156
      الف 50- ب 60-  ج 40- د 30-
۱۲۵۷-چه چیز باعث می شود که متن نوشته شده در سلول در صورت طوالنی شدن در چند سطر قرار گیرد؟
                 MERGE CELLS -ب STRIKE-الف
```
WRAP TEXT  $\sim$   $\blacksquare$ **-1258کدام خطای نشان می دهدکه پهنای سلول قابلیت نمایش محتویات آن را ندارد؟** الف-WALUE ب - HNAME ب - DIV#####- ب = ANAME ب - ANAME ب = ANAME + S **-1259کدام یک از گزینه های زیرواقع در پنجره FORMAT CELLS باعث اعمال فرمت با قالب رایج پول می شود؟** الف-SPECIAL CURRENCY-ب TEXT- $\tau$ د-FRACTION **-1260کدام تابع برای محاسبه مجموع چند عدد بکار می رود؟** COUNTIF-د AVERAGE-ج COUNT-ب SUM-الف **-1261جهت آدرس دهی مطلق از چه عالمتی استفاده می شود؟** الف -؟ ب \$- ج #- د -& **-1262گزینه fill از پنجره format cells چه عملی انجام می دهد؟** الف -پرکردن یک خانه باواژه مورد نظر ب -تغییر رنگ زمینه سلول ج -فشرده سازي داخل سلول د -ترازبندي اطالعات داخل سلول **-1263کدام نوع داده ی زیربرای نمایش قالب متنی کاربرد دارد؟** الف-CURRENCY ب-NUMBER TEXT- $\tau$ GENERAL-د **-1264میانبر ساخت نمودار کدام است؟** F11-د F10-ج F2-ب F1-الف **-1265CHART چیست؟** الف -یک تابع است ب -نموداري است که براي مقایسه ارقام ، داده ها و اطالعات موجود استفاده می شود. ج -یک نمودار سازمانی است. د -براي درج تصاویر گرافیکی استفاده می شود. **-1266نتیجه حاصل از فرمول روبرو در اکسل چه عددی است؟ 2+4/2\*3^2=D** الف 144- ب 66- ج 10- د 18- **-1267کدام یک از موارد زیر می تواند نام یک خانه از خانه های کاربرگ EXCEL باشد؟** A1-د AZ2-ج ZA-ب AZ 2 -الف **-1268آدرس مطلق سلول 6K کدام است؟**  $K6\$  د  $K6\$  +  $K6\frac{1}{2}$   $K5\frac{1}{2}$   $K5\frac{1}{2}$   $K5\frac{1}{2}$   $K5\frac{1}{2}$   $K5\frac{1}{2}$   $K5\frac{1}{2}$   $K5\frac{1}{2}$   $K5\frac{1}{2}$   $K5\frac{1}{2}$   $K5\frac{1}{2}$   $K5\frac{1}{2}$   $K5\frac{1}{2}$   $K5\frac{1}{2}$   $K5\frac{1}{2}$   $K5\frac{1}{2}$   $K5\frac{1}{2}$ 

**-1269هر واحد نگهداری اطالعات در اکسل را یک ........................می نامند.** الف-سلول ب-ROW ج-COLUMN د-LINE **-1270برای مرتب کردن رکوردها بر اساس حرو الفبا و به صورت صعودی کدام مورد را از سربرگ HOME گزینهSORT باید انتخاب نمود؟** COUSTOM SORT  $-z$ SORT A TO Z -الف د-DESCENDING SORT Z TO A -ب **-1271جزیی ترین اطالعات مربوط به یک موضوع یا موجودیت چه نامیده می شود؟** الف -فیلد ج -جدول د -بانک اطالعاتی ب -رکورد **-1272فیلد تاریخ تولد ازچه نوعی معرفی می شود؟** DATE & TIME  $-z =$ الف-TEXT YES/NO -د ب-MEMO **--1273با استفاده از کدام گزینه می توان یک گزارش تهیه کرد؟** REPORT- $\tau$ ■ الف-form Data base -ب د-MACRO **-1274اندازه نوع داده YES/NO چقدر است؟** الف -یک بایت ج -۸ بایت د -یک بیت ب -یک مگا بایت **-1275کدام نوع داده زیر برای اعداد استفاده می شود؟** NUMBER- $\tau$ ■ الف-TEXT د-CAPTION ب-MEMO  $\overline{\phantom{a}}$ **-1276هرپایگاه داده حداقل دارای چندجدول است؟** الف 3- ب 1- ج 0- د 2- **-1277جهت ساخت جداول از روش های مختلف ازکدام سربرگ استفاده می کنی ؟** DESIGN- $\tau$ الف-HOME DATABASE TOOLS -د CREATE-ب **-1278کدام گزینه ، روش ایجاد فرم بصورت دستی است؟** SPLIT FORM  $-\tau$ FORM WIZARD -الف MULTIPLE FORM -د FORM DESIGN -ب **-1279از کدام یک از اجزای بانک اطالعاتی برای استخراج مجموعه ای از داده های ذخیره شده در بانک اطالعاتی استفاده می شود؟**

MACRO-د FORM-ج TABLE-ب Query-الف

**-1280صحت اطالعات ورودی به جدول را با کدام خصوصیت می توان بررسی کرد؟** الف-CAPTION VALIDATION RULE -ب INDEX- $\tau$ DEFAULT VALUE -د **-1281در طراحی QUERYبرای نمایش یا عدم نمایش یک فیلد در نتیجه QUERY از کدام گزینه استفاده می کنی ؟** SHOW-د CRITERIA-ج FILED-ب TABLE-الف **-1282برای تعیین نام فیلد از کدام خاصیتی استفاده می کنی ؟** الف-NAME CAPTION-**ب**  $FORMAT-z$ FIELD SIZE -د **-1283کدام فیلد عددی برای ستون سن مناسب است ؟** INTEGER-د DECIMAL-ج SINGLE-ب BYTE-الف **-1284برای تعیین نوع داده ها از چه گزینه ای استفاده می شود؟** DATA NAME -الف DATA TYPE -ب DATA SHEET -ج FORMAT DATA -د **-1285کدام نما برای ایجاد وطراحی اسالیدهااستفاده می شود؟** NORMAL-الف SLIDE SORTER -ب NOTE PAGE  $-\tau$ SLIDE SHOW -د **-1286کدام گزینه معر نرم افزار پاور پوینت است؟** الف -یک نرم افزار گرافیکی است . ب -یک نرم افزار ارائه مطلب است ج -یک نرم افزار اماري است د -یک نرم افزار صفحه گسترده است. **-1287برای ارائه نهایی نمایش از کدام نما استفاده می شود؟** NOTE PAGE -الف SLID SHOW -ب SLIDE SORTER  $-z$ د-NORMAL **-1288با استفاده از گزینه FROM CURRENT SLIDE اجرای برنامه نمایشی ازکدام اسالیدانجام می شود؟** الف -اسالید اول ب -اسالید میانی ج -اسالیدآخر د -اسالید جاري **-1289در هنگام رس بیضی فشردن کدام دکمه شکل را به دایره تبدیل می کند؟**

SHIFT-د DELETE-ج ALT-ب CTRL-الف **-1290برای مخفی کردن یک اسالید از گزینه ................. استفاده می شود.** GO TO SLIDE  $-\tau$ HIDE SLIDE -الف POINTER OPTION -د HIDE SHOW -ب **-1291به انتقال اطالعات از کامپیوتر شخصی به سرور دیگر ...................... می گویی .** الف- linkHyper Upload -ب Worm  $-z$ د- Download **-1292آدرس URL همواره ویژه چند سایت است؟** ■ الف- ۱ ب- ح سه ج- ۳ ج- ۳ د- ۲ د- ۲ د- ۲ **-1293به نمادهای تصویری در ویندوز، ...................... می گویند.** Start Menu -ج الف- Desktop د- Pointer Icon -ب **-1426پروتکل انتقال فایل چه نام دارد؟** Isp -د Http -ج Https -ب Ftp -الف **-1427نوار سراسری که در پایین صفحه نمایش قرار دارد ................... نامیده می شود.** Status bar  $-z$ الف- Pointer د- Desktop Taskbar -ب **-1294در کدام یک برای خواندن و نوشتن اطالعات از اشعه لیزر استفاده می شود؟** Floppy Disk  $-z$ الف- Tape  $\mathcal{L}_{\mathcal{A}}$ CD - ROM -د Hard Disk -ب **-1295از کدام کلید میانبر برای ایجاد یک سند جدید استفاده می نمایی ؟** CTRL+O  $-z$ CTRL+ V -الف CTRL+N -د CTRL+X -ب **-1296برای مشاهده آخرین اخباربه روز شده سایت ها از .............................. استفاده می کنی .** XML -د Podcast -ج HTTPS -ب RSS -الف **-1297کدام گزینه دستورالعملهایی هستند که جهت بکارگیری سخت افزار مورد استفاده قرار می گیرد؟** ج- نرم افزار الف- سخت افزار د- سیستم ب- میان افزار **-1298برای ذخیره سند با نام جدید از کدام گزینه استفاده می شود؟** Save, ctrl+s  $-z$ الف- Save Save as -ب  $Ctrl + S - S$ 

**-1299در صورتی که هنگام کار بایک برنامه کاربردی سیست دچار مشکل شود، ابتدا باید کلید های .................... را بفشاری تا وارد بخش مدیرت وظایف )Task Manager( شوی .** Ctrl+Alt+Del -الف elete + CtrlD -ب Delete + Alt + Shift  $-\tau$ Ctrl + Delete + Shift -د **-1300کلید میانبر برای مخفی سازی نوار ریبون کدام است؟** Alt+F4 -الف  $Ctr$  + F1  $\Box$  $F1 - z$  $Alt+F - S$ **-1301کدام یک از موارد زیر در مورد Hard Disk غلط است؟** الف- دیسکی که یکبار قالب بندي )Format( شده را می توان مجددا قالب بندي نمود. ب- با اجراي دستور قالب بندي دیسک سخت ، کلیه اطالعات موجود پاک می شود. ج- قبل از استفاده از دیسک حتما باید آن را قالب بندي نمود. د- عمل قالب بندي فقط مخصوص دیسک سخت داخلی می باشد. **-1302به شرکت سرویس دهنده خدمات اینترنت چه می گویند؟** الف- Hperlink User Account -ب URL  $\tau$ ISP -د **-1303کلید میانبر جهت استفاده از ) Help ،(کدام است؟** F 3 -د F 7 -ج F 1 -ب F2 -الف **-1304از کدام کلید های صفحه کلید برای اجرای فرمان Undo استفاده می نمائی ؟** CTRL+X -د CTRL+ P -ج CTRL+ V -ب CTRL+ Z -الف **-1305برای قفل کردن کامپیوتر از کدام گزینه استفاده می شود؟** Lock -الف Shut Down -ب ج- Restore Log Off -د **-1306برای رفتن به پاراگرا بعدی از کدام کلید استفاده می کنی ؟** Ctrl -د Alt -ج Enter -ب Shift -الف **-1307کدام پسوند یک وب سایت آموزشی را نشان می دهد ؟** Edu -د Gov -ج Com -ب Net -الف ۱۳۰۸-ابزارهای کوچک در ویندوز ۷ ،که اطلاعاتی مانند آب و هوا و قیمت ارز را نشان می دهند چه نامیده می **شوند؟** Flip 3D -الف ب- Navigation Touch  $-\tau$ Gadgets -<sub>2</sub> **-1309کدامیک از ابزار های زیر جزء وسایل خروجی هستند؟** Speaker -الف ب- Microphone Light Pen  $-z$ د- Scanner

**-1310برای تغییر نما در حالت رئوس مطالب، کدام گزینه مناسب است؟** Print layout -الف Outline -ب Web layout  $-z$ Read mod -د **-1311 تایپ http//: .......................................** الف- براي سایت هاي غیر تجاري الزامی است. ب- براي سایت هاي تجاري الزامی است. ج- الزامی نیست. د- الزامی است . **-1312برای وارد کردن تصاویر به کامپیوتر از کدام سخت افزار استفاده می شود؟** الف- چاپگر ب- اسکنر ج- پالتر د- کارت گرافیک **-1313برای خروج کامل از ویندوز کدام گزینه را انتخاب می نمائی ؟** Log Off -الف ب- Restore Shut Down  $-$ <sub>7</sub> ■ د- Hibernate **-1314گزینه مناسب اجرای فرمان جستجوی واژه ها کدام است؟** Home -د Find -ج Replace -ب Edit -الف **-1315برای بارگذاری مجدد یک صفحه وب از کدام گزینه استفاده می کنی ؟** الف- Stope Refresh -ب Back  $-z$ د- Forward **-1316با استفاده از کدام کلیدها تمام موضوعات موجود در یک سند را انتخاب می کنی ؟** CTRL+ V -الف  $CTRL+A - \Box$ CTRL+  $S - z$  $CTRL+C - S$ **-1317کدام یک از موارد زیر سیست عامل محسوب نمی شود ؟** Windows -د Word -ج Unix -ب Linux -الف **-1318جهت نمایش درایوها و پوشه ها با جزئیات از کدام گزینه استفاده می نمائی ؟** Details -د List -ج Tiles -ب Icons -الف **-1319در مرورگر IE جهت نمایش تمام صفحه )Full Screen( از کدام کلید استفاده می شود؟** F9 -د F10 -ج F11 -ب F12 -الف **-1320کدام کلید سبب پرش مکان نما به ابتدای سند می گردد؟** الف- Home End -ب CTRL+ Home  $-z$ CTRL+ End -د **-1321نرم افزارهایی که مدیریت سخت افزار را به عهده دارند چه می نامند؟** الف- سیستمی ب- کاربردي ج- ویروس یاب د- سودمند **-1322برای انتخاب فایلهای غیر مجاور از کدام کلید استفاده می نمائی ؟**

Ctrl -د Alt -ج Enter -ب Shift -الف **-1323کدام گزینه IE را با صفحه خالی نمایش می دهد ؟** Use Empty -الف Use Default -ب Use Clear  $-z$ Use Blank -د **-1324از کدام نما برای صفحه آرایی استفاده می گردد؟** الف- Outline Web layout -ب Draft  $-z$ Print layout -د **-1325کدام گزینه نرم افزار سیستمی است؟** الف- سیستم عامل ب- اینترنت ج- اکسل د- ورد **-1326کدامیک جزء واحدهای اندازه گیری حافظه نیست؟** الف- بیت ب- سلول ج- بایت د- کلمه **-1327کدام گزینه رابط بین کاربر و اینترنت می باشد ؟** الف- IT ب- TTP ج- ISP د- شبکه **-1328برای انتخاب یک کلمه از کدام گزینه استفاده می شود؟** الف- کلیک بر پاراگراف ب- استفاده از کلید crtl ج- کلیک بر کلمه د- دابل کلیک بر کلمه **-1329کدام گزینه یک محیط گرافیکی را برای نرم افزارها ایجاد می نماید؟** الف- Utility ب- واسط بین المللی ج- سیستم عامل تک کاربره د- واسط گرافیکی کاربر GUI **-1330هویت یک فایل از ....................... شناسائی می گردد.** الف- محل ذخیره ب- نام فایل ج- پسوند فایل د- حجم فایل **-1331کلید میانبر Refresh کدام است؟** F11 -د F7 -ج F5 -ب F1 -الف **-1332حافظه موقت در عمل کپی کدامیک است؟** الف- Cells ب- Ram Shortcut  $-z$ Clipboard -د **-1333به اولین صفحه یک وب سایت ........................... می گویند.** First Page -الف Home Page -ب Web Page  $-\pi$ Current Page -د **-1334برای انتخاب یک جمله از کدام کلید ترکیبی استفاده می شود؟**

Ctrl+click  $-$ <sub>7</sub> Ctrl+ Home -الف Ctrl+ Tab -د Alt+End -ب **-1335نام دیگر صفحه کاری ................................ می باشد.** Worksheet  $-\tau$ الف- Cell د- sheet ب- workbook **-1336جهت ایجاد ترازبندی از طرفین، از کدام گزینه استفاده می کنی ؟** Left -د Right -ج Center -ب Justify -الف **-1337برای اضافه کردن نام سایت به لیست عالقه مندی خود از کدام گزینه استفاده می کنی ؟** Add To Favorites  $-z \blacksquare$ الف- Home د- History  $\mathbb{R}^2$ ب- Refresh **-1338از کدام فرمان جهت مشاهده فایل های ذخیره شده استفاده می شود؟** New -د Save -ج save as -ب Open -الف **-1339پس از تکمیل فرم اطالعات ، باید توسط چه گزینه ای تایید شود؟** test  $-z$ الف- Agree Submit -د Agree Form -ب **-1340کدامیک از دستگاه های زیربرای انتقال تصویر در وب استفاده می شود؟** Modem  $-\tau$ الف- Scanner Webcam - د ب- Printer **-1341کدام نوار ویژه محیط اکسل می باشد؟** AddressBar $-\tau$ الف- Ribbon د- QuikAccess Formul Bar -ب  $\overline{\phantom{a}}$ **-1342عملگر های منطقی که برای جستجو به کار می روند کدامند؟** OR , IF  $-z$ IF , NO -الف IF , AND -د NOT , AND , OR  $-\cup$   $\blacksquare$ **-1343می خواهی عبارت Shiraz و University را جستجو کنی ، جستجو به چه صورت باشد که واژه University در جستجو نباشد؟** Shiraz University + -ج University + Shiraz -الف And Shiraz University -د Shiraz - University -ب **-1344از کدام گزینه برای توپر شدن متن استفاده می شود؟** Bold  $-z \blacksquare$ الف- Italic Font size -د ب- Underline **-1345مودم چگونه دستگاهی است؟** الف- خروجی ب- ورودي / خروجی

ج- ورودي د- پردازشی **-1346برای جستجوی دقیق عبارت از کدام کاراکتر استفاده می شود؟** الف- } { ب- [ ] ج- ( ) د- " " **-1347برای ایجاد پس زمینه طیف رنگ از کدام گزینه استفاده می نمایی ؟** الف- Texture ب- Shading Pattern  $-z$ Gradient -> **-1348به عملیات آماده سازی دیسک به گونه ای که بتوان اطالعات را در آن ذخیره کرد ...... می گویند.** FORMAT -الف ب- Http MAN  $-z$ د- WWW **-1349در پنجره دانلود فایل ، چه اطالعاتی مشاهده نمی گردد ؟** الف- سرعت دریافت فایل ب- درصد دریافت شده فایل ج- حجم دریافت شده فایل د- نام گیرنده فایل **-1350برای باالنویسی کدام دکمه را بکار می بری ؟** الف- Subscript ب- Shadow Outline  $-\tau$ Superscript -د **-1351پسوند 3Mp ،جزء پسوندهای ................... است.** الف- تصویري ب- صوتی ج- ویدئویی د- موقت **-1352به بارگذاری یک فایل از شبکه برروی کامپیوتر ، ................................. گفته می شود.** الف- Upload Hyper link -ب Save As  $-z$ Download -د **-1353کدام گزینه برای تغییر حرو التین به حرو کوچک بکار می رود؟** Lowercase -الف ب- Uppercase Sentence case -ج Toggle case -د **-1354عناوین سطرها و ستون ها با کدامیک از موارد زیر مشخص می شود؟** الف- سطرها و ستون ها با حروف الفبا ب- سطرها و ستون ها با ارقام ج- سطرها با حروف الفبا و ستون با اعداد د- ستونها با حروف الفباي التین و سطرها با اعداد **-1355برای تنظی وضعیت قرارگیری کاغذ به صورت افقی از کدام فرمان استفاده می کنی ؟** Landscape -الف Page Range -ب Portrait  $-z$ Current Page -د **-1356از کدام فرمان برای ایجاد یک فایل صفحه گسترده جدید استفاده می کنی ؟** Cut -د New -ج Copy -ب Format -الف

**-1357برای تغییر رنگ متن نوشته شده از کدام گزینه استفاده می شود؟** Fill color -الف ب- Font Font color  $-\tau$ Text highlight -د **-1358برای بازیابی فایل یا پوشه از سطل بازیافت از فرمان ........................... استفاده می کنی .** الف- Format Restore -ب Delete  $-z$ Empty Recycle -د **-1359کدام جلوه متن را سایه دار نمایش می دهد؟** Shadow -الف ب- Outline Emboss  $-z$ د- Engrave **-1360هد ارگونومیک چیست؟** الف- سالم ماندن لوازم کاري ب- سالمت روحی ج- سالمت انسان در محیط کار د- بهینه سازي روش کاري **-1361کدام گزینه برای ذخیره تصاویر استفاده می گردد ؟** Save Picture As -الف Save As Picture -ب Show Picture  $-z$ Go to my Picture -د **1362 -برای مرتب کردن داده ها از کدام گزینه استفاده می شود؟** Auto Fill -الف Sort -ب auto  $-z$ د- Comments **-1363کدام مورد از معایب تجارت الکترونیک می باشد؟** الف- کاالها می توانند مقایسه شوند. ب- نقل و انتقال پول به سرعت انجام می شود. ج- ارتباط فیزیکی بین فروشنده و خریدار وجود ندارد. د- سرویس هاي قابل ارائه در یک روز می باشند. **-1364با استفاده از کدام گزینه زیر، عمل موردگذاری انجام می شود؟** Bullets -الف Line spacing -ب Numbering  $-z$ د- Indent **-1365چگونه می توان پیش نمایش چاپ را مشاهده کرد؟** الف- Print Print Preview -ب Print setup  $-\tau$ Page Setup -د **-1366جهت تایید و لغو محتویات یک سلول از کدام گزینه استفاده می شود؟** الف- دکمه Enter جهت تائید و دکمه Esc جهت لغو محتویات سلول. ب- دکمه backspace جهت تائید و دکمه Esc جهت لغو محتویات سلول ج- دکمه Tab جهت تائید و دکمه Spacebar جهت لغو محتویات سلول

د- دکمه Enter جهت تائید و دکمه Spacebar جهت لغو محتویات سلول **-1367کدام جمله نادرست است؟** الف- فایل بازیابی شده از سطل بازیافت به همان محل اصلی خود انتقال می یابد. ب- فایل حذف شده در سطل بازیافت قرار می گیرد. ج- ظرفیت سطل بازیافت قابل تغییراست. د- فایل حذف شده هیچگاه بازیابی نمی شود. **1368 -ابزار format painter چه عملی انجام می دهد؟** الف- قالب متن را حذف می کند. ب- قالب متن را کپی می کند. ج- متن را کپی می کند. د- متن را قالب بندي می کند. **-1369جهت چاپ مطالب صفحه وب نیاز به ....................... داری .** الف- چاپگر ب- اسکنر ج- رسام د- بلندگو **-1370انواع نرم افزار کدام گزینه است ؟** الف- سیستمی-مترجم ب- کاربردي-سیستمی ج- کاربردي- برنامه نویسی د- سطح باال-سطح پایین **-1371تنظی زمان انتظار در محاف صفحه نمایش در کدام کادر مشاهده می گردد؟** Wait -الف ب- Copy ج- Properties د- View **-1372برای دانلود یک فایل از کدام گزینه استفاده می شود؟** Save Target As -الف Save As -ب Save File As -ج د- Save **چیست؟ E -Learning و E-Maiمفهوم -1373** الف- کتابخانه الکترونیک ، آموزش الکترونیک ب- تجارت الکترونیک ، پست الکترونیک ج- پست الکترونیکی ، آموزش الکترونیکی د- بانکداري الکترونیکی ، کتابخانه الکترونیک **-1374زمان و تاریخ سیست در کادر محاوره ای ................................. تعیین می گردد.** Change Date and time setting -الف ب- Setting ج- Properties د- Date **-1375برای انتخاب خانه های غیرمجاور در Excel ، از کلید .................. استفاده می کنی .** Shift -د Ctrl -ج Alt -ب Insert -الف **1376 -برنامه های کوچکی که به یک برنامه اجرایی حمله کرده و اجرای آن را مختل می کنند چه نامیده می شود ؟**

Scam -الف ب- irusev Hacker  $-\tau$  د- ISDN **-1377Domainدر آدرس E-Mail نشانه چیست؟** الف- شناسه کاربر ب- نام سرویس دهنده پست الکترونیک ج- وب جهان گستر وب د- نام فایل **-1378کدام سربرگ برای درج پاورقی است؟** الف- Review ب- Layout References  $-z$ د- view **-1379به شبکه خصوصی که همانند شبکه اینترنت می باشدچه می گویند.** Interanet -د WAN -ج MAN -ب LAN -الف **-1380با کدام گزینه تصویر در زمینه میز کار بصورت کشیده قرار می گیرد؟** Tile -د Fill -ج Stretch -ب Center -الف **-1381با گزینه Create a copy در پنجرهی Move or Copy چه کاری انجام می دهی ؟** الف- درج کاربرگ جدید ب- حذف کاربرگ ج- ایجاد یک کپی از کاربرگ د- جابجایی کاربرگ **-1382از نظر امنیتی باز کردن چه ایمیل هایی می تواند خطرناک باشد؟** الف- ایمیل هایی که فرستنده را بشناسیم . ب- ایمیل هایی که موضوعات جالب دارند ولی فرستنده براي ما ناشناس است . ج- ایمیل هایی که از طرف دوستان Forward می شود. د- ایمیل هایی که Reply می شود. **-1383از کدام گزینه برای وارد کردن فایل تصویری در سند استفاده می نمائی ؟** View/ picture -الف Insert/ chart -ب Insert/ picture  $-$ <sub>7</sub> Home/ picture -د **-1384برای تغییر سایز آیکن ها از کدام فرمان استفاده می نمائی ؟** New -د File -ج Sort -ب View -الف **-1385جهت تغییر اندازه تصویر، کدام سربرگ را انتخاب میکنی ؟** Format -الف Page layout-ب Layout  $-z$ د- View **-1386از کدام گزینه جهت افزودن اعشار استفاده می کنی ؟** الف- Style Decrease Decimal -ب Decimal  $-z$ Increase Decimal -د **-1387کدام یک از شرکت های زیر خدمات ساخت پست الکترونیکی را به صورت رایگان نمی دهند ؟** Hotmail -د Yahoo -ج Bing -ب Google -الف

**-1388برای چرخش متن در جدول از کدام گزینه استفاده می شود؟** Insert a cell -الف Insert a column -ب Text Direction  $-$ <sub>7</sub> ■ Insert a table -د **-1389بهترین روش برای جلوگیری از ورود ویروس به سیست کدام گزینه است ؟** الف- حذف نامه هاي الکترونیکی که داراي فایل هاي الصاقی می باشد ب- به کارگیري برنامه آنتی ویروس در سیستم ج- داشتن آنتی که توانایی به روز شدن را داشته باشد د- استفاده از حافظه هاي جانبی **-1390حداقل تعداد کاراکترهای کلمه عبور در پست الکترونیکی کدام گزینه می باشد؟** الف- 6 ب- 32 ج- 8 د- 16 **-1391برای ادغام خانه ها از کدام فرمان استفاده می کنی ؟** Condition Format-الف Merge & Center -ب Format Painter  $-z$ د- Comment **1392 -ویروس همان ................... است.** الف- سخت افزار ب- برنامه کاربردي ج- برنامه مخرب د- بمب منطقی **-1393برای ایجاد متن به سبک خاص و کوتاه از گزینه........................استفاده می نمایی .** Text Box -الف ب- Format Page Layout  $-z$ Word Art -<sub>2</sub> **1394 -دستگاهی که هنگام قطع برق ، برق رایانه را تامین می کند چه نام دارد ؟** الف- Modem Ups -ب  $Cpu - z$ Memory Card -د **-1395روش تشخیص آدرس ایمیل از آدرس وب چیست ؟** الف- وجود عالمت @ ب- عدم وجود نوع سرویس دهنده ج- نام وب سرور د- وجود Http **-1396عالمت قرمز برنامه آنتی ویروس نشانه چیست؟** الف- خراب شدن آنتی ویروس ب- به روز نبودن آنتی ویروس ج- بیانگر مدت زمان استفاده از آنتی ویروس د- وجود ویروس **-1397کدام گزینه صحیح می باشد ؟** الـف- از وارد نمـودن کلمـه عبـور در مقابـل افـراد مشکوک خودداري کنیم . ب- باید از کلمه عبـور یکسـان بـراي چنـد حسـاب استفاده کرد. ج- کلمــه عبــور نبایــد بــه صــورت دوره اي عــوض شود. د- کلمه عبور معتبـر بـودن کـاربر را تضـمین نمـی کند.

```
-1398برای نمایش گرافیکی داده های عددی از کدام گزینه استفاده می شود؟
   Chart -د  Shape -ج Format -ب Clip Art-الف
                                    -1399نامه های ناتمام معموال در کدام پوشه قرار می گیرند ؟
  Other -د Draft -ج  Outbox -ب Inbox -الف
                     -1400جهت شکستن متن اضافی در یک سلول از کدام گزینه استفاده می شود؟
                                                                         Split Cell -الف
                                                                      Shrink to Fit -ب
                      Wrap Text -\tau = \blacksquareMerge & Center -د
           -1401به نرم افزار هایی که به مدت یک ماه استفاده از آنها رایگان است ، چه گفته می شود؟
                                                                       Shareware -الف 
                                                                        ب- Freeware
                            ج- کد باز
                    Open Source -د
                                        -1402برای تغییر عرض ستون کدام گزینه مناسب است؟
                                                                   Column width -الف 
                                                                       Row height -ب
                Table properties -zPreferred width -د
                                       -1403در قسمت Subject نامه چه چیزی را می نویسی ؟
                                                                       الف- آدرس گیرنده
                                                                   ب- آدرس گیرنده مخفی
                         ج- موضوع نامه
                           د- متن نامه
          -1404برای ارسال مجدد یک نامه الکترونیکی به سایر افراد از کدام گزینه استفاده می نمائی ؟
Forward -د  Send -ج Reply All -ب Reply -الف
                                         -1405به ارتباط چند رایانه متصل به ه چه می گویند؟
                                                                               الف- PC
                                                                        NETWORK -ب
                             ج- ISP
                              د- IP
                    1406 -برای ضمیمه یک فایل به نامه الکترونیکی از کدام گزینه استفاده می شود؟
                                                                            الف- Reply
                                                                        Attach File -ب 
                        Forward -zد- Priority
                           -1407در پنجره چاپ کدام گزینه چاپ بخش انتخابی را فراه می نماید؟
                                                                        Selection -الف 
                                                                           ب- Current
                              All -\tauد- Pages
                        -1408کدام یک از گزینه های زیر از ویژگی های حق انتشار نرم افزار است ؟
                                              الف- حقوق خریدار نرم افزار را به رسمیت می شناسد.
                                            ب- حقوق تولید کننده نرم افزار را به رسمیت می شناسد.
                                                       ج- سرقت نرم افزار را امکان پذیر می کند.
                                             د- خریدار مالک نرم افزار است و حق تکثیر آن را دارد .
                                   -1409ارسال فایل ضمیمه دارای محدودیت ...................... است.
```
 ج- حجم الف- موقعیت د- سرعت ارسال ب- زمان **-1410برای دوخطی نمودن خطوط اطرا جدول استفاده از کدام گزینه مناسب است؟** Borders  $-z$ Pen color -الف د- Line ب- Text **-1411کدام گزینه پیام ها را بر اساس پیام نخوانده شده نشانه گذاری می کند؟** Starred  $-z$ Unread -الف د- Bookmark ب- Read **-1412از کدام دستور برای چرخش تصویر استفاده می شود؟** Layout -د Format -ج Rotate -ب Page -الف **-1413در پنجره Email کدام پوشه نامه های حذ شده را نگهداری می کند؟** Delete Item  $-z$  ■ الف- Draft د- Inbox ب- Sent **-1414کدام گزینه زیر جهت ادغام کردن خانه های جدول مورد استفاده قرار می گیرد؟** Draw table  $-z$ Split cells -الف Merge cells -د Split table -ب **-1415کدام شبکه توسط افراد خارج از سازمان قابل دسترسی است؟** الف- اینترنت ب- اکسترانت ج- اینترانت د- LAN **-1416در هنگام ارسال نامه ، آدرس گیرنده باید در کدام قسمت درج شود؟** Bcc -د CC - $\frac{1}{2}$  From -ب From - ب From - د - To **-1417برای ایجاد ادغام پستی از کدام گزینه استفاده می شود؟**  $\mathcal{C}^{\mathcal{A}}$ Merge cells  $-z$ الف- Envelops Mailings - ه ب- Lablels **-1418اگر به اینترنت وصل نباشید ، نامه هایی که ارسال می شوند در کدام پوشه قرار می گیرند؟** Send Item  $-z$ Outbox -الف د- Draft ب- Inbox **-1419به عمل پشتیبان گیری چه می گویند ؟** backup  $-\tau$ الف- Number ب- Design د- Table **-1420در هنگام ادغام پستی از قسمت .............. می توان گیرنده ها را تعیین نمود.** Address block  $-\infty$ Start mail merge -الف Select recipients -د ب- Envelopes **-1421برای درج برچسب نامه از کدام ابزار استفاده می کنی ؟**

```
الف- Email
                                                                              ب- Envelope
                        Mail merge -zlabels -د 
۱۴۲۲-برای ارسال پاسخ نامه به همه گیرندگان نامه اصلی باید بر روی کدام دکمه از نوار ابزار Outlook کلیک
                                                                                     نمایید.
                                                                                 الف- Send
                                                                                 ب- Reply
                        Reply To All -\tauد- Forward
                                -1423جهت ایجاد یک صفحه جدید از کدام کلیدها استفاده می کنی ؟
                                                                           Ctrl + Enter -الف 
                                                                            Alt + Enter -ب
                       Shift + Enter -zد- Enter
                         -1424جهت ظاهر شدن کادر غلط گیر امالیی، از چه کلیدی استفاده می کنی ؟
         F1 -د F8 -ج F7 -ب  F6 -الف
                          -1425یک رکورد مجموعه ای از اطالعات را درباره ................. ذخیره می کند.
                                                                             الف- چند موضوع
                                                                                ب- چند فایل
                            ج- یک موضوع
                              د- یک فایل
۱۴۲۶-در زمان استفاده از فرمان Freeze ، برای ثابت شدن سطرها و ستون های قبل از سلول انتخابی از کدام
                                                                     گزینه استفاده می نمائی ؟
                                                                  Freeze First Column -الف
                                                                       Freeze Top Row -ب
                                                                          Freeze Panes -zFreeze All Column -د
  ۱۴۲۷ -در زمان استفاده از فرمان Freeze ، برای ثابت شدن اولین سطر از گزینه ..................... استفاده می
                                                                                     نمائی<u>م</u>.
                                                                  Freeze First Column -الف
                                                                       Freeze Top Row -ب 
                                                                          Freeze Panes -ج
                                                                     Freeze All Column -د
                               -1428نوع داده متنی با طول زیاد کدام یک از گزینه های زیر می باشد؟
                                                                              الف- Number
                                                                               Yes/ No -ب
                          Long text -zShort text -د
                               -1429برای تنظی حاشیه های چاپ از کدام سربرگ استفاده می کنی ؟
                                                                           Page setup -الف 
                                                                                 ب- Setup
                              Home -zد- Create
                                -1430برای تنظی حاشیه صفحات از گزینه................ استفاده می شود.
```
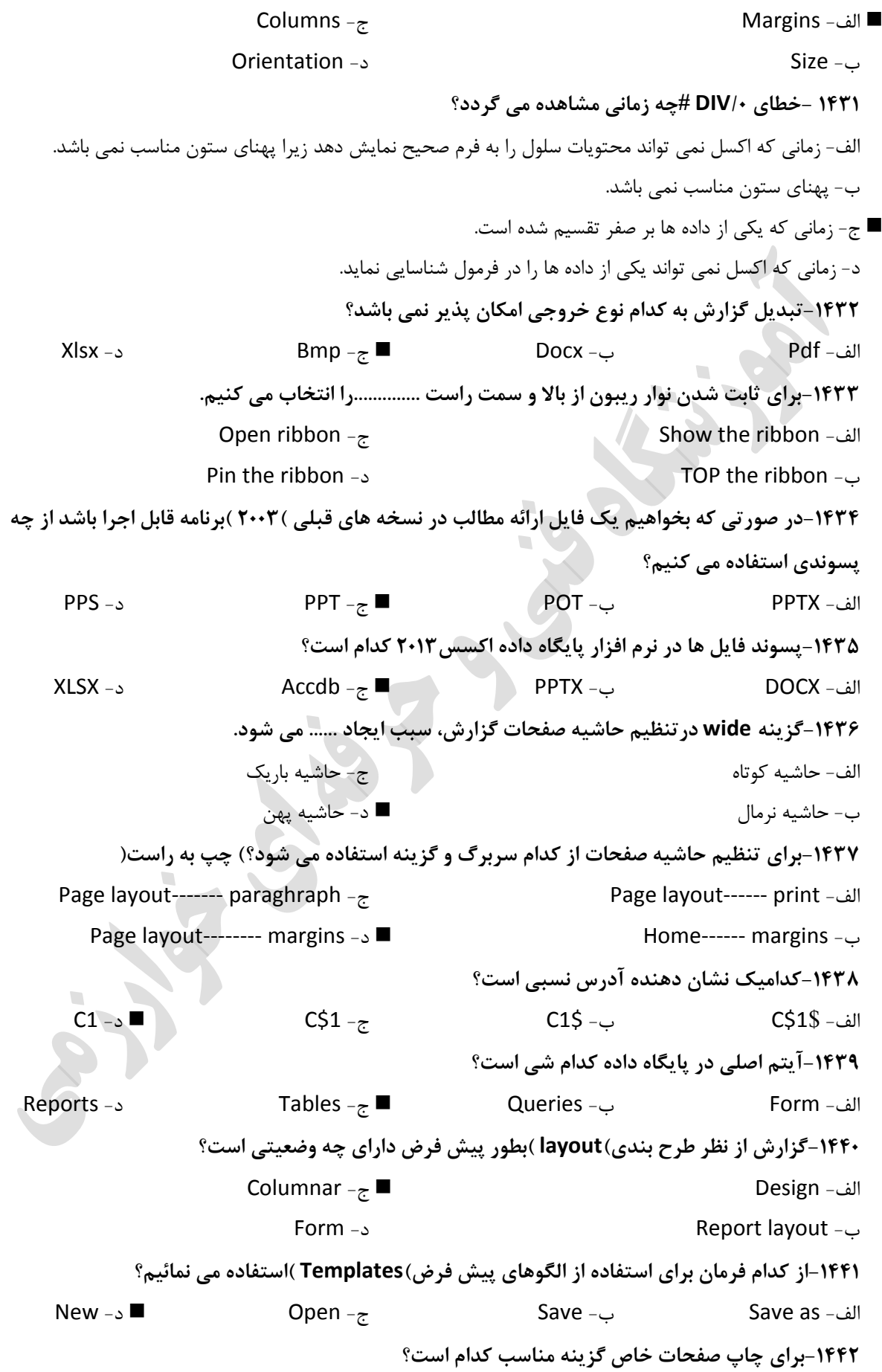

الف- All ب- Selection Page  $-\tau$ Current page -د **-1443از کدام نما برای ورود اطالعات در جدول و فرم ها استفاده می نمایی ؟** Design view -الف Layout view -ب Design  $-\tau$ Datasheet view -د **-1444برای نمایش تمام یا بخشی از اطالعات در بانک اطالعاتی از ................ استفاده می نمایی .** الف- جدول ب- پرس و جو ج- فرم د- گزارش **-1445از کدام نما برای ورود اطالعات در جدول و فرم ها استفاده می نمایی ؟** Design view -الف Layout view -ب Design  $-\pi$ Datasheet view -د **-1446کدامیک از پسوندهای زیر در برنامه 2013PowerPoint قابل انتخاب نمی باشد؟** PPSX -د TXT -ج PPTX -ب POTX -الف **-1447برای چاپ اطالعات در بانک اطالعاتی از کدام گزینه استفاده می کنی ؟** Query -د Form -ج Filter -ب Report -الف **1448 -جدا کننده صفحات را در کدام نما می توان مشاهده نمود؟** Page Layout -الف Page Break Preview -ب Normal  $-\pi$ Custom View -د **-1449برای ایجاد فیلد کلید اصلی از گزینه ................. استفاده می کنی .** الف- ID Primary key -ب First key -ج د- key **-1450کدامیک از نماهای گزارش، گزارش را به صورت یکپارچه و کامل نمایش می دهد؟** Report view -الف Print preview -ب Layout view  $-z$ Design view -د **1451 -اگر بخواهی برچسب داده های نمودار را داخل و در انتهای آن ایجاد نمائی کدام گزینه را انتخاب می کنی ؟** Inside End -الف ب- Center Inside Base  $\epsilon$  ■ Outside End -د **-1452اگر برای فیلدی کلید اولیه تعریف کنی .......................** الف- رکورد در جدول توسط این فیلد شناسایی نمی شود. ب- محتویات جدول براساس آن فیلد مرتب نمی شود. ج- نمی توانیم دو داده مشابه و یا خالی داشته باشیم د- می توانیم دو داده مشابه و یا خالی داشته باشیم. **-1453کدام گزینه صفحات را بطور خودکار پشت و رو چاپ می نماید؟**
Manually print on both sides -الف ب- Landscape Print one sided  $-z$ د- Collated **-1454قانون اعتباری داده ها در کدامیک از کادرهای زیر وارد می شود؟** Input mask -الف Valiation text -ب Caption  $-z$ Validation Rule -د **-1455کدام نما برای نمایش فرم ها نمی باشد؟** Design view-الف Data sheet -ب Form view  $-\tau$ Layout view -د **-1456در کدام مسیر فایل های اخیراً باز شده قابل رویت می باشند؟** Computer ← Open ← File -الف One Drive ← Open ← File -ب Add a Place  $\leftarrow$  Open  $\leftarrow$  File  $-z$ Recent Presentation ← Open ← File -د **-1457برای ایجاد الگویی برای ورود داده ها از کدام خصوصیات فیلد استفاده می کنی ؟** الف- General Field size -ب Input mask  $-\mathbf{z}$ د- format **1458 -به نمودار ستونی چه گفته می شود؟** Column -د Area -ج Pie -ب Line -الف **-1459کدامیک از دکمه های زیر جهت حرکت به رکورد بعدی استفاده می شود؟** First record -الف Last record -ب Previous record  $-z$ Next record -د **-1460برای مشاهده پیش از عمل چاپ از کلید میانبر.......... در صفحه کلید استفاده می نمایی .**  $Ctrl + F1 -$ الف Ctrl+ F2 - $\cup$  ■  $F2 - z$ د- 1F **-1461برای ایجاد یک لیست از داده ها کدام گزینه را انتخاب می کنی ؟** Auto number -الف OLE object -ب Lookup wizard  $-z$ د- calculated **-1462برای ایجاد یک فرم به شکل مرحله به مرحله کدام مسیر مناسب است؟** Create ----- form ------- form wizard -الف Home ----- form ------- form -ب

Home ----- form ------- form wizard  $-z$ Home ----- form ------- form design -د **-1463کدام گزینه سبب بزرگنمایی اسالید می شود؟** Zoom In -الف ب- Font Zoom Out  $-z$ Font Size -د **-1464برای تعیین خصوصیات یک فیلد می توان جدول را در دو نمای ............. یا ............... نشان دهی .** الف- layout Design -ب Format  $-z$ Data sheet -د **-1465برای تصحیح خطاهای امالیی از کدام ابزار استفاه می گردد؟** Auto correct -الف ب- View Chack  $-z$ Spelling & Grammer -د **-1466جهت ایجاد فرم خالی از کدام گزینه استفاده می شود؟** Form design -الف Form wizard -ب Form blank  $-z$ Form view -د **1467 -برای اضافه نمودن عنوان به نمودار از کدام گزینه استفاده می نمائی ؟** Data Labels -الف More Title Options -ب Add Data Labels  $-z$ Chart Title -د **-1468جهت ورود اطالعات از کدام نمای فرم استفاده می شود؟** Form view -الف Layout view -ب Print view -ج Design view -د **-1469برای اضافه نمودن یک اسالید جدید با استفاده از طرح های اسالید از کدام گزینه استفاده می شود؟** New ← File -الف Layout ← Home -ب Slide master  $\leftarrow$  View  $-z$ New slide ← Home -د **-1470برای ویرایش سرصفحه از گزینه .................... استفاده می کنی ؟** Edit footer -الف Header -ب Footer  $-z$ Edit header -د **1471 -برای نمایش مقادیر داده ها به درصد از کدام نوع نمودار استفاده می گردد؟** Column -د Bar -ج Line -ب Pie -الف ۱۴۷۲–اگر بخواهیم شرطی بین ۱۰۰ تا ۵۰۰ را برای ورود داده ها در فیلد عددی وارد نماییم، عبارت مقابل را مقابل

**کدام یک از خصوصیات درج می کنی ؟ )500 >=100 and=>(**

Validation rule -ب Index -الف

Formay -د Validation text - $\tau$ **-1473جهت حذ یک فیلتر روی کدام گزینه کلیک می کنی ؟** clear filter -الف Delete filter  $-z$ Toggle filter -د Filter by form -ب **1474 -Legend در یک نمودار همان ............ است.** الف- محور مبادأ محور من المحمور المعنى المحمور من المحمور المعنى المحمور المحمور المحمور المحمور المحمود المحمو **-1475فیلد short text چه نوع داده هایی را قبول می کند؟** الف- متن و اعداد کمتر از 63999 کاراکتر ج- فقط متن ب- تولید اعداد متوالی به صورت خودکار د- متن و اعداد کمتر از 255 کاراکتر **-1476در کدام روش می توان پرس و جو را با شرط تعیین شده ایجاد نمود؟** Query  $-z$ Split query -الف Query design -د Query wizard -ب **-1477از کدام گزینه در بخش Size برای چاپ روی پاکت نامه استفاه می کنی ؟** Table -د Mailing -ج Envelop -ب Labels -الف **-1478برای تغییر نوع نمودار از کدام گزینه استفاده می کنی ؟** Seris name  $-\pi$ Change Chart Type -الف Chart Title -د ب- Templates **-1479جهت ایجاد مقدار پیش فرض فیلدها از کدا م گزینه استفاده می گردد؟** Caption  $-\pi$ الف- Size Default value -د ب- Required  $\mathcal{L}_{\mathcal{A}}$ **-1480برای ایجاد query بر کدام سربرگ کلیک می کنی ؟** Create -د Home -ج File -ب View -الف **-1481برای اعمال پس زمینه بر روی تمامی اسالید از کدام گزینه استفاده می کنی ؟** ج- Ok Apply to All -الف $\blacksquare$ د- Cancel Apply to Select -ب **1482 -کدام فرمان برای اجرای مکرر دستورات استفاده می شود؟** Macro  $-\tau$ Auto fill -الف د- Comments Auto Filter -ب **-1483گزینه مناسب برای زیرخط دار کردن نوشته کدام است؟** الف- Italic ب- Bold

Shadow -د Underline -ج **-1484کدامیک از انواع نوع داده(data type) نمی باشد؟** Primary -الف Long text -ب Attachment  $-z$ Short Text -د **-1485در روش ......... ، ایجاد پرس و جو به شکل مرحله به مرحله انجام می شود** الف- Query Query design -ب Split query  $-z$ Query wizard -د **-1486جهت محافظت کاربرگ ابتدا راست کلیک سپس کدام فرمان را انتخاب می نمائی ؟** الف- Move Protect Sheet -ب Cut  $-z$ د- Copy **-1487برای مرتب سازی خروجی در query از کدام گزینه استفاده می کنی ؟** Show -د Criteria -ج Or -ب Sort -الف **-1488اگر بخواهی یک پرس و جو افراد بین 20 تا 50 را نشان دهد، شرط را چگونه وارد می نمایی ؟** Between 20 and 50 -الف  $-$  -  $\sim$  -  $\sim$  - and  $\sim$  -  $\sim$  $\langle = \Delta \cdot - \rangle$  $> = 7 \cdot -3$ **-1489برای استخراج داده های جدول بر اساس شرط خاص از چه گزینه ای استفاده می شود؟** Macro -د Report -ج Form -ب Query -الف **-1490با انتخاب Hide slide چه اتفاقی رخ می دهد؟** الف- اسالید در نماي مرتب سازي دیده نخواهد شد. ب- اسالید در نماي نرمال دیده نخواهد شد. ج- اسالید در نماي اجرا دیده نخواهد شد. د- اسالید در نماهاي مختلف دیده نخواهد شد. **1491 -جهت تعریف شرط بر روی داده های خانه ها از تابع ............... استفاده می کنی**  الف- Average ب- Round  $If -z$ د- Sum **-1492از گزینه count number جهت محاسبه .............. استفاده می شود.** الف- گرد نمودن اعداد ب- شمارش تعداد اعداد ج- میانگین اعداد د- جمع اعداد **1493 -کدام تابع برای عمل جمع سلول ها به کار می رود؟** Sum -د Min -ج Average -ب Max -الف **-1494 اگر14=1A باشد نتیجه فرمول چیست؟ (No";"Ok",)14=1A(IF**

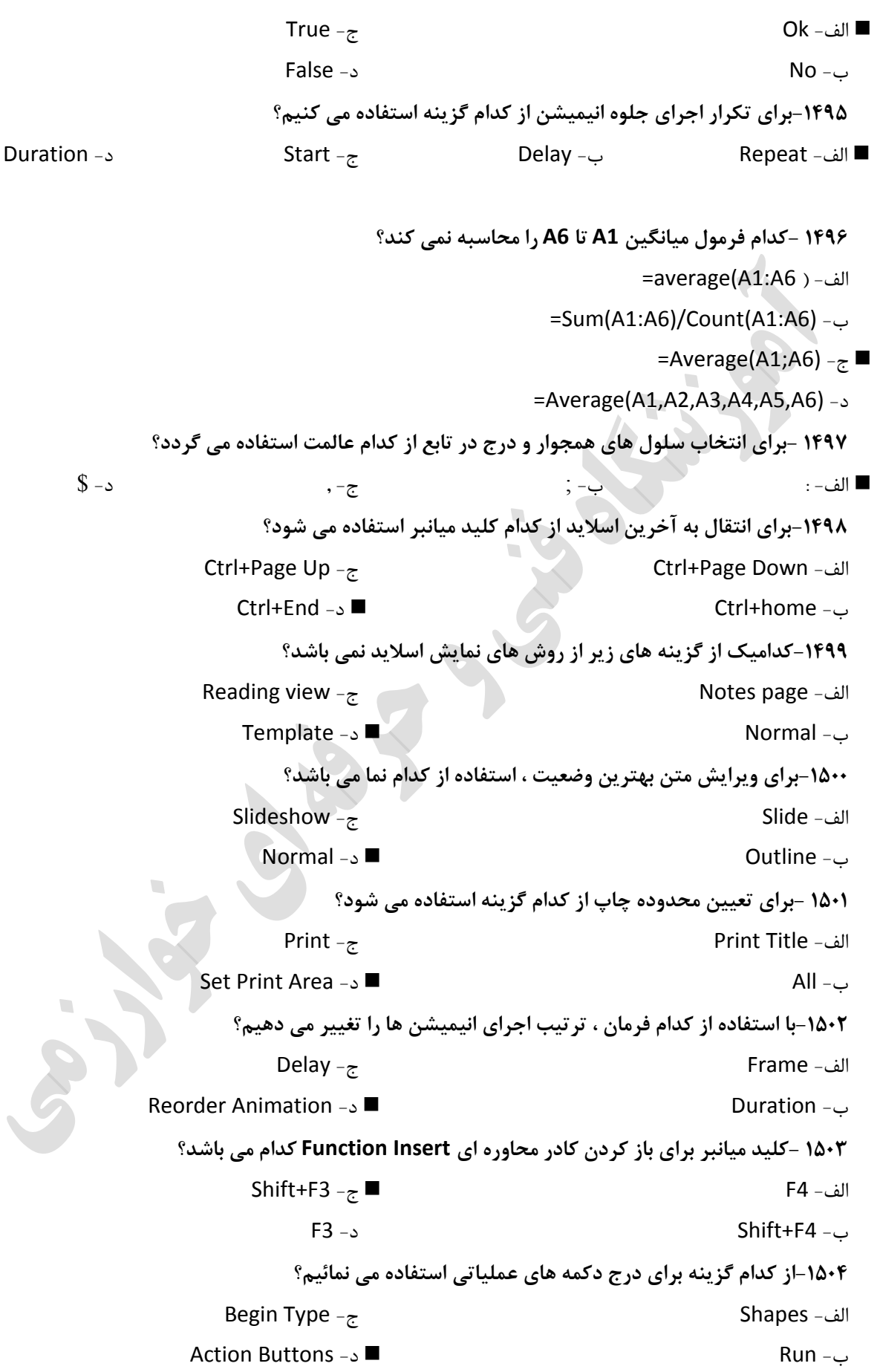

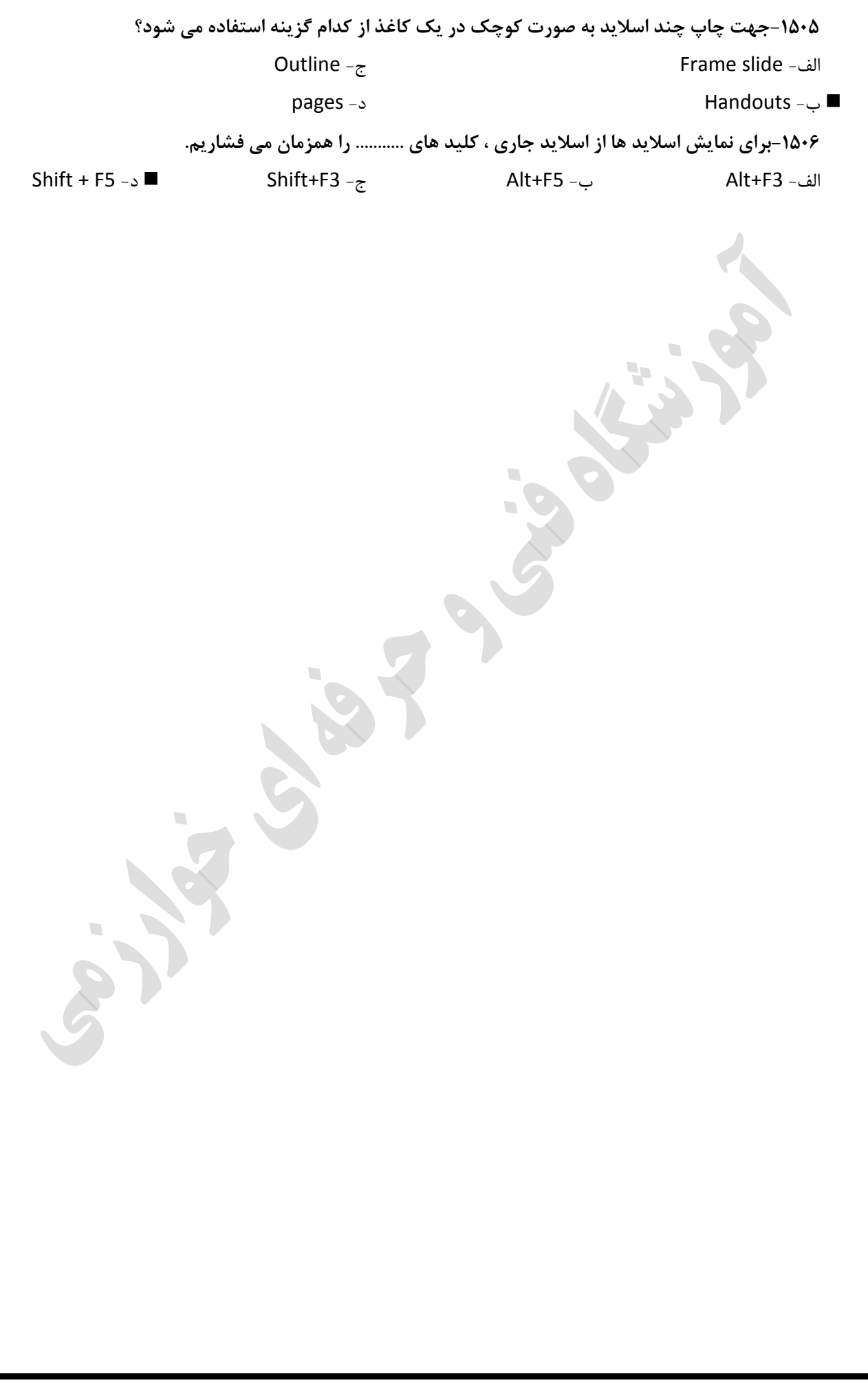